```
********************************************************************************
IDIS Conformance test report
21-DEC-2021 09:19:16
iCTT2 Package 2, Edition 2.0, Revision 1 (136)
Licensed to: DNV-GL IDIS Conf
Tester: Tom Levels
********************************************************************************
******************
* Identification *
******************
Manufacturer = \{ Name = '\ELGAMA-ELEKTRONIKA Ltd.'
  ThreeLettersId = '\EGM'
}
DeviceUnderTest = {
  Type = '\G35CT'
  IDISDeviceType = 103
  IDISFunctionType = [EXTENSION_L]
  SerialNr = 12345678
  IPVersion = IPV4
  DataLinkLayer = GPRS
  ConsumerInformationPush = FALSE
  SMSSupported = FALSE
  ClipCallSupported = FALSE
}
Active firmware identifier (1-0:0.2.0.255) = \5BZ5v20a
Active firmware identifier 1(1-1:0.2.0.255) =
\SM31_AMI_PL_H6X3X_R4.1.0_PL211201
***********
* Summary *
***********
PASSED 919
FAILED 0
DISABLED 0
INAPPLICABLE 927
INCONCLUSIVE 0
FATAL 0
TOTAL 1846
********************************************
Test Case 1 : Connect and release, 4 item(s)
********************************************
   (1) Connect Public 
  PASSED
   (2) Release Public 
  PASSED
   (3) Connect Management 
  PASSED
   (4) Release Management
```
PASSED

\*\*\*\*\*\*\*\*\*\*\*\*\*\*\*\*\*\*\*\*\*\*\*\*\*\*\*\*\*\*\*\*\*\*\*\*\*\*\*\*\*\*\*\*\*\*\* Test Case 2 : Get public object-list, 1 item(s) \*\*\*\*\*\*\*\*\*\*\*\*\*\*\*\*\*\*\*\*\*\*\*\*\*\*\*\*\*\*\*\*\*\*\*\*\*\*\*\*\*\*\*\*\*\*\* Public Get Current association 0-0:40.0.0.255 (@9) (1) .object\_list PASSED @9 0-0:40.0.0.255|15 Current association @4 0-0:41.0.0.255|17 SAP Assignment @42 0-0:42.0.0.255|1 COSEM logical device name @37 0-0:43.1.0.255|1 Security - Receive frame counter unicast key @33 0-0:43.1.1.255|1 Security - Receive frame counter broadcast key  $@ 0-0:43.1.2.255|1$ \*\*\*\*\*\*\*\*\*\*\*\*\*\*\*\*\*\*\*\*\*\*\*\*\*\*\*\*\*\*\*\*\*\*\*\*\*\*\*\*\*\*\*\*\*\* Test Case 3 : Get mngmt object-list, 1 item(s) \*\*\*\*\*\*\*\*\*\*\*\*\*\*\*\*\*\*\*\*\*\*\*\*\*\*\*\*\*\*\*\*\*\*\*\*\*\*\*\*\*\*\*\*\*\* Mngmt Get Current association 0-0:40.0.0.255 (@9) (1) .object\_list PASSED @75 0-0:1.0.0.255|8 Clock @2183 0-0:2.0.0.255|27 Modem configuration @2163 0-0:2.1.0.255|29 Auto connect @2189 0-0:2.2.0.255|28 Auto answer  $\omega$  0-0:10.0.0.255 | 9 @147 0-0:10.0.1.255|9 Predefined Scripts - MDI reset / end of billing period @141 0-0:10.0.100.255|9 Tariffication script table @204 0-0:10.0.103.255|9 Load Mgmt script table @176 0-0:10.0.106.255|9 Disconnector script table @407 0-0:10.0.107.255|9 Predefined Scripts - Image activation @2139 0-0:10.0.108.255|9 Push script table  $\omega$  0-0:10.1.100.255 9  $\omega$  0-0:10.2.0.255 | 9  $@ 0-0:10.4.0.255|9$  @ 0-0:10.5.0.255|9  $@ 0-0:10.6.0.255|9$  @ 0-0:10.9.0.255|9 @ 0-0:10.15.0.255|9  $\omega$  0-0:10.16.0.255 9 @125 0-0:11.0.0.255|11 Special Days Table  $\omega$  0-0:11.0.1.255 11 @112 0-0:13.0.0.255|20 Activity Calendar @129 0-0:14.0.1.255|6 Register activation - Energy @135 0-0:14.0.2.255|6 Register activation - Maximum Demand @152 0-0:15.0.0.255|22 End of billing period 1 scheduler @170 0-0:15.0.1.255|22 Disconnect control scheduler @401 0-0:15.0.2.255|22 Image transfer activation scheduler  $\omega$  0-0:15.0.3.255 22

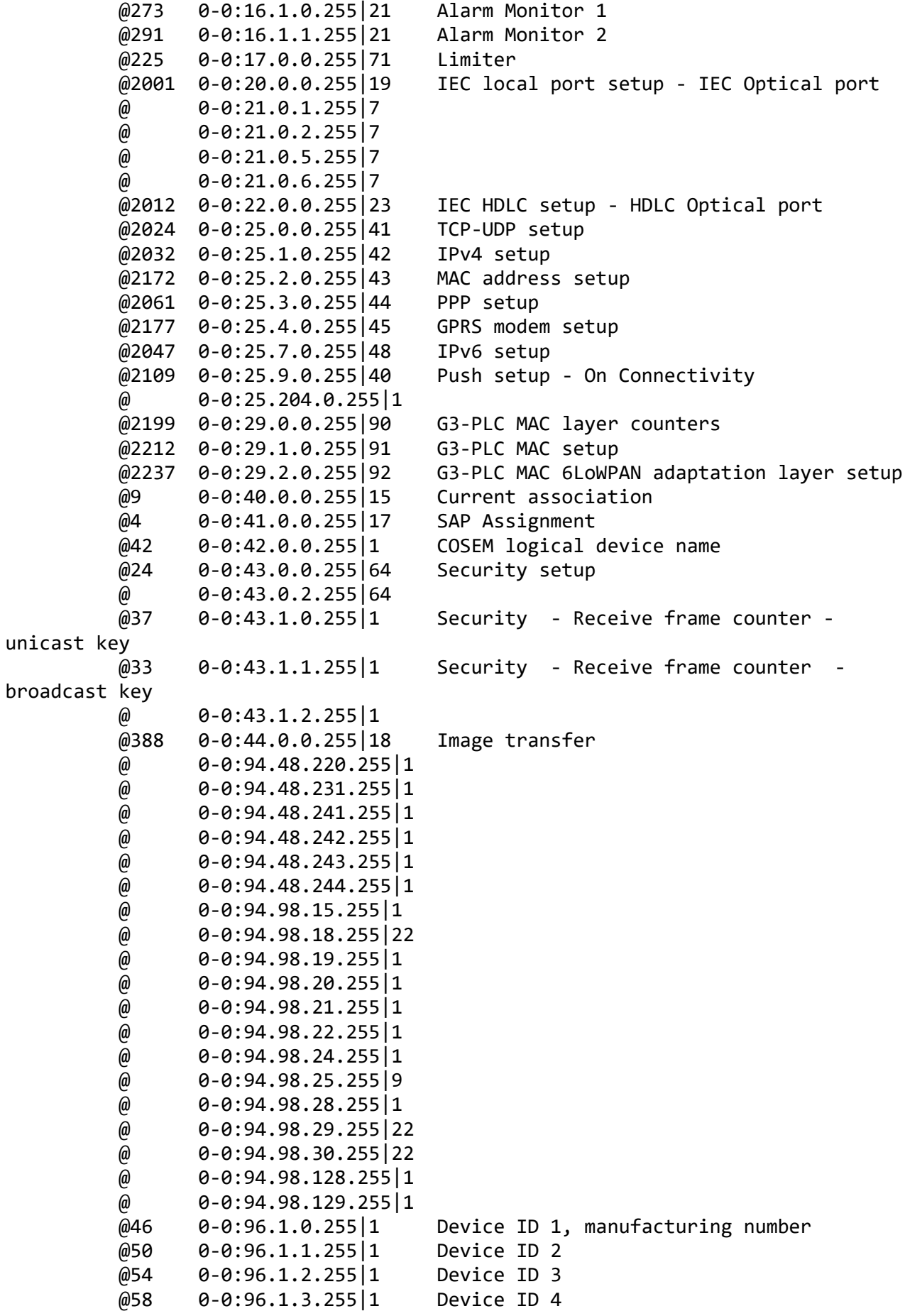

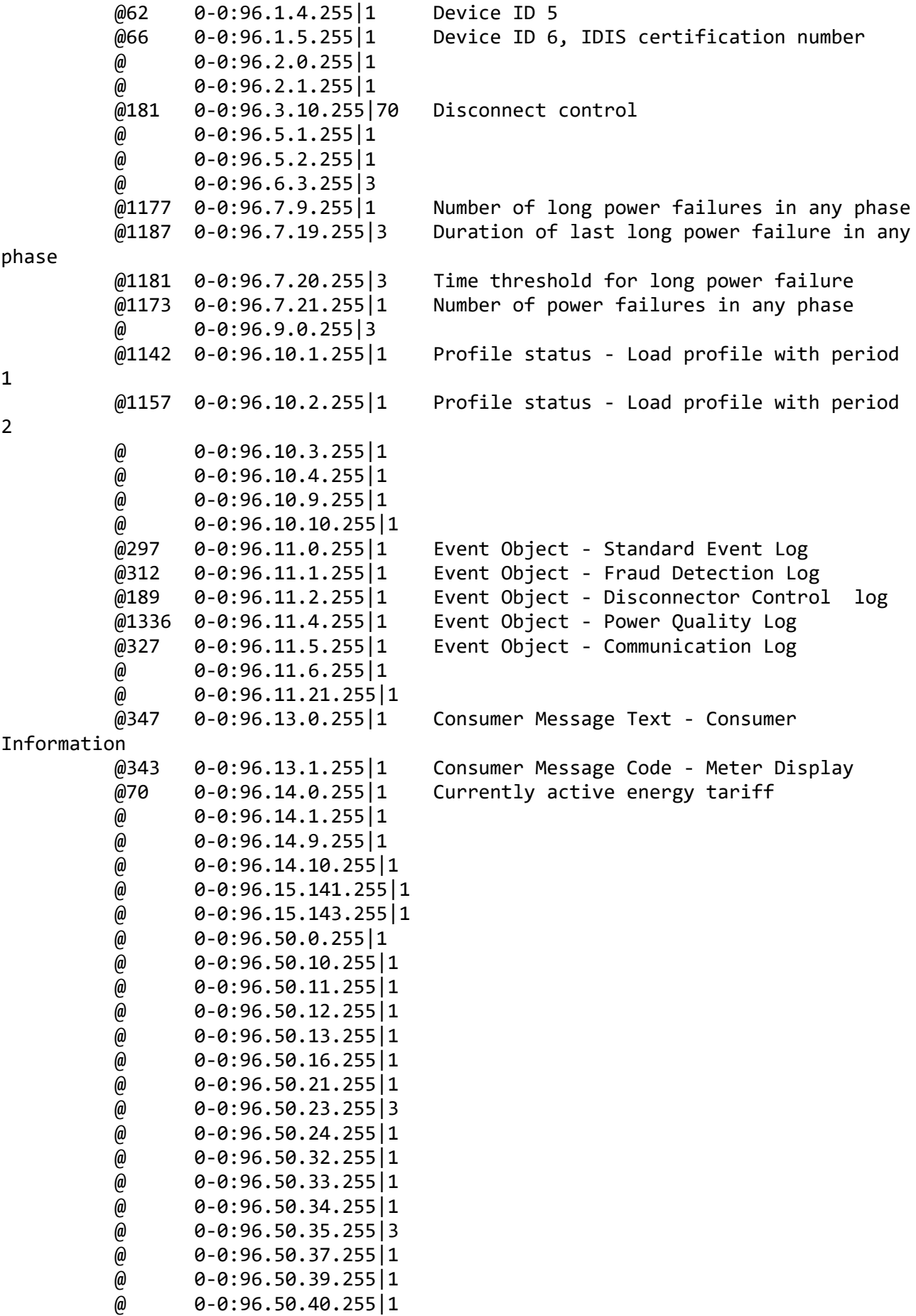

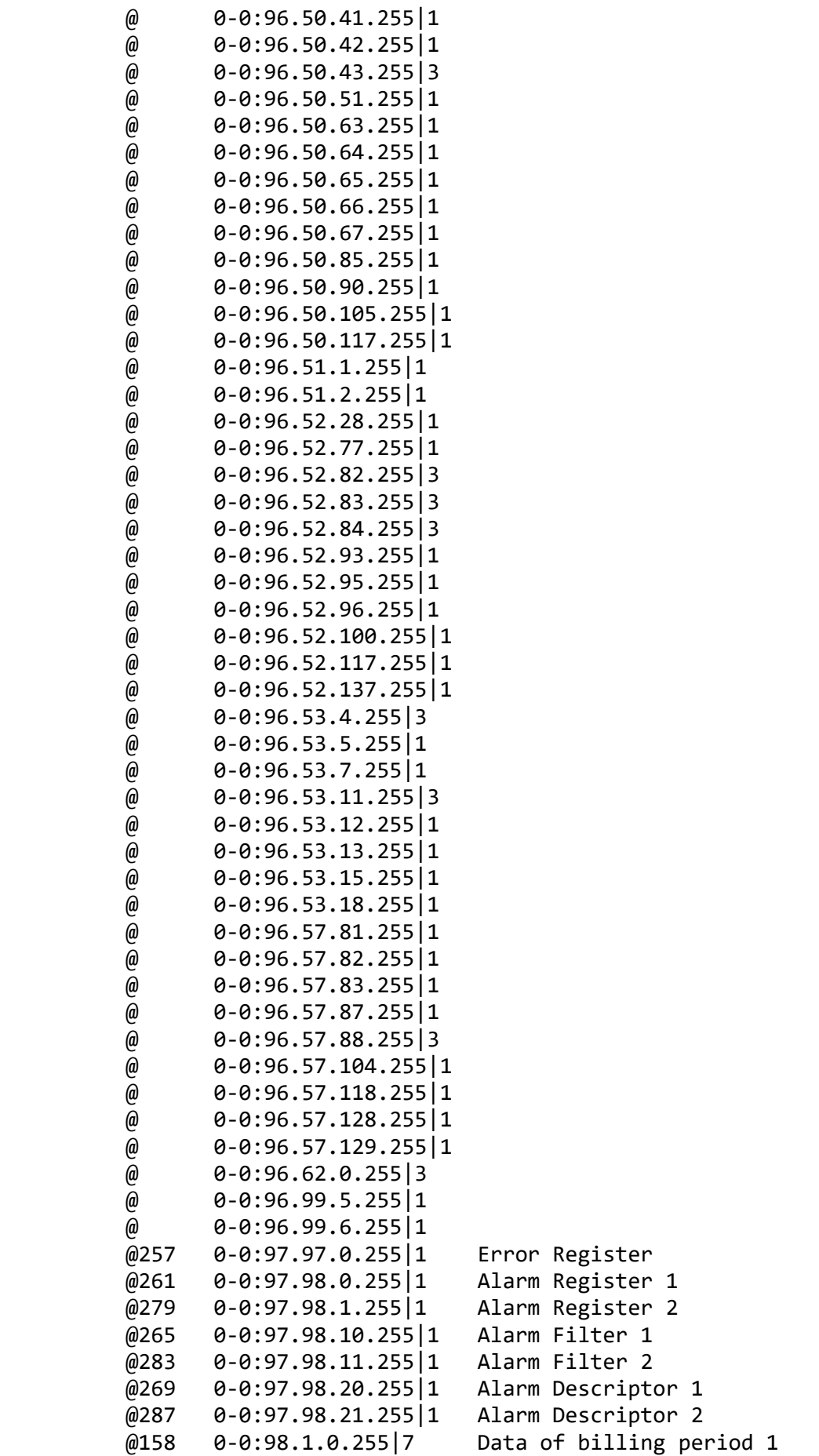

 @301 0-0:99.98.0.255|7 Standard Event Log @316 0-0:99.98.1.255|7 Fraud Detection Log @193 0-0:99.98.2.255|7 Disconnector Control Log @1340 0-0:99.98.4.255|7 Power Quality Log @331 0-0:99.98.5.255|7 Communication Log @2144 0-1:15.0.4.255|22 Push action scheduler - Interval\_1  $\omega$   $\theta$ -1:21.0.2.255 | 7  $\omega$  0-1:25.0.0.255 41  $\omega$   $\theta$ -1:25.3.0.255 | 44  $\omega$  0-1:25.4.0.255 45 @2069 0-1:25.9.0.255|40 Push setup - Interval\_1  $\omega$  0-1:94.35.105.255 1  $\omega$  0-1:94.35.106.255 | 1  $\omega$  0-1:94.35.107.255 | 1 @ 0-1:94.35.108.255|1 @ 0-1:94.35.109.255|1  $\omega$  0-1:94.35.110.255 | 1  $\omega$  0-1:94.48.100.255 1 @ 0-1:94.48.101.255|3 @209 0-1:96.3.10.255|70 Load Mgmt - Relay control 1 @2150 0-2:15.0.4.255|22 Push action scheduler - Interval\_2  $\omega$  0-2:22.0.0.255 23  $\omega$  0-2:25.0.0.255 41  $\omega$  0-2:25.3.0.255 44  $\omega$  0-2:25.4.0.255 45 @2079 0-2:25.9.0.255|40 Push setup - Interval\_2  $\omega$  0-2:94.48.100.255 1  $\omega$  0-2:94.48.101.255 3 @217 0-2:96.3.10.255|70 Load Mgmt - Relay control 2 @2156 0-3:15.0.4.255|22 Push action scheduler - Interval\_3  $\omega$  0-3:25.0.0.255 41  $\omega$  0-3:25.3.0.255 44  $\omega$   $\theta$ -3:25.4.0.255 | 45 @2089 0-3:25.9.0.255|40 Push setup - Interval\_3  $\omega$  0-3:94.48.100.255 1  $\omega$  0-3:94.48.101.255 3 @351 0-4:15.0.4.255|22 Push action scheduler - Consumer Information  $\omega$  0-4:25.0.0.255 41  $\omega$  0-4:25.3.0.255 44  $\omega$  0-4:25.4.0.255 45 @2099 0-4:25.9.0.255|40 Push setup - On Alarm  $\omega$  0-5:94.48.100.255 1 @ 0-5:94.48.101.255|3 @357 0-6:25.9.0.255|40 Push setup - Consumer Information  $\omega$  0-6:94.48.100.255 1  $\omega$  0-6:94.48.101.255 3 @2119 0-7:25.9.0.255|40 Push setup - On Installation  $\omega$   $\theta$ -129:0.2.2.255|1 @412 1-0:0.2.0.255|1 Active firmware identifier @416 1-0:0.2.8.255|1 Active firmware signature  $\omega$  1-0:0.3.0.255 | 1  $\omega$  1-0:0.3.1.255 | 1  $\omega$  1-0:0.4.2.255 1

```
\omega 1-0:0.4.3.255 | 1
         @ 1-0:0.4.5.255|1@ 1-0:0.4.6.255|1 @ 1-0:0.6.0.255|3 
         \omega 1-0:0.6.1.255 3
         \omega 1-0:0.6.2.255 3
         \omega 1-0:0.6.3.255 3
          @86 1-0:0.9.1.255|1 Local Time
          @90 1-0:0.9.2.255|1 Local Date
         \omega 1-0:0.9.5.255 | 1
          @94 1-0:0.9.11.255|3 Clock Time Shift Limit
(+A)energy import (+A)<br>1 @901
import (+A)
import (+A) - rate 1import (+A) - rate 2
import (+A) - rate 3import (+A) - rate 4
          @437 1-0:1.8.0.255|3 Active energy import (+A)
          @1498 1-0:1.24.0.255|5 Average Import Power (+A)
         \omega 1-0:1.25.0.255 3
         \omega 1-0:1.29.0.255 3
         \omega 1-0:1.223.0.255 3
         \omega 1-0:1.226.0.255 3
(−A)
energy export (-A)
export (−A)
export (−A) - rate 1
export (−A) - rate 2
export (−A) - rate 3
export (−A) - rate 4
```
 @775 1-0:1.4.0.255|5 Demand Register 1 - Active energy import @853 1-0:1.5.0.255|4 Last Average Demand Register 1 - Active @901 1-0:1.6.0.255|4 Maximum Demand Register 1 - Active energy @909 1-0:1.6.1.255|4 Maximum Demand Register 2 - Active energy @917 1-0:1.6.2.255|4 Maximum Demand Register 3 - Active energy @925 1-0:1.6.3.255|4 Maximum Demand Register 4 - Active energy @933 1-0:1.6.4.255|4 Maximum Demand Register 5 - Active energy @1462 1-0:1.7.0.255|3 Instantaneous active import power (+A) @510 1-0:1.8.1.255|3 Active energy import (+A) rate 1 @516 1-0:1.8.2.255|3 Active energy import (+A) rate 2 @522 1-0:1.8.3.255|3 Active energy import (+A) rate 3 @528 1-0:1.8.4.255|3 Active energy import (+A) rate 4

 @788 1-0:2.4.0.255|5 Demand Register 2 - Active energy export @861 1-0:2.5.0.255|4 Last Average Demand Register 2 - Active @941 1-0:2.6.0.255|4 Maximum Demand Register 6 - Active energy @949 1-0:2.6.1.255|4 Maximum Demand Register 7 - Active energy @957 1-0:2.6.2.255|4 Maximum Demand Register 8 - Active energy @965 1-0:2.6.3.255|4 Maximum Demand Register 9 - Active energy @973 1-0:2.6.4.255|4 Maximum Demand Register 10 - Active energy @1468 1-0:2.7.0.255|3 Instantaneous active export power (-A) @443 1-0:2.8.0.255|3 Active energy export (−A) @534 1-0:2.8.1.255|3 Active energy export (−A) rate 1 @540 1-0:2.8.2.255|3 Active energy export (−A) rate 2

```
 @546 1-0:2.8.3.255|3 Active energy export (−A) rate 3
           @552 1-0:2.8.4.255|3 Active energy export (−A) rate 4
          \omega 1-0:2.25.0.255 3
         \omega 1-0:2.29.0.255 3
          \omega 1-0:2.223.0.255 3
          \omega 1-0:2.226.0.255 3
(+R)energy import (+R)
energy import (+R)
energy import (+R) - rate 1
energy import (+R) - rate 2
energy import (+R) - rate 3
energy import (+R) - rate 4
         \omega 1-0:3.25.0.255 3
          \omega 1-0:3.29.0.255 3
          \omega 1-0:3.223.0.255 3
          \omega 1-0:3.226.0.255 3
(-R)energy export (-R)
energy export (-R)
energy export (-R) - rate 1
energy export (-R) - rate 2
energy export (-R) - rate 3
energy export (-R) - rate 4
          \omega 1-0:4.25.0.255 3
          \omega 1-0:4.29.0.255 3
          \omega 1-0:4.223.0.255 3
          \omega 1-0:4.226.0.255 3
```
 @801 1-0:3.4.0.255|5 Demand Register 3 - Reactive energy import @869 1-0:3.5.0.255|4 Last Average Demand Register 3 - Reactive @981 1-0:3.6.0.255|4 Maximum Demand Register 11 - Reactive @989 1-0:3.6.1.255|4 Maximum Demand Register 12 - Reactive @997 1-0:3.6.2.255|4 Maximum Demand Register 13 - Reactive @1005 1-0:3.6.3.255|4 Maximum Demand Register 14 - Reactive @1013 1-0:3.6.4.255|4 Maximum Demand Register 15 - Reactive @1474 1-0:3.7.0.255|3 Instantaneous reactive import power (+R) @485 1-0:3.8.0.255|3 Reactive energy import (+R) (QI+QII) @558 1-0:3.8.1.255|3 Reactive energy (+R) rate 1 @564 1-0:3.8.2.255|3 Reactive energy (+R) rate 2 @570 1-0:3.8.3.255|3 Reactive energy (+R) rate 3 @576 1-0:3.8.4.255|3 Reactive energy (+R) rate 4

```
 @814 1-0:4.4.0.255|5 Demand Register 4 - Reactive energy export
 @877 1-0:4.5.0.255|4 Last Average Demand Register 4 - Reactive 
 @1021 1-0:4.6.0.255|4 Maximum Demand Register 16 - Reactive 
 @1029 1-0:4.6.1.255|4 Maximum Demand Register 17 - Reactive 
 @1037 1-0:4.6.2.255|4 Maximum Demand Register 18 - Reactive 
 @1045 1-0:4.6.3.255|4 Maximum Demand Register 19 - Reactive 
 @1053 1-0:4.6.4.255|4 Maximum Demand Register 20 - Reactive 
@1480 1-0:4.7.0.255 3 Instantaneous reactive export power (-R) @491 1-0:4.8.0.255|3 Reactive energy export (-R) (QIII+QIV)
 @582 1-0:4.8.1.255|3 Reactive energy (-R) rate 1
 @588 1-0:4.8.2.255|3 Reactive energy (-R) rate 2
 @594 1-0:4.8.3.255|3 Reactive energy (-R) rate 3
 @600 1-0:4.8.4.255|3 Reactive energy (-R) rate 4
```
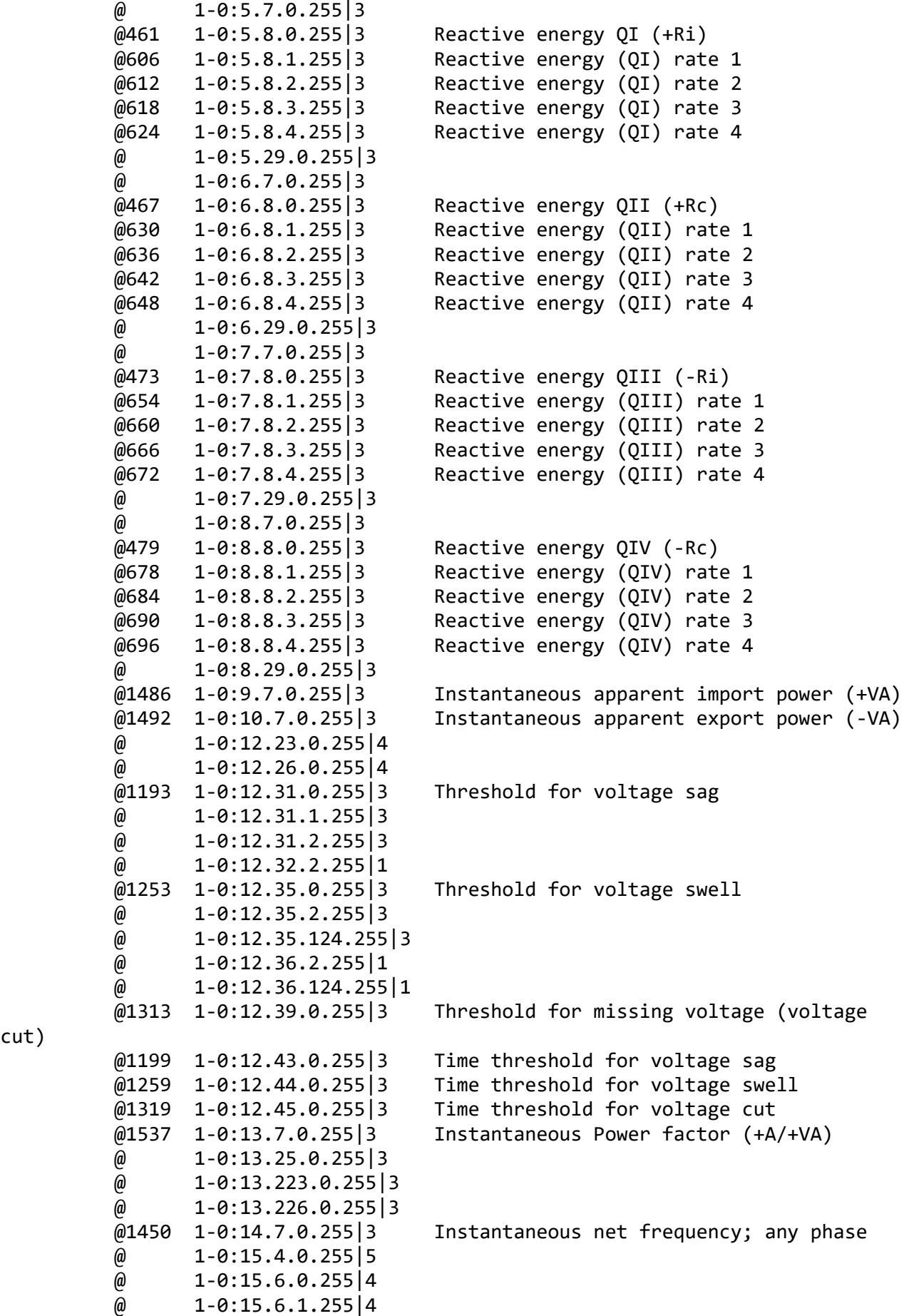

cut)

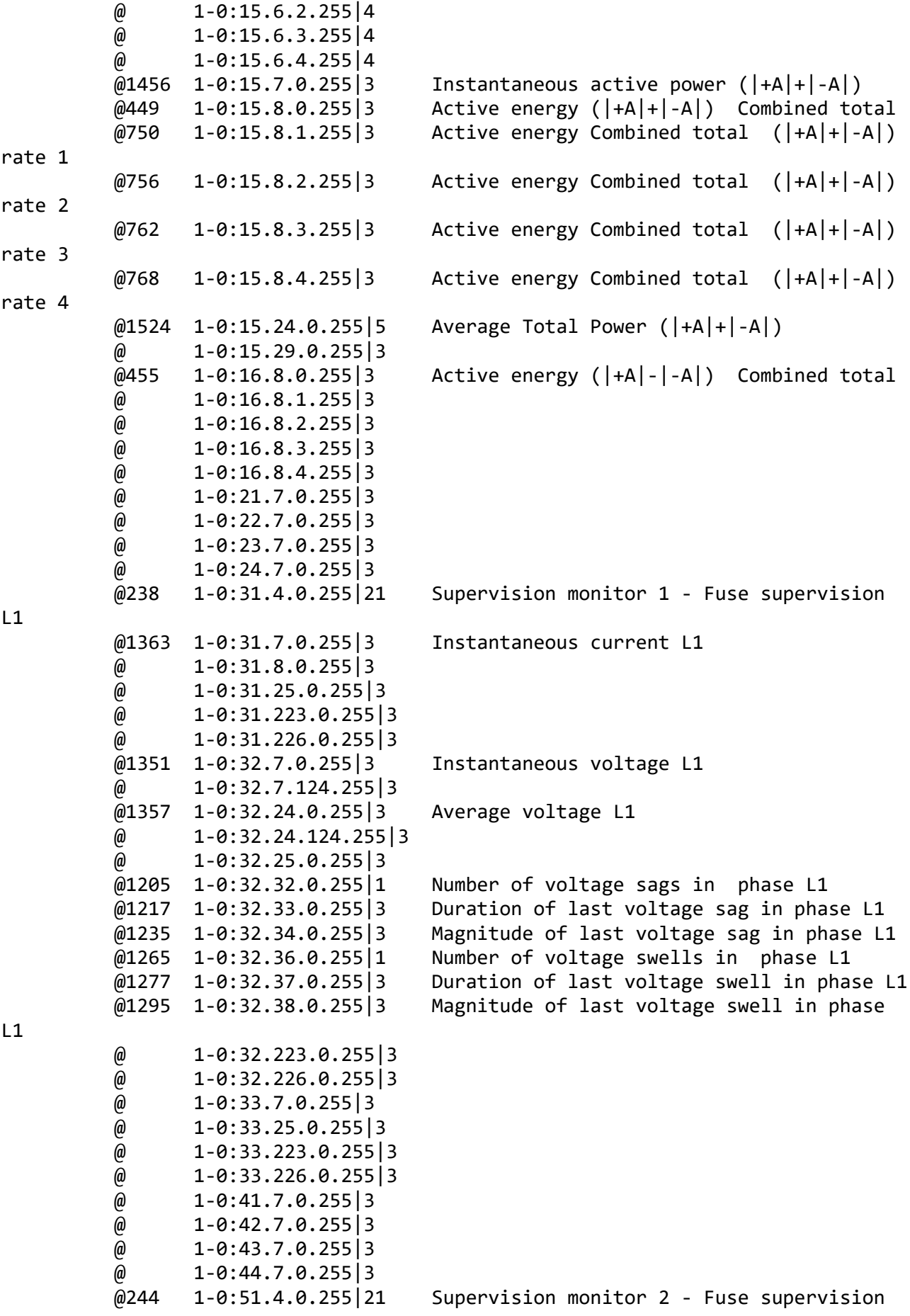

L2

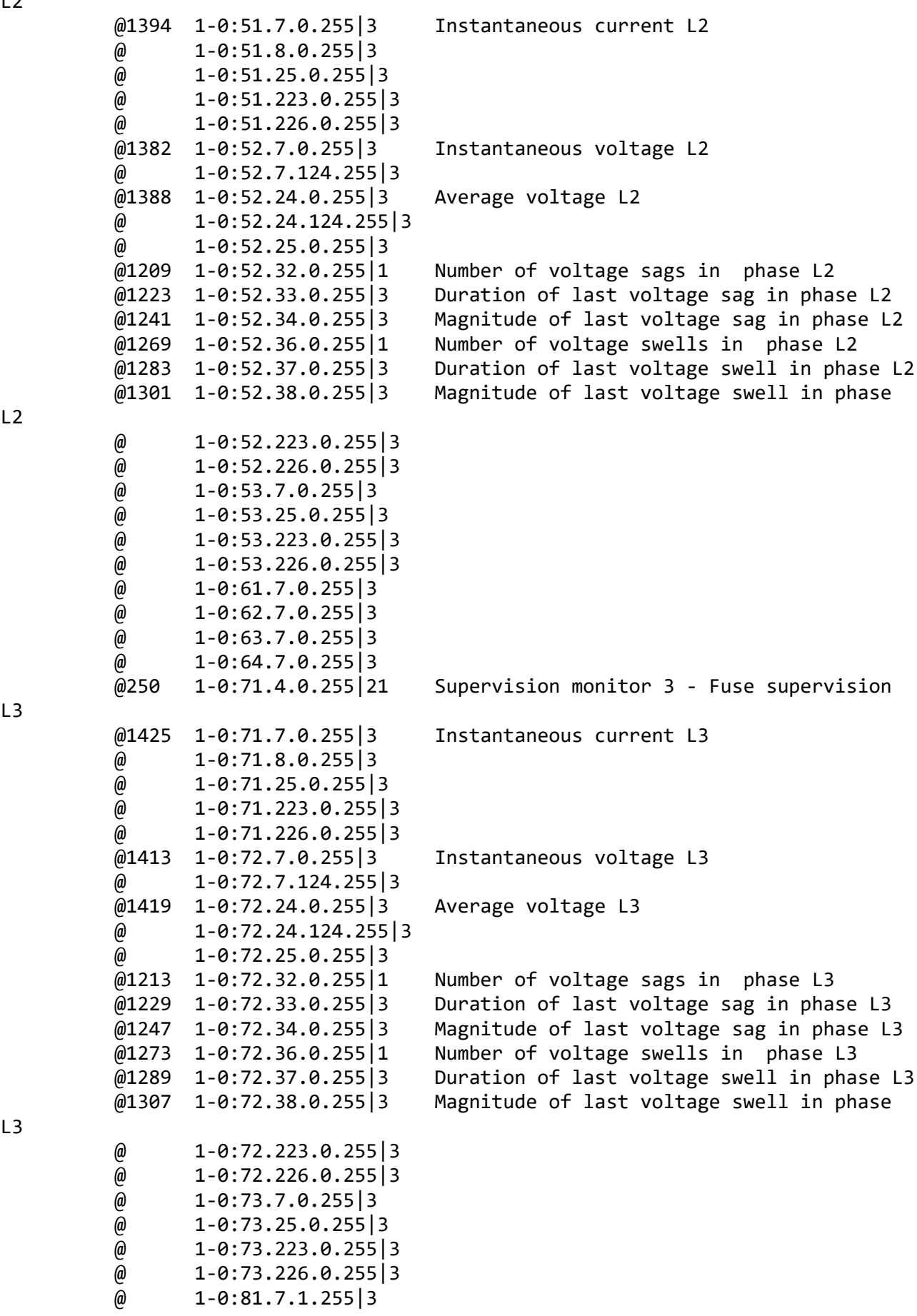

L2

L3

L3

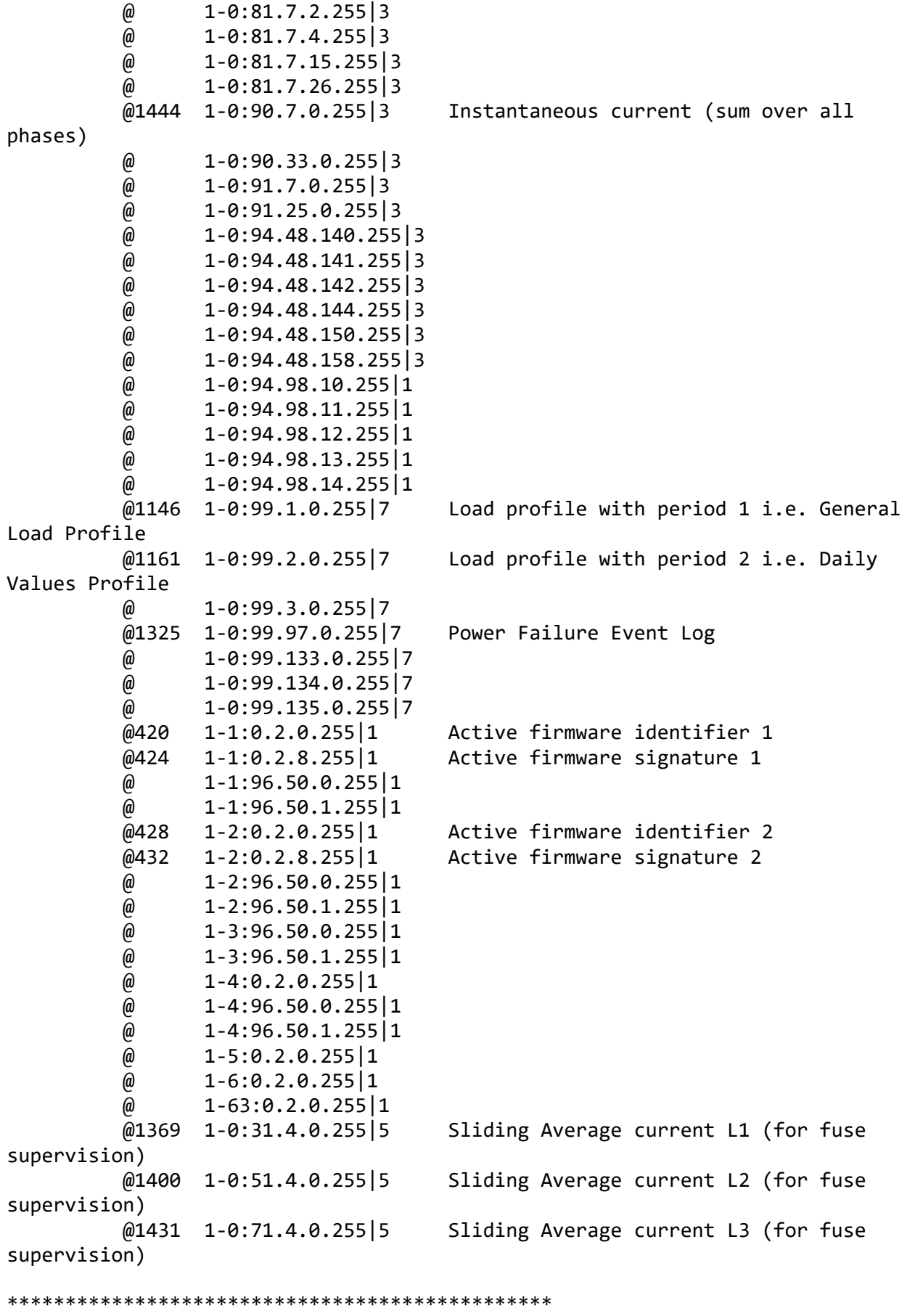

Test Case 4 : Get public attributes, 15 item(s)

```
***********************************************
   Public Get SAP Assignment 0-0:41.0.0.255 (@4)
    (1) .logical_name 
  PASSED
           <Data>
             <OctetString Value="0000290000FF" />
           </Data>
    (2) .SAP_assignment_list 
  PASSED
           <Data>
             <Array Qty="0001" >
               <Structure Qty="0002" >
                  <LongUnsigned Value="0001" />
                  <OctetString Value="\EGM1030212345678" />
                </Structure>
             </Array>
           </Data>
  Public Get Current association 0-0:40.0.0.255 (@9)
   (3) .logical_name 
  PASSED
           <Data>
             <OctetString Value="0000280000FF" />
           </Data>
    (4) .associated_partners_id 
  PASSED
           <Data>
             <Structure Qty="0002" >
                <Integer Value="10" />
                <LongUnsigned Value="0001" />
             </Structure>
           </Data>
    (5) .application_context_name 
  PASSED
           <Data>
             <OctetString Value="60857405080101" />
           </Data>
    (6) .xDLMS_context_info 
  PASSED
           <Data>
             <Structure Qty="0006" >
                <BitString Value="000100000001000000000000" />
                <LongUnsigned Value="0200" />
                <LongUnsigned Value="0200" />
                <Unsigned Value="06" />
                <Integer Value="00" />
                <OctetString Value="" />
             </Structure>
           </Data>
    (7) .authentication_mechanism_name 
  PASSED
           <Data>
             <OctetString Value="60857405080200" />
```

```
 </Data>
    (8) .association_status 
   PASSED
           <Data>
             <Enum Value="02" />
           </Data>
    (9) .security_setup_reference 
   PASSED
           <Data>
             <OctetString Value="00002B0000FF" />
           </Data>
    Public Get Security - Receive frame counter - broadcast key 0-0:43.1.1.255 
(@33)
    (10) .logical_name 
   PASSED
           <Data>
             <OctetString Value="00002B0101FF" />
           </Data>
    (11) .value 
   PASSED
           <Data>
             <DoubleLongUnsigned Value="35BAD651" />
           </Data>
   Public Get Security - Receive frame counter - unicast key 0-0:43.1.0.255
(@37)
    (12) .logical_name 
   PASSED
           <Data>
              <OctetString Value="00002B0100FF" />
           </Data>
    (13) .value 
   PASSED
           <Data>
             <DoubleLongUnsigned Value="64B717E0" />
           </Data>
    Public Get COSEM logical device name 0-0:42.0.0.255 (@42)
    (14) .logical_name 
   PASSED
           <Data>
             <OctetString Value="00002A0000FF" />
           </Data>
    (15) .value 
   PASSED
           <Data>
             <OctetString Value="\EGM1030212345678" />
           </Data>
************************************************
Test Case 5 : Get mngmt attributes, 1314 item(s)
************************************************
```

```
 Mngmt Get SAP Assignment 0-0:41.0.0.255 (@4)
  (1) .logical_name 
 PASSED
         <Data>
            <OctetString Value="0000290000FF" />
          </Data>
  (2) .SAP_assignment_list 
 PASSED
         <Data>
            <Array Qty="0001" >
              <Structure Qty="0002" >
                <LongUnsigned Value="0001" />
                <OctetString Value="\EGM1030212345678" />
              </Structure>
            </Array>
         </Data>
 Mngmt Get Current association 0-0:40.0.0.255 (@9)
  (3) .logical_name 
 PASSED
         <Data>
            <OctetString Value="0000280000FF" />
         </Data>
  (4) .associated_partners_id 
 PASSED
         <Data>
            <Structure Qty="0002" >
              <Integer Value="01" />
              <LongUnsigned Value="0001" />
            </Structure>
          </Data>
  (5) .application_context_name 
 PASSED
          <Data>
            <OctetString Value="60857405080103" />
         </Data>
  (6) .xDLMS_context_info 
 PASSED
         <Data>
            <Structure Qty="0006" >
              <BitString Value="000111010001101001100000" />
              <LongUnsigned Value="0200" />
              <LongUnsigned Value="0200" />
              <Unsigned Value="06" />
              <Integer Value="00" />
              <OctetString Value="" />
            </Structure>
         </Data>
  (7) .authentication_mechanism_name 
 PASSED
         <Data>
            <OctetString Value="60857405080201" />
          </Data>
  (8) .association_status
```
 PASSED <Data> <Enum Value="02" /> </Data> (9) .security\_setup\_reference PASSED <Data> <OctetString Value="00002B0000FF" /> </Data> Mngmt Get Security setup 0-0:43.0.0.255 (@24) (10) .logical\_name PASSED <Data> <OctetString Value="00002B0000FF" /> </Data> (11) .security\_policy PASSED <Data> <Enum Value="00" /> </Data> (12) .security\_suite PASSED <Data> <Enum Value="00" /> </Data> (13) .client\_system\_title PASSED <Data> <OctetString Value="58585A0102030405" /> </Data> (14) .server\_system\_title PASSED <Data> <OctetString Value="45474D6720BC614E" /> </Data> Mngmt Get Security - Receive frame counter - broadcast key 0-0:43.1.1.255 (@33) (15) .logical\_name PASSED <Data> <OctetString Value="00002B0101FF" /> </Data> (16) .value PASSED <Data> <DoubleLongUnsigned Value="35BAD651" /> </Data> Mngmt Get Security - Receive frame counter - unicast key 0-0:43.1.0.255 (@37) (17) .logical\_name PASSED

```
 <Data>
            <OctetString Value="00002B0100FF" />
         </Data>
  (18) .value 
 PASSED
         <Data>
            <DoubleLongUnsigned Value="64B71A1A" />
         </Data>
  Mngmt Get COSEM logical device name 0-0:42.0.0.255 (@42)
  (19) .logical_name 
 PASSED
         <Data>
            <OctetString Value="00002A0000FF" />
         </Data>
  (20) .value 
 PASSED
         <Data>
            <OctetString Value="\EGM1030212345678" />
         </Data>
  Mngmt Get Device ID 1, manufacturing number 0-0:96.1.0.255 (@46)
  (21) .logical_name 
 PASSED
         <Data>
            <OctetString Value="0000600100FF" />
         </Data>
  (22) .value 
 PASSED
         <Data>
            <OctetString Value="\12345678" />
         </Data>
  Mngmt Get Device ID 2 0-0:96.1.1.255 (@50)
  (23) .logical_name 
 PASSED
         <Data>
            <OctetString Value="0000600101FF" />
         </Data>
  (24) .value 
 PASSED
         <Data>
            <OctetString Value="\G35CT" />
         </Data>
  Mngmt Get Device ID 3 0-0:96.1.2.255 (@54)
  (25) .logical_name 
 PASSED
         <Data>
            <OctetString Value="0000600102FF" />
         </Data>
  (26) .value 
 PASSED
         <Data>
```

```
 <OctetString Value="\DEVID3" />
         </Data>
  Mngmt Get Device ID 4 0-0:96.1.3.255 (@58)
  (27) .logical_name 
 PASSED
         <Data>
            <OctetString Value="0000600103FF" />
         </Data>
  (28) .value 
PASSED
         <Data>
            <OctetString Value="\DEVID4" />
         </Data>
  Mngmt Get Device ID 5 0-0:96.1.4.255 (@62)
  (29) .logical_name 
 PASSED
         <Data>
            <OctetString Value="0000600104FF" />
         </Data>
  (30) .value 
 PASSED
         <Data>
            <OctetString Value="\DEVID5" />
         </Data>
 Mngmt Get Device ID 6, IDIS certification number 0-0:96.1.5.255 (@66)
  (31) .logical_name 
 PASSED
         <Data>
            <OctetString Value="0000600105FF" />
          </Data>
  (32) .value 
 PASSED
         <Data>
            <OctetString Value="FFFFFFFFFFFFFFFFFFFFFFFFFFFFFFFF" />
         </Data>
 Mngmt Get Currently active energy tariff 0-0:96.14.0.255 (@70)
  (33) .logical_name 
 PASSED
         <Data>
            <OctetString Value="0000600E00FF" />
         </Data>
  (34) .value 
 PASSED
         <Data>
            <OctetString Value="\R4" />
         </Data>
  Mngmt Get Clock 0-0:1.0.0.255 (@75)
  (35) .logical_name 
 PASSED
```

```
 <Data>
            <OctetString Value="0000010000FF" />
         </Data>
  (36) .time 
 PASSED
         <Data>
            <OctetString Value="07E50C1206121F2900FFC400" />
         </Data>
  (37) .time_zone 
 PASSED
         <Data>
            <Long Value="FFC4" />
         </Data>
  (38) .status 
 PASSED
         <Data>
            <Unsigned Value="00" />
         </Data>
  (39) .daylights_savings_begin 
 PASSED
         <Data>
            <OctetString Value="FFFF03FE07020000008000FF" />
         </Data>
  (40) .daylights_savings_end 
 PASSED
         <Data>
            <OctetString Value="FFFF0AFE07030000008000FF" />
         </Data>
  (41) .daylights_savings_deviation 
 PASSED
         <Data>
            <Integer Value="3C" />
         </Data>
  (42) .daylights_savings_enabled 
 PASSED
         <Data>
            <Boolean Value="01" />
         </Data>
  (43) .clock_base 
 PASSED
         <Data>
            <Enum Value="01" />
         </Data>
  Mngmt Get Local Time 1-0:0.9.1.255 (@86)
  (44) .logical_name 
 INAPPLICABLE
     Optional object is not implemented
  (45) .value 
 INAPPLICABLE
     Optional object is not implemented
  Mngmt Get Local Date 1-0:0.9.2.255 (@90)
  (46) .logical_name
```

```
 INAPPLICABLE
     Optional object is not implemented
  (47) .value 
 INAPPLICABLE
     Optional object is not implemented
  Mngmt Get Clock Time Shift Limit 1-0:0.9.11.255 (@94)
  (48) .logical_name 
 PASSED
         <Data>
            <OctetString Value="010000090BFF" />
          </Data>
  (49) .value 
 PASSED
         <Data>
            <Unsigned Value="3C" />
          </Data>
  (50) .scaler_unit 
 PASSED
         <Data>
            <Structure Qty="0002" >
              <Integer Value="00" />
              <Enum Value="07" />
            </Structure>
         </Data>
  Mngmt Get NTP setup 0-0:25.10.0.255 (@100)
  (51) .logical_name 
 INAPPLICABLE
     Optional object is not implemented
  (52) .activated 
 INAPPLICABLE
     Optional object is not implemented
  (53) .server_address 
 INAPPLICABLE
     Optional object is not implemented
  (54) .server_port 
 INAPPLICABLE
     Optional object is not implemented
  (55) .authentication_method 
 INAPPLICABLE
     Optional object is not implemented
  Mngmt Get Activity Calendar 0-0:13.0.0.255 (@112)
  (56) .logical_name 
 PASSED
         <Data>
            <OctetString Value="00000D0000FF" />
         </Data>
  (57) .calendar_name_active 
 PASSED
         <Data>
            <OctetString Value="\G11" />
         </Data>
```

```
 (58) .season_profile_active 
 PASSED
         <Data>
            <Array Qty="0001" >
              <Structure Qty="0003" >
                <OctetString Value="01" />
                <OctetString Value="FFFF0101FF00000000800000" />
                <OctetString Value="01" />
              </Structure>
            </Array>
         </Data>
  (59) .week_profile_table_active 
 PASSED
         <Data>
           <Array Qty="0001" >
              <Structure Qty="0008" >
                <OctetString Value="01" />
                <Unsigned Value="01" />
                <Unsigned Value="01" />
                <Unsigned Value="01" />
                <Unsigned Value="01" />
                <Unsigned Value="01" />
                <Unsigned Value="01" />
                <Unsigned Value="01" />
              </Structure>
            </Array>
         </Data>
  (60) .day_profile_table_active 
 PASSED
         <Data>
            <Array Qty="0001" >
              <Structure Qty="0002" >
                <Unsigned Value="01" />
                <Array Qty="0004" >
                  <Structure Qty="0003" >
                    <OctetString Value="00000000" />
                    <OctetString Value="00000A0064FF" />
                    <LongUnsigned Value="0001" />
                  </Structure>
                  <Structure Qty="0003" >
                    <OctetString Value="06000000" />
                    <OctetString Value="00000A0064FF" />
                    <LongUnsigned Value="0002" />
                  </Structure>
                  <Structure Qty="0003" >
                    <OctetString Value="0C000000" />
                    <OctetString Value="00000A0064FF" />
                    <LongUnsigned Value="0003" />
                  </Structure>
                  <Structure Qty="0003" >
                    <OctetString Value="12000000" />
                    <OctetString Value="00000A0064FF" />
                    <LongUnsigned Value="0004" />
                  </Structure>
```

```
 </Array>
              </Structure>
            </Array>
         </Data>
  (61) .calendar_name_passive 
 PASSED
         <Data>
            <OctetString Value="\CNP_4640" />
         </Data>
  (62) .season_profile_passive 
PASSED
         <Data>
            <Array Qty="0001" >
              <Structure Qty="0003" >
                <OctetString Value="01" />
                <OctetString Value="FFFF0101FF00000000800000" />
                <OctetString Value="01" />
              </Structure>
            </Array>
         </Data>
  (63) .week_profile_table_passive 
 PASSED
         <Data>
            <Array Qty="0001" >
              <Structure Qty="0008" >
                <OctetString Value="01" />
                <Unsigned Value="01" />
                <Unsigned Value="01" />
                <Unsigned Value="01" />
                <Unsigned Value="01" />
                <Unsigned Value="01" />
                <Unsigned Value="01" />
                <Unsigned Value="01" />
              </Structure>
            </Array>
         </Data>
  (64) .day_profile_table_passive 
 PASSED
         <Data>
            <Array Qty="0001" >
              <Structure Qty="0002" >
                <Unsigned Value="01" />
                <Array Qty="0004" >
                  <Structure Qty="0003" >
                    <OctetString Value="00000000" />
                    <OctetString Value="00000A0064FF" />
                    <LongUnsigned Value="0001" />
                  </Structure>
                  <Structure Qty="0003" >
                    <OctetString Value="06000000" />
                    <OctetString Value="00000A0064FF" />
                    <LongUnsigned Value="0002" />
                  </Structure>
                  <Structure Qty="0003" >
```

```
 <OctetString Value="0C000000" />
                    <OctetString Value="00000A0064FF" />
                    <LongUnsigned Value="0003" />
                  </Structure>
                  <Structure Qty="0003" >
                    <OctetString Value="12000000" />
                    <OctetString Value="00000A0064FF" />
                    <LongUnsigned Value="0004" />
                  </Structure>
                </Array>
              </Structure>
            </Array>
         </Data>
  (65) .activate_passive_calendar_time 
 PASSED
         <Data>
            <OctetString Value="07E401010300000000800000" />
         </Data>
  Mngmt Get Special Days Table 0-0:11.0.0.255 (@125)
  (66) .logical_name 
 PASSED
         <Data>
            <OctetString Value="00000B0000FF" />
         </Data>
  (67) .entries 
 PASSED
         <Data>
            <Array Qty="0001" >
              <Structure Qty="0003" >
                <LongUnsigned Value="0001" />
                <OctetString Value="07E50101FF" />
                <Unsigned Value="01" />
              </Structure>
           </Array>
         </Data>
  Mngmt Get Register activation - Energy 0-0:14.0.1.255 (@129)
  (68) .logical_name 
 PASSED
         <Data>
           <OctetString Value="00000E0001FF" />
         </Data>
  (69) .register_assignment 
 PASSED
         <_Data>
            <Array Qty="0028" >
              <Structure Qty="0002" >
                <LongUnsigned Value="0003" />
                <OctetString Value="0100010801FF" />
              </Structure>
              <Structure Qty="0002" >
                <LongUnsigned Value="0003" />
                <OctetString Value="0100010802FF" />
```

```
 </Structure>
 <Structure Qty="0002" >
   <LongUnsigned Value="0003" />
   <OctetString Value="0100010803FF" />
 </Structure>
 <Structure Qty="0002" >
   <LongUnsigned Value="0003" />
   <OctetString Value="0100010804FF" />
 </Structure>
 <Structure Qty="0002" >
   <LongUnsigned Value="0003" />
   <OctetString Value="0100020801FF" />
 </Structure>
 <Structure Qty="0002" >
   <LongUnsigned Value="0003" />
   <OctetString Value="0100020802FF" />
 </Structure>
 <Structure Qty="0002" >
   <LongUnsigned Value="0003" />
   <OctetString Value="0100020803FF" />
 </Structure>
 <Structure Qty="0002" >
   <LongUnsigned Value="0003" />
   <OctetString Value="0100020804FF" />
 </Structure>
 <Structure Qty="0002" >
   <LongUnsigned Value="0003" />
   <OctetString Value="0100030801FF" />
 </Structure>
 <Structure Qty="0002" >
   <LongUnsigned Value="0003" />
   <OctetString Value="0100030802FF" />
 </Structure>
 <Structure Qty="0002" >
   <LongUnsigned Value="0003" />
   <OctetString Value="0100030803FF" />
 </Structure>
 <Structure Qty="0002" >
   <LongUnsigned Value="0003" />
   <OctetString Value="0100030804FF" />
 </Structure>
 <Structure Qty="0002" >
   <LongUnsigned Value="0003" />
   <OctetString Value="0100040801FF" />
 </Structure>
 <Structure Qty="0002" >
   <LongUnsigned Value="0003" />
   <OctetString Value="0100040802FF" />
 </Structure>
 <Structure Qty="0002" >
   <LongUnsigned Value="0003" />
   <OctetString Value="0100040803FF" />
 </Structure>
 <Structure Qty="0002" >
```

```
 <LongUnsigned Value="0003" />
   <OctetString Value="0100040804FF" />
 </Structure>
 <Structure Qty="0002" >
   <LongUnsigned Value="0003" />
   <OctetString Value="0100050801FF" />
 </Structure>
 <Structure Qty="0002" >
   <LongUnsigned Value="0003" />
   <OctetString Value="0100050802FF" />
 </Structure>
 <Structure Qty="0002" >
   <LongUnsigned Value="0003" />
   <OctetString Value="0100050803FF" />
 </Structure>
 <Structure Qty="0002" >
   <LongUnsigned Value="0003" />
   <OctetString Value="0100050804FF" />
 </Structure>
 <Structure Qty="0002" >
   <LongUnsigned Value="0003" />
   <OctetString Value="0100060801FF" />
 </Structure>
 <Structure Qty="0002" >
   <LongUnsigned Value="0003" />
   <OctetString Value="0100060802FF" />
 </Structure>
 <Structure Qty="0002" >
   <LongUnsigned Value="0003" />
   <OctetString Value="0100060803FF" />
 </Structure>
 <Structure Qty="0002" >
   <LongUnsigned Value="0003" />
   <OctetString Value="0100060804FF" />
 </Structure>
 <Structure Qty="0002" >
   <LongUnsigned Value="0003" />
   <OctetString Value="0100070801FF" />
 </Structure>
 <Structure Qty="0002" >
   <LongUnsigned Value="0003" />
   <OctetString Value="0100070802FF" />
 </Structure>
 <Structure Qty="0002" >
   <LongUnsigned Value="0003" />
   <OctetString Value="0100070803FF" />
 </Structure>
 <Structure Qty="0002" >
   <LongUnsigned Value="0003" />
   <OctetString Value="0100070804FF" />
 </Structure>
 <Structure Qty="0002" >
   <LongUnsigned Value="0003" />
   <OctetString Value="0100080801FF" />
```

```
 </Structure>
              <Structure Qty="0002" >
                <LongUnsigned Value="0003" />
                <OctetString Value="0100080802FF" />
              </Structure>
              <Structure Qty="0002" >
                <LongUnsigned Value="0003" />
                <OctetString Value="0100080803FF" />
              </Structure>
              <Structure Qty="0002" >
                <LongUnsigned Value="0003" />
                <OctetString Value="0100080804FF" />
              </Structure>
              <Structure Qty="0002" >
                <LongUnsigned Value="0003" />
                <OctetString Value="01000F0801FF" />
              </Structure>
              <Structure Qty="0002" >
                <LongUnsigned Value="0003" />
                <OctetString Value="01000F0802FF" />
              </Structure>
              <Structure Qty="0002" >
                <LongUnsigned Value="0003" />
                <OctetString Value="01000F0803FF" />
              </Structure>
              <Structure Qty="0002" >
                <LongUnsigned Value="0003" />
                <OctetString Value="01000F0804FF" />
              </Structure>
              <Structure Qty="0002" >
                <LongUnsigned Value="0003" />
                <OctetString Value="0100100801FF" />
              </Structure>
              <Structure Qty="0002" >
                <LongUnsigned Value="0003" />
                <OctetString Value="0100100802FF" />
              </Structure>
              <Structure Qty="0002" >
                <LongUnsigned Value="0003" />
                <OctetString Value="0100100803FF" />
              </Structure>
              <Structure Qty="0002" >
                <LongUnsigned Value="0003" />
                <OctetString Value="0100100804FF" />
              </Structure>
            </Array>
         </_Data>
  (70) .mask_list 
 PASSED
         <Data>
            <Array Qty="0004" >
              <Structure Qty="0002" >
                <OctetString Value="\R1" />
                <Array Qty="000A" >
```

```
 <Unsigned Value="01" />
     <Unsigned Value="05" />
     <Unsigned Value="09" />
     <Unsigned Value="0D" />
     <Unsigned Value="11" />
     <Unsigned Value="15" />
     <Unsigned Value="19" />
     <Unsigned Value="1D" />
     <Unsigned Value="21" />
     <Unsigned Value="25" />
   </Array>
 </Structure>
 <Structure Qty="0002" >
   <OctetString Value="\R2" />
   <Array Qty="000A" >
     <Unsigned Value="02" />
     <Unsigned Value="06" />
     <Unsigned Value="0A" />
     <Unsigned Value="0E" />
     <Unsigned Value="12" />
     <Unsigned Value="16" />
     <Unsigned Value="1A" />
     <Unsigned Value="1E" />
     <Unsigned Value="22" />
     <Unsigned Value="26" />
   </Array>
 </Structure>
 <Structure Qty="0002" >
   <OctetString Value="\R3" />
   <Array Qty="000A" >
     <Unsigned Value="03" />
     <Unsigned Value="07" />
     <Unsigned Value="0B" />
     <Unsigned Value="0F" />
     <Unsigned Value="13" />
     <Unsigned Value="17" />
     <Unsigned Value="1B" />
     <Unsigned Value="1F" />
     <Unsigned Value="23" />
     <Unsigned Value="27" />
   </Array>
 </Structure>
 <Structure Qty="0002" >
   <OctetString Value="\R4" />
   <Array Qty="000A" >
     <Unsigned Value="04" />
     <Unsigned Value="08" />
     <Unsigned Value="0C" />
     <Unsigned Value="10" />
     <Unsigned Value="14" />
     <Unsigned Value="18" />
     <Unsigned Value="1C" />
     <Unsigned Value="20" />
     <Unsigned Value="24" />
```

```
 <Unsigned Value="28" />
                </Array>
              </Structure>
           </Array>
         </Data>
  (71) .active_mask 
 PASSED
         <Data>
           <OctetString Value="\R4" />
         </Data>
  Mngmt Get Register activation - Maximum Demand 0-0:14.0.2.255 (@135)
  (72) .logical_name 
 PASSED
         <Data>
           <OctetString Value="00000E0002FF" />
         </Data>
  (73) .register_assignment 
 PASSED
         <Data>
            <Array Qty="0014" >
              <Structure Qty="0002" >
                <LongUnsigned Value="0004" />
                <OctetString Value="0100010601FF" />
              </Structure>
              <Structure Qty="0002" >
                <LongUnsigned Value="0004" />
                <OctetString Value="0100010602FF" />
              </Structure>
              <Structure Qty="0002" >
                <LongUnsigned Value="0004" />
                <OctetString Value="0100010603FF" />
              </Structure>
              <Structure Qty="0002" >
                <LongUnsigned Value="0004" />
                <OctetString Value="0100010604FF" />
              </Structure>
              <Structure Qty="0002" >
                <LongUnsigned Value="0004" />
                <OctetString Value="0100020601FF" />
              </Structure>
              <Structure Qty="0002" >
                <LongUnsigned Value="0004" />
                <OctetString Value="0100020602FF" />
              </Structure>
              <Structure Qty="0002" >
                <LongUnsigned Value="0004" />
                <OctetString Value="0100020603FF" />
              </Structure>
              <Structure Qty="0002" >
                <LongUnsigned Value="0004" />
                <OctetString Value="0100020604FF" />
              </Structure>
              <Structure Qty="0002" >
```

```
 <LongUnsigned Value="0004" />
                <OctetString Value="0100030601FF" />
              </Structure>
              <Structure Qty="0002" >
                <LongUnsigned Value="0004" />
                <OctetString Value="0100030602FF" />
              </Structure>
              <Structure Qty="0002" >
                <LongUnsigned Value="0004" />
                <OctetString Value="0100030603FF" />
              </Structure>
              <Structure Qty="0002" >
                <LongUnsigned Value="0004" />
                <OctetString Value="0100030604FF" />
              </Structure>
              <Structure Qty="0002" >
                <LongUnsigned Value="0004" />
                <OctetString Value="0100040601FF" />
              </Structure>
              <Structure Qty="0002" >
                <LongUnsigned Value="0004" />
                <OctetString Value="0100040602FF" />
              </Structure>
              <Structure Qty="0002" >
                <LongUnsigned Value="0004" />
                <OctetString Value="0100040603FF" />
              </Structure>
              <Structure Qty="0002" >
                <LongUnsigned Value="0004" />
                <OctetString Value="0100040604FF" />
              </Structure>
              <Structure Qty="0002" >
                <LongUnsigned Value="0004" />
                <OctetString Value="01000F0601FF" />
              </Structure>
              <Structure Qty="0002" >
                <LongUnsigned Value="0004" />
                <OctetString Value="01000F0602FF" />
              </Structure>
              <Structure Qty="0002" >
                <LongUnsigned Value="0004" />
                <OctetString Value="01000F0603FF" />
              </Structure>
              <Structure Qty="0002" >
                <LongUnsigned Value="0004" />
                <OctetString Value="01000F0604FF" />
              </Structure>
            </Array>
         </Data>
  (74) .mask_list 
 PASSED
         <Data>
            <Array Qty="0004" >
              <Structure Qty="0002" >
```

```
 <OctetString Value="\R1" />
                <Array Qty="0005" >
                  <Unsigned Value="01" />
                  <Unsigned Value="05" />
                  <Unsigned Value="09" />
                  <Unsigned Value="0D" />
                  <Unsigned Value="11" />
                </Array>
              </Structure>
              <Structure Qty="0002" >
                <OctetString Value="\R2" />
                <Array Qty="0005" >
                  <Unsigned Value="02" />
                  <Unsigned Value="06" />
                  <Unsigned Value="0A" />
                  <Unsigned Value="0E" />
                  <Unsigned Value="12" />
                </Array>
              </Structure>
              <Structure Qty="0002" >
                <OctetString Value="\R3" />
                <Array Qty="0005" >
                  <Unsigned Value="03" />
                  <Unsigned Value="07" />
                  <Unsigned Value="0B" />
                  <Unsigned Value="0F" />
                  <Unsigned Value="13" />
                </Array>
              </Structure>
              <Structure Qty="0002" >
                <OctetString Value="\R4" />
                <Array Qty="0005" >
                  <Unsigned Value="04" />
                  <Unsigned Value="08" />
                  <Unsigned Value="0C" />
                  <Unsigned Value="10" />
                  <Unsigned Value="14" />
                </Array>
              </Structure>
            </Array>
         </Data>
  (75) .active_mask 
 PASSED
         <Data>
            <OctetString Value="\R4" />
         </Data>
  Mngmt Get Tariffication script table 0-0:10.0.100.255 (@141)
  (76) .logical_name 
 PASSED
         <Data>
            <OctetString Value="00000A0064FF" />
         </Data>
  (77) .scripts
```

```
 <Data>
   <Array Qty="0004" >
     <Structure Qty="0002" >
       <LongUnsigned Value="0001" />
       <Array Qty="0003" >
         <Structure Qty="0005" >
           <Enum Value="01" />
           <LongUnsigned Value="0006" />
           <OctetString Value="00000E0001FF" />
           <Integer Value="04" />
           <OctetString Value="\R1" />
         </Structure>
         <Structure Qty="0005" >
           <Enum Value="01" />
           <LongUnsigned Value="0006" />
           <OctetString Value="00000E0002FF" />
           <Integer Value="04" />
           <OctetString Value="\R1" />
         </Structure>
         <Structure Qty="0005" >
           <Enum Value="01" />
           <LongUnsigned Value="0046" />
           <OctetString Value="000160030AFF" />
           <Integer Value="03" />
           <Enum Value="01" />
         </Structure>
       </Array>
     </Structure>
     <Structure Qty="0002" >
       <LongUnsigned Value="0002" />
       <Array Qty="0003" >
         <Structure Qty="0005" >
           <Enum Value="01" />
           <LongUnsigned Value="0006" />
           <OctetString Value="00000E0001FF" />
           <Integer Value="04" />
           <OctetString Value="\R2" />
         </Structure>
         <Structure Qty="0005" >
           <Enum Value="01" />
           <LongUnsigned Value="0006" />
           <OctetString Value="00000E0002FF" />
           <Integer Value="04" />
           <OctetString Value="\R2" />
         </Structure>
         <Structure Qty="0005" >
           <Enum Value="01" />
           <LongUnsigned Value="0046" />
           <OctetString Value="000160030AFF" />
           <Integer Value="03" />
           <Enum Value="01" />
         </Structure>
       </Array>
```
PASSED

```
 </Structure>
   <Structure Qty="0002" >
     <LongUnsigned Value="0003" />
     <Array Qty="0003" >
       <Structure Qty="0005" >
         <Enum Value="01" />
         <LongUnsigned Value="0006" />
         <OctetString Value="00000E0001FF" />
         <Integer Value="04" />
         <OctetString Value="\R3" />
       </Structure>
       <Structure Qty="0005" >
         <Enum Value="01" />
         <LongUnsigned Value="0006" />
         <OctetString Value="00000E0002FF" />
         <Integer Value="04" />
         <OctetString Value="\R3" />
       </Structure>
       <Structure Qty="0005" >
         <Enum Value="01" />
         <LongUnsigned Value="0046" />
         <OctetString Value="000160030AFF" />
         <Integer Value="03" />
         <Enum Value="01" />
       </Structure>
     </Array>
   </Structure>
   <Structure Qty="0002" >
     <LongUnsigned Value="0004" />
     <Array Qty="0003" >
       <Structure Qty="0005" >
         <Enum Value="01" />
         <LongUnsigned Value="0006" />
         <OctetString Value="00000E0001FF" />
         <Integer Value="04" />
         <OctetString Value="\R4" />
       </Structure>
       <Structure Qty="0005" >
         <Enum Value="01" />
         <LongUnsigned Value="0006" />
         <OctetString Value="00000E0002FF" />
         <Integer Value="04" />
         <OctetString Value="\R4" />
       </Structure>
       <Structure Qty="0005" >
         <Enum Value="01" />
         <LongUnsigned Value="0046" />
         <OctetString Value="000160030AFF" />
         <Integer Value="03" />
         <Enum Value="01" />
       </Structure>
     </Array>
   </Structure>
 </Array>
```

```
 </Data>
    Mngmt Get Predefined Scripts - MDI reset / end of billing period 
0-0:10.0.1.255 (@147)
    (78) .logical_name 
   PASSED
           <Data>
              <OctetString Value="00000A0001FF" />
           </Data>
    (79) .scripts 
  TNAPPL TCARLE
       Optional access right not available
    Mngmt Get End of billing period 1 scheduler 0-0:15.0.0.255 (@152)
    (80) .logical_name 
   PASSED
           <Data>
              <OctetString Value="00000F0000FF" />
           </Data>
    (81) .executed_script 
   PASSED
           <Data>
              <Structure Qty="0002" >
                <OctetString Value="00000A0001FF" />
                <LongUnsigned Value="0001" />
              </Structure>
           </Data>
    (82) .type 
   PASSED
           <Data>
              <Enum Value="01" />
           </Data>
    (83) .execution_time 
   PASSED
           <Data>
              <Array Qty="0001" >
                <Structure Qty="0002" >
                  <OctetString Value="00000000" />
                  <OctetString Value="FFFFFF01FF" />
                </Structure>
              </Array>
           </Data>
    Mngmt Get Data of billing period 1 0-0:98.1.0.255 (@158)
    (84) .logical_name 
   PASSED
           <Data>
              <OctetString Value="0000620100FF" />
           </Data>
    (85) .capture_objects 
   PASSED
           <Data>
              <Array Qty="0005" >
                <Structure Qty="0004" >
```

```
 <LongUnsigned Value="0008" />
                <OctetString Value="0000010000FF" />
                <Integer Value="02" />
                <LongUnsigned Value="0000" />
              </Structure>
              <Structure Qty="0004" >
                <LongUnsigned Value="0003" />
                <OctetString Value="0100010801FF" />
                <Integer Value="02" />
                <LongUnsigned Value="0000" />
              </Structure>
              <Structure Qty="0004" >
                <LongUnsigned Value="0003" />
                <OctetString Value="0100010802FF" />
                <Integer Value="02" />
                <LongUnsigned Value="0000" />
              </Structure>
              <Structure Qty="0004" >
                <LongUnsigned Value="0003" />
                <OctetString Value="0100020801FF" />
                <Integer Value="02" />
                <LongUnsigned Value="0000" />
              </Structure>
              <Structure Qty="0004" >
                <LongUnsigned Value="0003" />
                <OctetString Value="0100020802FF" />
                <Integer Value="02" />
                <LongUnsigned Value="0000" />
              </Structure>
           </Array>
         </Data>
  (86) .capture_period 
 PASSED
         <Data>
           <DoubleLongUnsigned Value="00000000" />
         </Data>
  (87) .sort_method 
 PASSED
         <Data>
           <Enum Value="01" />
         </Data>
  (88) .sort_object 
 PASSED
         <Data>
            <Structure Qty="0004" >
              <LongUnsigned Value="0000" />
              <OctetString Value="000000000000" />
              <Integer Value="00" />
              <LongUnsigned Value="0000" />
           </Structure>
         </Data>
  (89) .entries_in_use 
 PASSED
         <Data>
```
 <DoubleLongUnsigned Value="00000007" /> </Data> (90) .profile\_entries PASSED <Data> <DoubleLongUnsigned Value="0000000D" /> </Data> Mngmt Get Disconnect control scheduler 0-0:15.0.1.255 (@170) (91) .logical\_name INAPPLICABLE Object is not required according to OM and/or extensions (92) .executed\_script INAPPLICABLE Object is not required according to OM and/or extensions (93) .type INAPPLICABLE Object is not required according to OM and/or extensions (94) .execution\_time INAPPLICABLE Object is not required according to OM and/or extensions Mngmt Get Disconnector script table 0-0:10.0.106.255 (@176) (95) .logical\_name INAPPLICABLE Object is not required according to OM and/or extensions (96) .scripts INAPPLICABLE Object is not required according to OM and/or extensions Mngmt Get Disconnect control 0-0:96.3.10.255 (@181) (97) .logical\_name INAPPLICABLE Object is not required according to OM and/or extensions (98) .output\_state INAPPLICABLE Object is not required according to OM and/or extensions (99) .control\_state INAPPLICABLE Object is not required according to OM and/or extensions (100) .control\_mode INAPPLICABLE Object is not required according to OM and/or extensions Mngmt Get Event Object - Disconnector Control log 0-0:96.11.2.255 (@189) (101) .logical\_name INAPPLICABLE Object is not required according to OM and/or extensions (102) .value INAPPLICABLE Object is not required according to OM and/or extensions Mngmt Get Disconnector Control Log 0-0:99.98.2.255 (@193) (103) .logical\_name

 INAPPLICABLE Object is not required according to OM and/or extensions (104) .capture\_objects INAPPLICABLE Object is not required according to OM and/or extensions (105) .capture\_period INAPPLICABLE Object is not required according to OM and/or extensions (106) .sort\_method INAPPLICABLE Object is not required according to OM and/or extensions (107) .sort\_object INAPPLICABLE Object is not required according to OM and/or extensions (108) .entries\_in\_use INAPPLICABLE Object is not required according to OM and/or extensions (109) .profile\_entries INAPPLICABLE Object is not required according to OM and/or extensions Mngmt Get Load Mgmt script table 0-0:10.0.103.255 (@204) (110) .logical\_name PASSED <Data> <OctetString Value="00000A0067FF" /> </Data> (111) .scripts PASSED <Data> <Array Qty="0004" > <Structure Qty="0002" > <LongUnsigned Value="0001" /> <Array Qty="0001" > <Structure Qty="0005" > <Enum Value="01" /> <LongUnsigned Value="0046" /> <OctetString Value="000160030AFF" /> <Integer Value="03" /> <Enum Value="02" /> </Structure> </Array> </Structure> <Structure Qty="0002" > <LongUnsigned Value="0002" /> <Array Qty="0001" > <Structure Qty="0005" > <Enum Value="01" /> <LongUnsigned Value="0046" /> <OctetString Value="000160030AFF" /> <Integer Value="03" /> <Enum Value="01" /> </Structure> </Array>
```
 </Structure>
              <Structure Qty="0002" >
                <LongUnsigned Value="0003" />
                <Array Qty="0001" >
                  <Structure Qty="0005" >
                    <Enum Value="02" />
                    <LongUnsigned Value="0046" />
                    <OctetString Value="000160030AFF" />
                    <Integer Value="01" />
                    <Enum Value="00" />
                  </Structure>
                </Array>
              </Structure>
              <Structure Qty="0002" >
                <LongUnsigned Value="0004" />
                <Array Qty="0001" >
                  <Structure Qty="0005" >
                    <Enum Value="02" />
                    <LongUnsigned Value="0046" />
                    <OctetString Value="000160030AFF" />
                    <Integer Value="02" />
                    <Enum Value="00" />
                  </Structure>
                </Array>
              </Structure>
            </Array>
         </Data>
  Mngmt Get Load Mgmt - Relay control 1 0-1:96.3.10.255 (@209)
  (112) .logical_name 
 PASSED
         <Data>
            <OctetString Value="000160030AFF" />
         </Data>
  (113) .output_state 
 PASSED
         <Data>
            <Boolean Value="01" />
         </Data>
  (114) .control_state 
 PASSED
         <Data>
            <Enum Value="01" />
         </Data>
  (115) .control_mode 
 PASSED
         <Data>
            <Enum Value="06" />
         </Data>
  Mngmt Get Load Mgmt - Relay control 2 0-2:96.3.10.255 (@217)
  (116) .logical_name 
 INAPPLICABLE
     Optional object is not implemented
```
 (117) .output\_state INAPPLICABLE Optional object is not implemented (118) .control\_state INAPPLICABLE Optional object is not implemented (119) .control\_mode INAPPLICABLE Optional object is not implemented Mngmt Get Limiter 0-0:17.0.0.255 (@225) (120) .logical\_name INAPPLICABLE Object is not required according to OM and/or extensions (121) .monitored\_value INAPPLICABLE Object is not required according to OM and/or extensions (122) .threshold\_active INAPPLICABLE Object is not required according to OM and/or extensions (123) .threshold\_normal INAPPLICABLE Object is not required according to OM and/or extensions (124) .treshold\_emergency INAPPLICABLE Object is not required according to OM and/or extensions (125) .min\_over\_threshold\_duration INAPPLICABLE Object is not required according to OM and/or extensions (126) .min\_under\_threshold\_duration INAPPLICABLE Object is not required according to OM and/or extensions (127) .emergency\_profile INAPPLICABLE Object is not required according to OM and/or extensions (128) .emergency\_profile\_group\_id\_list INAPPLICABLE Object is not required according to OM and/or extensions (129) .emergency\_profile\_active INAPPLICABLE Object is not required according to OM and/or extensions (130) .actions INAPPLICABLE Object is not required according to OM and/or extensions Mngmt Get Supervision monitor 1 - Fuse supervision L1 1-0:31.4.0.255 (@238) (131) .logical\_name INAPPLICABLE Object is not required according to OM and/or extensions (132) .thresholds **TNAPPL TCARLE**  Object is not required according to OM and/or extensions (133) .monitored\_value INAPPLICABLE

 Object is not required according to OM and/or extensions (134) .actions INAPPLICABLE Object is not required according to OM and/or extensions Mngmt Get Supervision monitor 2 - Fuse supervision L2 1-0:51.4.0.255 (@244) (135) .logical\_name INAPPLICABLE Object is not required according to OM and/or extensions (136) .thresholds **TNAPPL TCARLE**  Object is not required according to OM and/or extensions (137) .monitored\_value INAPPLICABLE Object is not required according to OM and/or extensions (138) .actions INAPPLICABLE Object is not required according to OM and/or extensions Mngmt Get Supervision monitor 3 - Fuse supervision L3 1-0:71.4.0.255 (@250) (139) .logical\_name INAPPLICABLE Object is not required according to OM and/or extensions (140) .thresholds INAPPLICABLE Object is not required according to OM and/or extensions (141) .monitored\_value INAPPLICABLE Object is not required according to OM and/or extensions (142) .actions INAPPLICABLE Object is not required according to OM and/or extensions Mngmt Get Error Register 0-0:97.97.0.255 (@257) (143) .logical\_name PASSED <Data> <OctetString Value="0000616100FF" /> </Data> (144) .value PASSED <Data> <DoubleLongUnsigned Value="00000000" /> </Data> Mngmt Get Alarm Register 1 0-0:97.98.0.255 (@261) (145) .logical\_name PASSED <Data> <OctetString Value="0000616200FF" /> </Data> (146) .value PASSED <Data>

```
 <DoubleLongUnsigned Value="00000000" />
         </Data>
  Mngmt Get Alarm Filter 1 0-0:97.98.10.255 (@265)
  (147) .logical_name 
 PASSED
         <Data>
            <OctetString Value="000061620AFF" />
         </Data>
  (148) .value 
PASSED
         <Data>
            <DoubleLongUnsigned Value="00000000" />
         </Data>
  Mngmt Get Alarm Descriptor 1 0-0:97.98.20.255 (@269)
  (149) .logical_name 
 PASSED
         <Data>
            <OctetString Value="0000616214FF" />
         </Data>
  (150) .value 
 PASSED
         <Data>
            <DoubleLongUnsigned Value="00000000" />
         </Data>
  Mngmt Get Alarm Monitor 1 0-0:16.1.0.255 (@273)
  (151) .logical_name 
 PASSED
         <Data>
            <OctetString Value="0000100100FF" />
         </Data>
  (152) .thresholds 
 PASSED
         <Data>
            <Array Qty="0001" >
              <DoubleLongUnsigned Value="00000000" />
            </Array>
         </Data>
  (153) .monitored_value 
 PASSED
         <Data>
            <Structure Qty="0003" >
              <LongUnsigned Value="0001" />
              <OctetString Value="0000616214FF" />
              <Integer Value="02" />
            </Structure>
         </Data>
  (154) .actions 
 PASSED
         <Data>
            <Array Qty="0001" >
              <Structure Qty="0002" >
```

```
 <Structure Qty="0002" >
                  <OctetString Value="00000A006CFF" />
                  <LongUnsigned Value="0004" />
                </Structure>
                <Structure Qty="0002" >
                  <OctetString Value="00000A006CFF" />
                  <LongUnsigned Value="0000" />
                </Structure>
              </Structure>
            </Array>
         </Data>
  Mngmt Get Alarm Register 2 0-0:97.98.1.255 (@279)
  (155) .logical_name 
 PASSED
         <Data>
            <OctetString Value="0000616201FF" />
         </Data>
  (156) .value 
 PASSED
         <Data>
            <DoubleLongUnsigned Value="00000000" />
         </Data>
  Mngmt Get Alarm Filter 2 0-0:97.98.11.255 (@283)
  (157) .logical_name 
 PASSED
         <Data>
            <OctetString Value="000061620BFF" />
         </Data>
  (158) .value 
 PASSED
         <Data>
            <DoubleLongUnsigned Value="00000000" />
         </Data>
  Mngmt Get Alarm Descriptor 2 0-0:97.98.21.255 (@287)
  (159) .logical_name 
 PASSED
         <Data>
            <OctetString Value="0000616215FF" />
         </Data>
  (160) .value 
 PASSED
         <Data>
            <DoubleLongUnsigned Value="00000000" />
         </Data>
  Mngmt Get Alarm Monitor 2 0-0:16.1.1.255 (@291)
  (161) .logical_name 
 PASSED
         <Data>
            <OctetString Value="0000100101FF" />
         </Data>
```

```
 (162) .thresholds 
 PASSED
         <Data>
            <Array Qty="0001" >
              <DoubleLongUnsigned Value="00000000" />
            </Array>
         </Data>
  (163) .monitored_value 
 PASSED
         <Data>
            <Structure Qty="0003" >
              <LongUnsigned Value="0001" />
              <OctetString Value="0000616215FF" />
              <Integer Value="02" />
            </Structure>
         </Data>
  (164) .actions 
 PASSED
         <Data>
            <Array Qty="0001" >
              <Structure Qty="0002" >
                <Structure Qty="0002" >
                  <OctetString Value="00000A006CFF" />
                  <LongUnsigned Value="0004" />
                </Structure>
                <Structure Qty="0002" >
                  <OctetString Value="00000A006CFF" />
                  <LongUnsigned Value="0000" />
                </Structure>
              </Structure>
            </Array>
         </Data>
  Mngmt Get Event Object - Standard Event Log 0-0:96.11.0.255 (@297)
  (165) .logical_name 
 PASSED
         <Data>
            <OctetString Value="0000600B00FF" />
         </Data>
  (166) .value 
 PASSED
         <Data>
            <Enum Value="13" />
         </Data>
  Mngmt Get Standard Event Log 0-0:99.98.0.255 (@301)
  (167) .logical_name 
 PASSED
         <Data>
            <OctetString Value="0000636200FF" />
         </Data>
  (168) .capture_objects 
 PASSED
         <Data>
```

```
 <Array Qty="0002" >
              <Structure Qty="0004" >
                <LongUnsigned Value="0008" />
                <OctetString Value="0000010000FF" />
                <Integer Value="02" />
                <LongUnsigned Value="0000" />
              </Structure>
              <Structure Qty="0004" >
                <LongUnsigned Value="0001" />
                <OctetString Value="0000600B00FF" />
                <Integer Value="02" />
                <LongUnsigned Value="0000" />
              </Structure>
            </Array>
         </Data>
  (169) .capture_period 
 PASSED
         <Data>
            <DoubleLongUnsigned Value="00000000" />
         </Data>
  (170) .sort_method 
 PASSED
         <Data>
            <Enum Value="01" />
         </Data>
  (171) .sort_object 
 PASSED
         <Data>
            <Structure Qty="0004" >
              <LongUnsigned Value="0000" />
              <OctetString Value="000000000000" />
              <Integer Value="00" />
              <LongUnsigned Value="0000" />
            </Structure>
         </Data>
  (172) .entries_in_use 
 PASSED
         <Data>
            <DoubleLongUnsigned Value="0000001C" />
         </Data>
  (173) .profile_entries 
 PASSED
         <Data>
            <DoubleLongUnsigned Value="000003E8" />
         </Data>
  Mngmt Get Event Object - Fraud Detection Log 0-0:96.11.1.255 (@312)
  (174) .logical_name 
 PASSED
         <Data>
            <OctetString Value="0000600B01FF" />
         </Data>
  (175) .value 
 PASSED
```

```
 <Data>
            <Enum Value="29" />
          </Data>
  Mngmt Get Fraud Detection Log 0-0:99.98.1.255 (@316)
  (176) .logical_name 
 PASSED
         <Data>
            <OctetString Value="0000636201FF" />
          </Data>
  (177) .capture_objects 
 PASSED
         <Data>
            <Array Qty="0002" >
              <Structure Qty="0004" >
                <LongUnsigned Value="0008" />
                <OctetString Value="0000010000FF" />
                <Integer Value="02" />
                <LongUnsigned Value="0000" />
              </Structure>
              <Structure Qty="0004" >
                <LongUnsigned Value="0001" />
                <OctetString Value="0000600B01FF" />
                <Integer Value="02" />
                <LongUnsigned Value="0000" />
              </Structure>
            </Array>
         </Data>
  (178) .capture_period 
 PASSED
         <Data>
            <DoubleLongUnsigned Value="00000000" />
         </Data>
  (179) .sort_method 
 PASSED
         <Data>
            <Enum Value="01" />
         </Data>
  (180) .sort_object 
 PASSED
         <Data>
            <Structure Qty="0004" >
              <LongUnsigned Value="0000" />
              <OctetString Value="000000000000" />
              <Integer Value="00" />
              <LongUnsigned Value="0000" />
            </Structure>
         </Data>
  (181) .entries_in_use 
 PASSED
         <Data>
            <DoubleLongUnsigned Value="00000011" />
          </Data>
  (182) .profile_entries
```
 PASSED <Data> <DoubleLongUnsigned Value="000003E8" /> </Data> Mngmt Get Event Object - Communication Log 0-0:96.11.5.255 (@327) (183) .logical\_name PASSED <Data> <OctetString Value="0000600B05FF" /> </Data> (184) .value PASSED <Data> <Enum Value="9E" /> </Data> Mngmt Get Communication Log 0-0:99.98.5.255 (@331) (185) .logical\_name PASSED <Data> <OctetString Value="0000636205FF" /> </Data> (186) .capture\_objects PASSED <Data> <Array Qty="0002" > <Structure Qty="0004" > <LongUnsigned Value="0008" /> <OctetString Value="0000010000FF" /> <Integer Value="02" /> <LongUnsigned Value="0000" /> </Structure> <Structure Qty="0004" > <LongUnsigned Value="0001" /> <OctetString Value="0000600B05FF" /> <Integer Value="02" /> <LongUnsigned Value="0000" /> </Structure> </Array> </Data> (187) .capture\_period PASSED <Data> <DoubleLongUnsigned Value="00000000" /> </Data> (188) .sort\_method PASSED <Data> <Enum Value="01" /> </Data> (189) .sort\_object PASSED <Data>

```
 <Structure Qty="0004" >
              <LongUnsigned Value="0000" />
              <OctetString Value="000000000000" />
              <Integer Value="00" />
              <LongUnsigned Value="0000" />
            </Structure>
         </Data>
  (190) .entries_in_use 
 PASSED
         <Data>
           <DoubleLongUnsigned Value="00000022" />
         </Data>
  (191) .profile_entries 
 PASSED
         <Data>
           <DoubleLongUnsigned Value="000003E8" />
         </Data>
  Mngmt Get Consumer Message Code - Meter Display 0-0:96.13.1.255 (@343)
  (192) .logical_name 
 PASSED
         <Data>
           <OctetString Value="0000600D01FF" />
         </Data>
  (193) .value 
 PASSED
         <Data>
           <OctetString Value="\Message" />
         </Data>
 Mngmt Get Consumer Message Text - Consumer Information 0-0:96.13.0.255 (@347)
  (194) .logical_name 
 PASSED
         <Data>
           <OctetString Value="0000600D00FF" />
         </Data>
  (195) .value 
 PASSED
         <Data>
            <OctetString Value="\12345678" />
         </Data>
  Mngmt Get Push action scheduler - Consumer Information 0-4:15.0.4.255 (@351)
  (196) .logical_name 
 INAPPLICABLE
     Object is not required according to OM and/or extensions
  (197) .executed_script 
 INAPPLICABLE
     Object is not required according to OM and/or extensions
  (198) .type 
 INAPPLICABLE
     Object is not required according to OM and/or extensions
  (199) .execution_time 
 INAPPLICABLE
```
 Object is not required according to OM and/or extensions Mngmt Get Push setup - Consumer Information 0-6:25.9.0.255 (@357) (200) .logical\_name INAPPLICABLE Object is not required according to OM and/or extensions (201) .push\_object\_list INAPPLICABLE Object is not required according to OM and/or extensions (202) .send\_destination\_and\_method INAPPLICABLE Object is not required according to OM and/or extensions (203) .communication\_window INAPPLICABLE Object is not required according to OM and/or extensions (204) .randomisation\_start\_interval INAPPLICABLE Object is not required according to OM and/or extensions (205) .number\_of\_retries INAPPLICABLE Object is not required according to OM and/or extensions (206) .repetition\_delay INAPPLICABLE Object is not required according to OM and/or extensions Mngmt Get Security setup - Consumer Information 0-0:43.0.1.255 (@367) (207) .logical\_name INAPPLICABLE Object is not required according to OM and/or extensions (208) .security\_policy INAPPLICABLE Object is not required according to OM and/or extensions (209) .security\_suite INAPPLICABLE Object is not required according to OM and/or extensions (210) .client\_system\_title INAPPLICABLE Object is not required according to OM and/or extensions (211) .server\_system\_title INAPPLICABLE Object is not required according to OM and/or extensions Mngmt Get IEC HDLC setup - Consumer Information Interface 0-1:22.0.0.255 (@376) (212) .logical\_name INAPPLICABLE Object is not required according to OM and/or extensions (213) .comm\_speed INAPPLICABLE Object is not required according to OM and/or extensions (214) .window\_size\_transmit INAPPLICABLE Object is not required according to OM and/or extensions (215) .window size receive

 INAPPLICABLE Object is not required according to OM and/or extensions (216) .max\_info\_field\_lenght\_transmit INAPPLICABLE Object is not required according to OM and/or extensions (217) .max\_info\_field\_lenght\_receive INAPPLICABLE Object is not required according to OM and/or extensions (218) .inter\_octet\_time\_out INAPPLICABLE Object is not required according to OM and/or extensions (219) .inactivity\_time\_out INAPPLICABLE Object is not required according to OM and/or extensions (220) .device\_address **TNAPPI TCABLE**  Object is not required according to OM and/or extensions Mngmt Get Image transfer 0-0:44.0.0.255 (@388) (221) .logical\_name PASSED <Data> <OctetString Value="00002C0000FF" /> </Data> (222) .image\_block\_size PASSED <Data> <DoubleLongUnsigned Value="00000040" /> </Data> (223) .image\_transferred\_block\_status PASSED <\_Data> <BitString Value="1111111111111111111111111111111111111111111111111111111111111111111111111 11111111111111111111111111111111111111111111111111111111111111111111111111111111 11111111111111111111111111111111111111111111111111111111111111111111111111111111 11111111111111111111111111111111111111111111111111111111111111111111111111111111 11111111111111111111111111111111111111111111111111111111111111111111111111111111 11111111111111111111111111111111111111111111111111111111111111111111111111111111 11111111111111111111111111111111111111111111111111111111111111111111111111111111 11111111111111111111111111111111111111111111111111111111111111111111111111111111 11111111111111111111111111111111111111111111111111111111111111111111111111111111 11111111111111111111111111111111111111111111111111111111111111111111111111111111 11100000000000000000000000000000000000000000000000000000000000000000000000000000 00000000000000000000000000000000000000000000000000000000000000000000000000000000 00000000000000000000000000000000000000000000000000000000000000000000000000000000 00000000000000000000000000000000000000000000000000000000000000000000000000000000 00000000000000000000000000000000000000000000000000000000000000000000000000000000 00000000000000000000000000000000000000000000000000000000000000000000000000000000 00000000000000000000000000000000000000000000000000000000000000000000000000000000 00000000000000000000000000000000000000000000000000000000000000000000000000000000 00000000000000000000000000000000000000000000000000000000000000000000000000000000 00000000000000000000000000000000000000000000000000000000000000000000000000000000 00000000000000000000000000000000000000000000000000000000000000000000000000000000

(224) .image first not transferred block number

PASSED

<Data>

<DoubleLongUnsigned Value="0000031C" />

```
 </Data>
    (225) .image_transfer_enabled 
   PASSED
            <Data>
              <Boolean Value="01" />
            </Data>
    (226) .image_transfer status 
   PASSED
            <Data>
              <Enum Value="06" />
            </Data>
    (227) .image_to_activate_info 
   PASSED
            <Data>
              <Array Qty="0001" >
                <Structure Qty="0003" >
                  <DoubleLongUnsigned Value="0005700A" />
                  <OctetString 
Value="\PLC_G3_ST8500_DEV_002479V4_211124A1_F0DE.img" />
                  <OctetString Value="F0DE" />
                </Structure>
              </Array>
            </Data>
    Mngmt Get Image transfer activation scheduler 0-0:15.0.2.255 (@401)
    (228) .logical_name 
   PASSED
            <Data>
              <OctetString Value="00000F0002FF" />
            </Data>
    (229) .executed_script 
   PASSED
            <Data>
              <Structure Qty="0002" >
                <OctetString Value="00000A006BFF" />
                <LongUnsigned Value="0001" />
              </Structure>
            </Data>
    (230) .type 
   PASSED
            <Data>
              <Enum Value="01" />
            </Data>
    (231) .execution_time 
   PASSED
            <Data>
              <Array Qty="0001" >
                <Structure Qty="0002" >
                  <OctetString Value="FFFFFFFF" />
                  <OctetString Value="FFFFFFFFFF" />
                </Structure>
              </Array>
            </Data>
```
 Mngmt Get Predefined Scripts - Image activation 0-0:10.0.107.255 (@407) (232) .logical\_name PASSED <Data> <OctetString Value="00000A006BFF" /> </Data> (233) .scripts INAPPLICABLE Optional access right not available Mngmt Get Active firmware identifier 1-0:0.2.0.255 (@412) (234) .logical\_name PASSED <Data> <OctetString Value="0100000200FF" /> </Data> (235) .value PASSED <Data> <OctetString Value="\5BZ5v20a" /> </Data> Mngmt Get Active firmware signature 1-0:0.2.8.255 (@416) (236) .logical\_name PASSED <Data> <OctetString Value="0100000208FF" /> </Data> (237) .value PASSED <Data> <OctetString Value="13F17309" /> </Data> Mngmt Get Active firmware identifier 1 1-1:0.2.0.255 (@420) (238) .logical\_name PASSED <Data> <OctetString Value="0101000200FF" /> </Data> (239) .value PASSED <Data> <OctetString Value="\SM31\_AMI\_PL\_H6X3X\_R4.1.0\_PL211201" /> </Data> Mngmt Get Active firmware signature 1 1-1:0.2.8.255 (@424) (240) .logical\_name PASSED <Data> <OctetString Value="0101000208FF" /> </Data> (241) .value PASSED

 <Data> <OctetString Value="B1C89D15" /> </Data> Mngmt Get Active firmware identifier 2 1-2:0.2.0.255 (@428) (242) .logical\_name INAPPLICABLE Optional object is not implemented (243) .value INAPPLICABLE Optional object is not implemented Mngmt Get Active firmware signature 2 1-2:0.2.8.255 (@432) (244) .logical\_name INAPPLICABLE Optional object is not implemented (245) .value INAPPLICABLE Optional object is not implemented Mngmt Get Active energy import (+A) 1-0:1.8.0.255 (@437) (246) .logical\_name PASSED <Data> <OctetString Value="0100010800FF" /> </Data> (247) .value PASSED <Data> <DoubleLongUnsigned Value="00000000" /> </Data> (248) .scaler\_unit PASSED <Data> <Structure Qty="0002" > <Integer Value="00" /> <Enum Value="1E" /> </Structure> </Data> Mngmt Get Active energy export (−A) 1-0:2.8.0.255 (@443) (249) .logical\_name PASSED <Data> <OctetString Value="0100020800FF" /> </Data> (250) .value PASSED <Data> <DoubleLongUnsigned Value="00000000" /> </Data> (251) .scaler\_unit PASSED <Data>

```
 <Structure Qty="0002" >
              <Integer Value="00" />
              <Enum Value="1E" />
            </Structure>
         </Data>
  Mngmt Get Active energy (|+A|+|-A|) Combined total 1-0:15.8.0.255 (@449)
  (252) .logical_name 
 PASSED
         <Data>
            <OctetString Value="01000F0800FF" />
         </Data>
  (253) .value 
 PASSED
         <Data>
            <DoubleLongUnsigned Value="00000000" />
         </Data>
  (254) .scaler_unit 
 PASSED
         <Data>
            <Structure Qty="0002" >
              <Integer Value="00" />
              <Enum Value="1E" />
            </Structure>
         </Data>
  Mngmt Get Active energy (|+A|-|-A|) Combined total 1-0:16.8.0.255 (@455)
  (255) .logical_name 
 PASSED
         <Data>
            <OctetString Value="0100100800FF" />
         </Data>
  (256) .value 
 PASSED
         <Data>
            <DoubleLong Value="00000000" />
         </Data>
  (257) .scaler_unit 
 PASSED
         <Data>
            <Structure Qty="0002" >
              <Integer Value="00" />
              <Enum Value="1E" />
            </Structure>
         </Data>
  Mngmt Get Reactive energy QI (+Ri) 1-0:5.8.0.255 (@461)
  (258) .logical_name 
 PASSED
         <Data>
            <OctetString Value="0100050800FF" />
         </Data>
  (259) .value 
 PASSED
```

```
 <Data>
            <DoubleLongUnsigned Value="00000000" />
         </Data>
  (260) .scaler_unit 
 PASSED
         <Data>
            <Structure Qty="0002" >
              <Integer Value="00" />
              <Enum Value="20" />
            </Structure>
         </Data>
  Mngmt Get Reactive energy QII (+Rc) 1-0:6.8.0.255 (@467)
  (261) .logical_name 
 PASSED
         <Data>
            <OctetString Value="0100060800FF" />
         </Data>
  (262) .value 
 PASSED
         <Data>
            <DoubleLongUnsigned Value="00000000" />
         </Data>
  (263) .scaler_unit 
 PASSED
         <Data>
            <Structure Qty="0002" >
              <Integer Value="00" />
              <Enum Value="20" />
            </Structure>
         </Data>
  Mngmt Get Reactive energy QIII (-Ri) 1-0:7.8.0.255 (@473)
  (264) .logical_name 
 PASSED
         <Data>
            <OctetString Value="0100070800FF" />
         </Data>
  (265) .value 
 PASSED
         <Data>
            <DoubleLongUnsigned Value="00000000" />
         </Data>
  (266) .scaler_unit 
 PASSED
         <Data>
            <Structure Qty="0002" >
              <Integer Value="00" />
              <Enum Value="20" />
            </Structure>
         </Data>
  Mngmt Get Reactive energy QIV (-Rc) 1-0:8.8.0.255 (@479)
  (267) .logical_name
```
 PASSED <Data> <OctetString Value="0100080800FF" /> </Data> (268) .value PASSED <Data> <DoubleLongUnsigned Value="00000000" /> </Data> (269) .scaler\_unit PASSED <Data> <Structure Qty="0002" > <Integer Value="00" /> <Enum Value="20" /> </Structure> </Data> Mngmt Get Reactive energy import (+R) (QI+QII) 1-0:3.8.0.255 (@485) (270) .logical\_name PASSED <Data> <OctetString Value="0100030800FF" /> </Data> (271) .value PASSED <Data> <DoubleLongUnsigned Value="00000000" /> </Data> (272) .scaler\_unit PASSED <Data> <Structure Qty="0002" > <Integer Value="00" /> <Enum Value="20" /> </Structure> </Data> Mngmt Get Reactive energy export (-R) (QIII+QIV) 1-0:4.8.0.255 (@491) (273) .logical\_name PASSED <Data> <OctetString Value="0100040800FF" /> </Data> (274) .value PASSED <Data> <DoubleLongUnsigned Value="00000000" /> </Data> (275) .scaler\_unit PASSED <Data> <Structure Qty="0002" > <Integer Value="00" />

```
 <Enum Value="20" />
            </Structure>
         </Data>
  Mngmt Get Apparent energy import (+VA) (QI+QIV) 1-0:9.8.0.255 (@497)
  (276) .logical_name 
 INAPPLICABLE
     Optional object is not implemented
  (277) .value 
 INAPPLICABLE
     Optional object is not implemented
  (278) .scaler_unit 
 INAPPLICABLE
     Optional object is not implemented
  Mngmt Get Apparent energy export (-VA) (QII+QIII) 1-0:10.8.0.255 (@503)
  (279) .logical_name 
 INAPPLICABLE
     Optional object is not implemented
  (280) .value 
 INAPPLICABLE
     Optional object is not implemented
  (281) .scaler_unit 
 INAPPLICABLE
     Optional object is not implemented
  Mngmt Get Active energy import (+A) rate 1 1-0:1.8.1.255 (@510)
  (282) .logical_name 
 PASSED
         <Data>
            <OctetString Value="0100010801FF" />
         </Data>
  (283) .value 
 PASSED
         <Data>
            <DoubleLongUnsigned Value="00000000" />
         </Data>
  (284) .scaler_unit 
 PASSED
         <Data>
            <Structure Qty="0002" >
              <Integer Value="00" />
              <Enum Value="1E" />
            </Structure>
         </Data>
  Mngmt Get Active energy import (+A) rate 2 1-0:1.8.2.255 (@516)
  (285) .logical_name 
 PASSED
         <Data>
            <OctetString Value="0100010802FF" />
         </Data>
  (286) .value 
 PASSED
```

```
 <Data>
            <DoubleLongUnsigned Value="00000000" />
         </Data>
  (287) .scaler_unit 
 PASSED
         <Data>
            <Structure Qty="0002" >
              <Integer Value="00" />
              <Enum Value="1E" />
            </Structure>
         </Data>
  Mngmt Get Active energy import (+A) rate 3 1-0:1.8.3.255 (@522)
  (288) .logical_name 
 PASSED
         <Data>
            <OctetString Value="0100010803FF" />
         </Data>
  (289) .value 
 PASSED
         <Data>
            <DoubleLongUnsigned Value="00000000" />
         </Data>
  (290) .scaler_unit 
 PASSED
         <Data>
            <Structure Qty="0002" >
              <Integer Value="00" />
              <Enum Value="1E" />
            </Structure>
         </Data>
  Mngmt Get Active energy import (+A) rate 4 1-0:1.8.4.255 (@528)
  (291) .logical_name 
 PASSED
         <Data>
            <OctetString Value="0100010804FF" />
         </Data>
  (292) .value 
 PASSED
         <Data>
            <DoubleLongUnsigned Value="00000000" />
         </Data>
  (293) .scaler_unit 
 PASSED
         <Data>
            <Structure Qty="0002" >
              <Integer Value="00" />
              <Enum Value="1E" />
            </Structure>
         </Data>
  Mngmt Get Active energy export (−A) rate 1 1-0:2.8.1.255 (@534)
  (294) .logical_name
```
 PASSED <Data> <OctetString Value="0100020801FF" /> </Data> (295) .value PASSED <Data> <DoubleLongUnsigned Value="00000000" /> </Data> (296) .scaler\_unit PASSED <Data> <Structure Qty="0002" > <Integer Value="00" /> <Enum Value="1E" /> </Structure> </Data> Mngmt Get Active energy export (−A) rate 2 1-0:2.8.2.255 (@540) (297) .logical\_name PASSED <Data> <OctetString Value="0100020802FF" /> </Data> (298) .value PASSED <Data> <DoubleLongUnsigned Value="00000000" /> </Data> (299) .scaler\_unit PASSED <Data> <Structure Qty="0002" > <Integer Value="00" /> <Enum Value="1E" /> </Structure> </Data> Mngmt Get Active energy export (−A) rate 3 1-0:2.8.3.255 (@546) (300) .logical\_name PASSED <Data> <OctetString Value="0100020803FF" /> </Data> (301) .value PASSED <Data> <DoubleLongUnsigned Value="00000000" /> </Data> (302) .scaler\_unit PASSED <Data> <Structure Qty="0002" > <Integer Value="00" />

```
 <Enum Value="1E" />
            </Structure>
         </Data>
  Mngmt Get Active energy export (−A) rate 4 1-0:2.8.4.255 (@552)
  (303) .logical_name 
 PASSED
         <Data>
            <OctetString Value="0100020804FF" />
         </Data>
  (304) .value 
 PASSED
         <Data>
            <DoubleLongUnsigned Value="00000000" />
         </Data>
  (305) .scaler_unit 
 PASSED
         <Data>
            <Structure Qty="0002" >
              <Integer Value="00" />
              <Enum Value="1E" />
            </Structure>
         </Data>
  Mngmt Get Reactive energy (+R) rate 1 1-0:3.8.1.255 (@558)
  (306) .logical_name 
 PASSED
         <Data>
            <OctetString Value="0100030801FF" />
         </Data>
  (307) .value 
 PASSED
         <Data>
            <DoubleLongUnsigned Value="00000000" />
         </Data>
  (308) .scaler_unit 
 PASSED
         <Data>
            <Structure Qty="0002" >
              <Integer Value="00" />
              <Enum Value="20" />
            </Structure>
         </Data>
  Mngmt Get Reactive energy (+R) rate 2 1-0:3.8.2.255 (@564)
  (309) .logical_name 
 PASSED
         <Data>
            <OctetString Value="0100030802FF" />
         </Data>
  (310) .value 
 PASSED
         <Data>
            <DoubleLongUnsigned Value="00000000" />
```

```
 </Data>
  (311) .scaler_unit 
 PASSED
         <Data>
            <Structure Qty="0002" >
              <Integer Value="00" />
              <Enum Value="20" />
            </Structure>
         </Data>
  Mngmt Get Reactive energy (+R) rate 3 1-0:3.8.3.255 (@570)
  (312) .logical_name 
 PASSED
         <Data>
            <OctetString Value="0100030803FF" />
         </Data>
  (313) .value 
 PASSED
         <Data>
            <DoubleLongUnsigned Value="00000000" />
         </Data>
  (314) .scaler_unit 
 PASSED
         <Data>
            <Structure Qty="0002" >
              <Integer Value="00" />
              <Enum Value="20" />
            </Structure>
         </Data>
  Mngmt Get Reactive energy (+R) rate 4 1-0:3.8.4.255 (@576)
  (315) .logical_name 
 PASSED
         <Data>
            <OctetString Value="0100030804FF" />
         </Data>
  (316) .value 
 PASSED
         <Data>
            <DoubleLongUnsigned Value="00000000" />
         </Data>
  (317) .scaler_unit 
 PASSED
         <Data>
            <Structure Qty="0002" >
              <Integer Value="00" />
              <Enum Value="20" />
            </Structure>
         </Data>
  Mngmt Get Reactive energy (-R) rate 1 1-0:4.8.1.255 (@582)
  (318) .logical_name 
 PASSED
         <Data>
```

```
 <OctetString Value="0100040801FF" />
         </Data>
  (319) .value 
 PASSED
         <Data>
            <DoubleLongUnsigned Value="00000000" />
         </Data>
  (320) .scaler_unit 
 PASSED
         <Data>
            <Structure Qty="0002" >
              <Integer Value="00" />
              <Enum Value="20" />
            </Structure>
         </Data>
  Mngmt Get Reactive energy (-R) rate 2 1-0:4.8.2.255 (@588)
  (321) .logical_name 
 PASSED
         <Data>
            <OctetString Value="0100040802FF" />
         </Data>
  (322) .value 
 PASSED
         <Data>
            <DoubleLongUnsigned Value="00000000" />
         </Data>
  (323) .scaler_unit 
 PASSED
         <Data>
            <Structure Qty="0002" >
              <Integer Value="00" />
              <Enum Value="20" />
            </Structure>
         </Data>
  Mngmt Get Reactive energy (-R) rate 3 1-0:4.8.3.255 (@594)
  (324) .logical_name 
 PASSED
         <Data>
            <OctetString Value="0100040803FF" />
         </Data>
  (325) .value 
 PASSED
         <Data>
            <DoubleLongUnsigned Value="00000000" />
         </Data>
  (326) .scaler_unit 
 PASSED
         <Data>
            <Structure Qty="0002" >
              <Integer Value="00" />
              <Enum Value="20" />
            </Structure>
```
 </Data> Mngmt Get Reactive energy (-R) rate 4 1-0:4.8.4.255 (@600) (327) .logical\_name PASSED <Data> <OctetString Value="0100040804FF" /> </Data> (328) .value PASSED <Data> <DoubleLongUnsigned Value="00000000" /> </Data> (329) .scaler\_unit PASSED <Data> <Structure Qty="0002" > <Integer Value="00" /> <Enum Value="20" /> </Structure> </Data> Mngmt Get Reactive energy (QI) rate 1 1-0:5.8.1.255 (@606) (330) .logical\_name INAPPLICABLE Optional object is not implemented (331) .value INAPPLICABLE Optional object is not implemented (332) .scaler\_unit INAPPLICABLE Optional object is not implemented Mngmt Get Reactive energy (QI) rate 2 1-0:5.8.2.255 (@612) (333) .logical\_name INAPPLICABLE Optional object is not implemented (334) .value INAPPLICABLE Optional object is not implemented (335) .scaler\_unit INAPPLICABLE Optional object is not implemented Mngmt Get Reactive energy (QI) rate 3 1-0:5.8.3.255 (@618) (336) .logical\_name INAPPLICABLE Optional object is not implemented (337) .value INAPPLICABLE Optional object is not implemented (338) .scaler\_unit INAPPLICABLE Optional object is not implemented

 Mngmt Get Reactive energy (QI) rate 4 1-0:5.8.4.255 (@624) (339) .logical\_name INAPPLICABLE Optional object is not implemented (340) .value INAPPLICABLE Optional object is not implemented (341) .scaler\_unit INAPPLICABLE Optional object is not implemented Mngmt Get Reactive energy (QII) rate 1 1-0:6.8.1.255 (@630) (342) .logical\_name INAPPLICABLE Optional object is not implemented (343) .value INAPPLICABLE Optional object is not implemented (344) .scaler\_unit INAPPLICABLE Optional object is not implemented Mngmt Get Reactive energy (QII) rate 2 1-0:6.8.2.255 (@636) (345) .logical\_name INAPPLICABLE Optional object is not implemented (346) .value INAPPLICABLE Optional object is not implemented (347) .scaler\_unit INAPPLICABLE Optional object is not implemented Mngmt Get Reactive energy (QII) rate 3 1-0:6.8.3.255 (@642) (348) .logical\_name INAPPLICABLE Optional object is not implemented (349) .value INAPPLICABLE Optional object is not implemented (350) .scaler\_unit INAPPLICABLE Optional object is not implemented Mngmt Get Reactive energy (QII) rate 4 1-0:6.8.4.255 (@648) (351) .logical\_name INAPPLICABLE Optional object is not implemented (352) .value INAPPLICABLE Optional object is not implemented (353) .scaler\_unit INAPPLICABLE

 Optional object is not implemented Mngmt Get Reactive energy (QIII) rate 1 1-0:7.8.1.255 (@654) (354) .logical\_name INAPPLICABLE Optional object is not implemented (355) .value INAPPLICABLE Optional object is not implemented (356) .scaler\_unit INAPPLICABLE Optional object is not implemented Mngmt Get Reactive energy (QIII) rate 2 1-0:7.8.2.255 (@660) (357) .logical\_name INAPPLICABLE Optional object is not implemented (358) .value INAPPLICABLE Optional object is not implemented (359) .scaler\_unit INAPPLICABLE Optional object is not implemented Mngmt Get Reactive energy (QIII) rate 3 1-0:7.8.3.255 (@666) (360) .logical\_name INAPPLICABLE Optional object is not implemented (361) .value INAPPLICABLE Optional object is not implemented (362) .scaler\_unit INAPPLICABLE Optional object is not implemented Mngmt Get Reactive energy (QIII) rate 4 1-0:7.8.4.255 (@672) (363) .logical\_name INAPPLICABLE Optional object is not implemented (364) .value INAPPLICABLE Optional object is not implemented (365) .scaler\_unit INAPPLICABLE Optional object is not implemented Mngmt Get Reactive energy (QIV) rate 1 1-0:8.8.1.255 (@678) (366) .logical\_name INAPPLICABLE Optional object is not implemented (367) .value INAPPLICABLE Optional object is not implemented (368) .scaler\_unit

 INAPPLICABLE Optional object is not implemented Mngmt Get Reactive energy (QIV) rate 2 1-0:8.8.2.255 (@684) (369) .logical\_name INAPPLICABLE Optional object is not implemented (370) .value INAPPLICABLE Optional object is not implemented (371) .scaler\_unit INAPPLICABLE Optional object is not implemented Mngmt Get Reactive energy (QIV) rate 3 1-0:8.8.3.255 (@690) (372) .logical\_name INAPPLICABLE Optional object is not implemented (373) .value INAPPLICABLE Optional object is not implemented (374) .scaler\_unit INAPPLICABLE Optional object is not implemented Mngmt Get Reactive energy (QIV) rate 4 1-0:8.8.4.255 (@696) (375) .logical\_name INAPPLICABLE Optional object is not implemented (376) .value INAPPLICABLE Optional object is not implemented (377) .scaler\_unit INAPPLICABLE Optional object is not implemented Mngmt Get Apparent energy import (+VA) rate 1 1-0:9.8.1.255 (@702) (378) .logical\_name INAPPLICABLE Optional object is not implemented (379) .value INAPPLICABLE Optional object is not implemented (380) .scaler\_unit INAPPLICABLE Optional object is not implemented Mngmt Get Apparent energy import (+VA) rate 2 1-0:9.8.2.255 (@708) (381) .logical\_name INAPPLICABLE Optional object is not implemented (382) .value INAPPLICABLE Optional object is not implemented

 (383) .scaler\_unit INAPPLICABLE Optional object is not implemented Mngmt Get Apparent energy import (+VA) rate 3 1-0:9.8.3.255 (@714) (384) .logical\_name INAPPLICABLE Optional object is not implemented (385) .value INAPPLICABLE Optional object is not implemented (386) .scaler\_unit INAPPLICABLE Optional object is not implemented Mngmt Get Apparent energy import (+VA) rate 4 1-0:9.8.4.255 (@720) (387) .logical\_name INAPPLICABLE Optional object is not implemented (388) .value INAPPLICABLE Optional object is not implemented (389) .scaler\_unit INAPPLICABLE Optional object is not implemented Mngmt Get Apparent energy export (-VA) rate 1 1-0:10.8.1.255 (@726) (390) .logical\_name INAPPLICABLE Optional object is not implemented (391) .value INAPPLICABLE Optional object is not implemented (392) .scaler\_unit INAPPLICABLE Optional object is not implemented Mngmt Get Apparent energy export (-VA) rate 2 1-0:10.8.2.255 (@732) (393) .logical\_name INAPPLICABLE Optional object is not implemented (394) .value INAPPLICABLE Optional object is not implemented (395) .scaler\_unit INAPPLICABLE Optional object is not implemented Mngmt Get Apparent energy export (-VA) rate 3 1-0:10.8.3.255 (@738) (396) .logical\_name INAPPLICABLE Optional object is not implemented (397) .value INAPPLICABLE

 Optional object is not implemented (398) .scaler\_unit INAPPLICABLE Optional object is not implemented Mngmt Get Apparent energy export (-VA) rate 4 1-0:10.8.4.255 (@744) (399) .logical\_name INAPPLICABLE Optional object is not implemented (400) .value INAPPLICABLE Optional object is not implemented (401) .scaler\_unit INAPPLICABLE Optional object is not implemented Mngmt Get Active energy Combined total  $(|+A|+|-A|)$  rate 1 1-0:15.8.1.255 (@750) (402) .logical\_name INAPPLICABLE Optional object is not implemented (403) .value INAPPLICABLE Optional object is not implemented (404) .scaler\_unit INAPPLICABLE Optional object is not implemented Mngmt Get Active energy Combined total  $(|+A|+|-A|)$  rate 2 1-0:15.8.2.255 (@756) (405) .logical\_name INAPPLICABLE Optional object is not implemented (406) .value INAPPLICABLE Optional object is not implemented (407) .scaler\_unit INAPPLICABLE Optional object is not implemented Mngmt Get Active energy Combined total (|+A|+|-A|) rate 3 1-0:15.8.3.255 (@762) (408) .logical\_name INAPPLICABLE Optional object is not implemented (409) .value INAPPLICABLE Optional object is not implemented (410) .scaler\_unit INAPPLICABLE Optional object is not implemented Mngmt Get Active energy Combined total (|+A|+|-A|) rate 4 1-0:15.8.4.255 (@768)

 (411) .logical\_name INAPPLICABLE Optional object is not implemented (412) .value INAPPLICABLE Optional object is not implemented (413) .scaler\_unit INAPPLICABLE Optional object is not implemented Mngmt Get Demand Register 1 - Active energy import (+A) 1-0:1.4.0.255 (@775) (414) .logical\_name PASSED <Data> <OctetString Value="0100010400FF" /> </Data> (415) .current\_average\_value PASSED <Data> <DoubleLongUnsigned Value="00000000" /> </Data> (416) .last\_average\_value PASSED <Data> <DoubleLongUnsigned Value="00000000" /> </Data> (417) .scaler unit PASSED <Data> <Structure Qty="0002" > <Integer Value="00" /> <Enum Value="1B" /> </Structure> </Data> (418) .status PASSED <Data> <Unsigned Value="00" /> </Data> (419) .capture\_time PASSED <Data> <OctetString Value="07E50C120612260000FFC400" /> </Data> (420) .start\_time\_current PASSED <Data> <OctetString Value="07E50C120612260000FFC400" /> </Data> (421) .period PASSED <Data> <DoubleLongUnsigned Value="00000384" /> </Data>

```
 (422) .number_of_periods 
 PASSED
         <Data>
            <LongUnsigned Value="0001" />
         </Data>
  Mngmt Get Demand Register 2 - Active energy export (−A) 1-0:2.4.0.255 (@788)
  (423) .logical_name 
 PASSED
         <Data>
            <OctetString Value="0100020400FF" />
         </Data>
  (424) .current_average_value 
 PASSED
         <Data>
            <DoubleLongUnsigned Value="00000000" />
         </Data>
  (425) .last_average_value 
 PASSED
         <Data>
            <DoubleLongUnsigned Value="00000000" />
         </Data>
  (426) .scaler_unit 
 PASSED
         <Data>
            <Structure Qty="0002" >
              <Integer Value="00" />
              <Enum Value="1B" />
            </Structure>
         </Data>
  (427) .status 
 PASSED
         <Data>
            <Unsigned Value="00" />
         </Data>
  (428) .capture_time 
 PASSED
         <Data>
            <OctetString Value="07E50C120612260000FFC400" />
         </Data>
  (429) .start_time_current 
 PASSED
         <Data>
            <OctetString Value="07E50C120612260000FFC400" />
         </Data>
  (430) .period 
 PASSED
         <Data>
            <DoubleLongUnsigned Value="00000384" />
         </Data>
  (431) .number_of_periods 
 PASSED
         <Data>
            <LongUnsigned Value="0001" />
```
</Data>

 Mngmt Get Demand Register 3 - Reactive energy import (+R) 1-0:3.4.0.255 (@801) (432) .logical\_name PASSED <Data> <OctetString Value="0100030400FF" /> </Data> (433) .current\_average\_value PASSED <Data> <DoubleLongUnsigned Value="00000000" /> </Data> (434) .last\_average\_value PASSED <Data> <DoubleLongUnsigned Value="00000000" /> </Data> (435) .scaler\_unit PASSED <Data> <Structure Qty="0002" > <Integer Value="00" /> <Enum Value="1D" /> </Structure> </Data> (436) .status PASSED <Data> <Unsigned Value="00" /> </Data> (437) .capture\_time PASSED <Data> <OctetString Value="07E50C120612260000FFC400" /> </Data> (438) .start\_time\_current PASSED <Data> <OctetString Value="07E50C120612260000FFC400" /> </Data> (439) .period PASSED <Data> <DoubleLongUnsigned Value="00000384" /> </Data> (440) .number\_of\_periods PASSED <Data> <LongUnsigned Value="0001" /> </Data>

Mngmt Get Demand Register 4 - Reactive energy export (-R) 1-0:4.4.0.255

(@814) (441) .logical\_name PASSED <Data> <OctetString Value="0100040400FF" /> </Data> (442) .current\_average\_value PASSED <Data> <DoubleLongUnsigned Value="00000000" /> </Data> (443) .last\_average\_value PASSED <Data> <DoubleLongUnsigned Value="00000000" /> </Data> (444) .scaler\_unit PASSED <Data> <Structure Qty="0002" > <Integer Value="00" /> <Enum Value="1D" /> </Structure> </Data> (445) .status PASSED <Data> <Unsigned Value="00" /> </Data> (446) .capture\_time PASSED <Data> <OctetString Value="07E50C120612260000FFC400" /> </Data> (447) .start\_time\_current PASSED <Data> <OctetString Value="07E50C120612260000FFC400" /> </Data> (448) .period PASSED <Data> <DoubleLongUnsigned Value="00000384" /> </Data> (449) .number\_of\_periods PASSED <Data> <LongUnsigned Value="0001" /> </Data> Mngmt Get Demand Register 5 - Apparent energy import (+VA) 1-0:9.4.0.255 (@827) (450) .logical\_name INAPPLICABLE

 Optional object is not implemented (451) .current\_average\_value INAPPLICABLE Optional object is not implemented (452) .last\_average\_value INAPPLICABLE Optional object is not implemented (453) .scaler\_unit INAPPLICABLE Optional object is not implemented (454) .status INAPPLICABLE Optional object is not implemented (455) .capture\_time INAPPLICABLE Optional object is not implemented (456) .start\_time\_current INAPPLICABLE Optional object is not implemented (457) .period INAPPLICABLE Optional object is not implemented (458) .number\_of\_periods INAPPLICABLE Optional object is not implemented Mngmt Get Demand Register 6 - Apparent energy export (-VA) 1-0:10.4.0.255 (@840) (459) .logical\_name INAPPLICABLE Optional object is not implemented (460) .current\_average\_value INAPPLICABLE Optional object is not implemented (461) .last\_average\_value INAPPLICABLE Optional object is not implemented (462) .scaler\_unit INAPPLICABLE Optional object is not implemented (463) .status INAPPLICABLE Optional object is not implemented (464) .capture\_time INAPPLICABLE Optional object is not implemented (465) .start\_time\_current INAPPLICABLE Optional object is not implemented (466) .period INAPPLICABLE Optional object is not implemented (467) .number\_of\_periods INAPPLICABLE
Optional object is not implemented Mngmt Get Last Average Demand Register 1 - Active energy import (+A) 1-0:1.5.0.255 (@853) (468) .logical\_name INAPPLICABLE Optional object is not implemented (469) .value INAPPLICABLE Optional object is not implemented (470) .scaler\_unit INAPPLICABLE Optional object is not implemented (471) .status INAPPLICABLE Optional object is not implemented (472) .capture\_time INAPPLICABLE Optional object is not implemented Mngmt Get Last Average Demand Register 2 - Active energy export (−A) 1-0:2.5.0.255 (@861) (473) .logical\_name INAPPLICABLE Optional object is not implemented (474) .value INAPPLICABLE Optional object is not implemented (475) .scaler\_unit INAPPLICABLE Optional object is not implemented (476) .status INAPPLICABLE Optional object is not implemented (477) .capture\_time INAPPLICABLE Optional object is not implemented Mngmt Get Last Average Demand Register 3 - Reactive energy import (+R) 1-0:3.5.0.255 (@869) (478) .logical\_name INAPPLICABLE Optional object is not implemented (479) .value INAPPLICABLE Optional object is not implemented (480) .scaler\_unit INAPPLICABLE Optional object is not implemented (481) .status INAPPLICABLE Optional object is not implemented (482) .capture\_time INAPPLICABLE

 Optional object is not implemented Mngmt Get Last Average Demand Register 4 - Reactive energy export (-R) 1-0:4.5.0.255 (@877) (483) .logical\_name INAPPLICABLE Optional object is not implemented (484) .value INAPPLICABLE Optional object is not implemented (485) .scaler\_unit INAPPLICABLE Optional object is not implemented (486) .status INAPPLICABLE Optional object is not implemented (487) .capture\_time INAPPLICABLE Optional object is not implemented Mngmt Get Last Average Demand Register 5 - Apparent energy import (+VA) 1-0:9.5.0.255 (@885) (488) .logical\_name INAPPLICABLE Optional object is not implemented (489) .value INAPPLICABLE Optional object is not implemented (490) .scaler\_unit INAPPLICABLE Optional object is not implemented (491) .status INAPPLICABLE Optional object is not implemented (492) .capture\_time INAPPLICABLE Optional object is not implemented Mngmt Get Last Average Demand Register 6 - Apparent energy export (-VA) 1-0:10.5.0.255 (@893) (493) .logical\_name INAPPLICABLE Optional object is not implemented (494) .value INAPPLICABLE Optional object is not implemented (495) .scaler\_unit INAPPLICABLE Optional object is not implemented (496) .status INAPPLICABLE Optional object is not implemented (497) .capture\_time INAPPLICABLE

```
 Optional object is not implemented
    Mngmt Get Maximum Demand Register 1 - Active energy import (+A) 1-0:1.6.0.255
(@901)
    (498) .logical_name 
   PASSED
            <Data>
              <OctetString Value="0100010600FF" />
            </Data>
    (499) .value 
   PASSED
            <Data>
              <DoubleLongUnsigned Value="00000000" />
            </Data>
    (500) .scaler_unit 
   PASSED
            <Data>
              <Structure Qty="0002" >
                <Integer Value="00" />
                <Enum Value="1B" />
              </Structure>
            </Data>
    (501) .status 
   PASSED
            <Data>
              <Unsigned Value="00" />
            </Data>
    (502) .capture_time 
   PASSED
            <Data>
              <OctetString Value="000000000000000000000000" />
            </Data>
    Mngmt Get Maximum Demand Register 2 - Active energy import (+A) - rate 1 
1-0:1.6.1.255 (@909)
    (503) .logical_name 
   PASSED
            <Data>
              <OctetString Value="0100010601FF" />
            </Data>
    (504) .value 
   PASSED
            <Data>
              <DoubleLongUnsigned Value="00000000" />
            </Data>
    (505) .scaler_unit 
   PASSED
            <Data>
              <Structure Qty="0002" >
                <Integer Value="00" />
                <Enum Value="1B" />
              </Structure>
            </Data>
    (506) .status
```

```
 PASSED
            <Data>
              <Unsigned Value="00" />
            </Data>
    (507) .capture_time 
   PASSED
            <Data>
              <OctetString Value="000000000000000000000000" />
            </Data>
    Mngmt Get Maximum Demand Register 3 - Active energy import (+A) - rate 2 
1-0:1.6.2.255 (@917)
    (508) .logical_name 
   PASSED
            <Data>
              <OctetString Value="0100010602FF" />
            </Data>
    (509) .value 
   PASSED
            <Data>
              <DoubleLongUnsigned Value="00000000" />
            </Data>
    (510) .scaler_unit 
   PASSED
            <Data>
              <Structure Qty="0002" >
                <Integer Value="00" />
                <Enum Value="1B" />
              </Structure>
            </Data>
    (511) .status 
   PASSED
            <Data>
              <Unsigned Value="00" />
            </Data>
    (512) .capture_time 
   PASSED
            <Data>
              <OctetString Value="000000000000000000000000" />
            </Data>
    Mngmt Get Maximum Demand Register 4 - Active energy import (+A) - rate 3 
1-0:1.6.3.255 (@925)
    (513) .logical_name 
   PASSED
            <Data>
              <OctetString Value="0100010603FF" />
            </Data>
    (514) .value 
   PASSED
            <Data>
              <DoubleLongUnsigned Value="00000000" />
            </Data>
    (515) .scaler_unit
```

```
 PASSED
            <Data>
              <Structure Qty="0002" >
                <Integer Value="00" />
                <Enum Value="1B" />
              </Structure>
            </Data>
    (516) .status 
   PASSED
            <Data>
              <Unsigned Value="00" />
            </Data>
    (517) .capture_time 
   PASSED
            <Data>
              <OctetString Value="000000000000000000000000" />
            </Data>
    Mngmt Get Maximum Demand Register 5 - Active energy import (+A) - rate 4 
1-0:1.6.4.255 (@933)
    (518) .logical_name 
   PASSED
            <Data>
              <OctetString Value="0100010604FF" />
            </Data>
    (519) .value 
   PASSED
            <Data>
              <DoubleLongUnsigned Value="00000000" />
            </Data>
    (520) .scaler_unit 
   PASSED
            <Data>
              <Structure Qty="0002" >
                <Integer Value="00" />
                <Enum Value="1B" />
              </Structure>
            </Data>
    (521) .status 
   PASSED
            <Data>
              <Unsigned Value="00" />
            </Data>
    (522) .capture_time 
   PASSED
            <Data>
              <OctetString Value="000000000000000000000000" />
            </Data>
    Mngmt Get Maximum Demand Register 6 - Active energy export (−A) 1-0:2.6.0.255
(@941)
    (523) .logical_name 
   PASSED
            <Data>
```

```
 <OctetString Value="0100020600FF" />
            </Data>
    (524) .value 
   PASSED
            <Data>
              <DoubleLongUnsigned Value="00000000" />
            </Data>
    (525) .scaler_unit 
   PASSED
            <Data>
              <Structure Qty="0002" >
                <Integer Value="00" />
                <Enum Value="1B" />
              </Structure>
            </Data>
    (526) .status 
   PASSED
            <Data>
              <Unsigned Value="00" />
            </Data>
    (527) .capture_time 
   PASSED
            <Data>
              <OctetString Value="000000000000000000000000" />
            </Data>
    Mngmt Get Maximum Demand Register 7 - Active energy export (−A) - rate 1 
1-0:2.6.1.255 (@949)
    (528) .logical_name 
   PASSED
            <Data>
              <OctetString Value="0100020601FF" />
            </Data>
    (529) .value 
   PASSED
            <Data>
              <DoubleLongUnsigned Value="00000000" />
            </Data>
    (530) .scaler_unit 
   PASSED
            <Data>
              <Structure Qty="0002" >
                <Integer Value="00" />
                <Enum Value="1B" />
              </Structure>
            </Data>
    (531) .status 
   PASSED
            <Data>
              <Unsigned Value="00" />
            </Data>
    (532) .capture_time 
   PASSED
            <Data>
```

```
 <OctetString Value="000000000000000000000000" />
           </Data>
    Mngmt Get Maximum Demand Register 8 - Active energy export (−A) - rate 2 
1-0:2.6.2.255 (@957)
    (533) .logical_name 
   PASSED
           <Data>
              <OctetString Value="0100020602FF" />
           </Data>
    (534) .value 
   PASSED
           <Data>
              <DoubleLongUnsigned Value="00000000" />
           </Data>
    (535) .scaler_unit 
   PASSED
           <Data>
              <Structure Qty="0002" >
                <Integer Value="00" />
                <Enum Value="1B" />
              </Structure>
           </Data>
    (536) .status 
   PASSED
           <Data>
              <Unsigned Value="00" />
           </Data>
    (537) .capture_time 
   PASSED
           <Data>
              <OctetString Value="000000000000000000000000" />
           </Data>
    Mngmt Get Maximum Demand Register 9 - Active energy export (−A) - rate 3 
1-0:2.6.3.255 (@965)
    (538) .logical_name 
   PASSED
           <Data>
              <OctetString Value="0100020603FF" />
           </Data>
    (539) .value 
   PASSED
           <Data>
              <DoubleLongUnsigned Value="00000000" />
           </Data>
    (540) .scaler_unit 
   PASSED
           <Data>
              <Structure Qty="0002" >
                <Integer Value="00" />
                <Enum Value="1B" />
              </Structure>
           </Data>
```

```
 (541) .status 
   PASSED
            <Data>
              <Unsigned Value="00" />
            </Data>
    (542) .capture_time 
   PASSED
            <Data>
              <OctetString Value="000000000000000000000000" />
            </Data>
    Mngmt Get Maximum Demand Register 10 - Active energy export (−A) - rate 4 
1-0:2.6.4.255 (@973)
    (543) .logical_name 
   PASSED
            <Data>
              <OctetString Value="0100020604FF" />
            </Data>
    (544) .value 
   PASSED
           <Data>
              <DoubleLongUnsigned Value="00000000" />
            </Data>
    (545) .scaler_unit 
   PASSED
            <Data>
              <Structure Qty="0002" >
                <Integer Value="00" />
                <Enum Value="1B" />
              </Structure>
            </Data>
    (546) .status 
   PASSED
            <Data>
              <Unsigned Value="00" />
            </Data>
    (547) .capture_time 
   PASSED
            <Data>
              <OctetString Value="000000000000000000000000" />
            </Data>
    Mngmt Get Maximum Demand Register 11 - Reactive energy import (+R) 
1-0:3.6.0.255 (@981)
    (548) .logical_name 
   PASSED
            <Data>
              <OctetString Value="0100030600FF" />
           </Data>
    (549) .value 
   PASSED
            <Data>
              <DoubleLongUnsigned Value="00000000" />
            </Data>
```

```
 (550) .scaler_unit 
   PASSED
            <Data>
              <Structure Qty="0002" >
                <Integer Value="00" />
                <Enum Value="1D" />
              </Structure>
            </Data>
    (551) .status 
   PASSED
           <Data>
              <Unsigned Value="00" />
            </Data>
    (552) .capture_time 
   PASSED
            <Data>
              <OctetString Value="000000000000000000000000" />
            </Data>
    Mngmt Get Maximum Demand Register 12 - Reactive energy import (+R) - rate 1 
1-0:3.6.1.255 (@989)
    (553) .logical_name 
   PASSED
            <Data>
              <OctetString Value="0100030601FF" />
            </Data>
    (554) .value 
   PASSED
            <Data>
              <DoubleLongUnsigned Value="00000000" />
            </Data>
    (555) .scaler_unit 
   PASSED
            <Data>
              <Structure Qty="0002" >
                <Integer Value="00" />
                <Enum Value="1D" />
              </Structure>
            </Data>
    (556) .status 
   PASSED
            <Data>
              <Unsigned Value="00" />
            </Data>
    (557) .capture_time 
   PASSED
            <Data>
              <OctetString Value="000000000000000000000000" />
            </Data>
    Mngmt Get Maximum Demand Register 13 - Reactive energy import (+R) - rate 2 
1-0:3.6.2.255 (@997)
    (558) .logical_name 
   PASSED
```

```
 <Data>
              <OctetString Value="0100030602FF" />
            </Data>
    (559) .value 
   PASSED
            <Data>
              <DoubleLongUnsigned Value="00000000" />
            </Data>
    (560) .scaler_unit 
   PASSED
            <Data>
              <Structure Qty="0002" >
                <Integer Value="00" />
                <Enum Value="1D" />
              </Structure>
            </Data>
    (561) .status 
   PASSED
            <Data>
              <Unsigned Value="00" />
            </Data>
    (562) .capture_time 
   PASSED
            <Data>
              <OctetString Value="000000000000000000000000" />
            </Data>
    Mngmt Get Maximum Demand Register 14 - Reactive energy import (+R) - rate 3 
1-0:3.6.3.255 (@1005)
    (563) .logical_name 
   PASSED
            <Data>
              <OctetString Value="0100030603FF" />
            </Data>
    (564) .value 
   PASSED
            <Data>
              <DoubleLongUnsigned Value="00000000" />
            </Data>
    (565) .scaler_unit 
   PASSED
            <Data>
              <Structure Qty="0002" >
                <Integer Value="00" />
                <Enum Value="1D" />
              </Structure>
            </Data>
    (566) .status 
   PASSED
            <Data>
              <Unsigned Value="00" />
            </Data>
    (567) .capture_time 
   PASSED
```

```
 <Data>
              <OctetString Value="000000000000000000000000" />
            </Data>
    Mngmt Get Maximum Demand Register 15 - Reactive energy import (+R) - rate 4 
1-0:3.6.4.255 (@1013)
    (568) .logical_name 
   PASSED
           <Data>
              <OctetString Value="0100030604FF" />
           </Data>
    (569) .value 
   PASSED
           <Data>
              <DoubleLongUnsigned Value="00000000" />
           </Data>
    (570) .scaler_unit 
   PASSED
           <Data>
              <Structure Qty="0002" >
                <Integer Value="00" />
                <Enum Value="1D" />
              </Structure>
           </Data>
    (571) .status 
   PASSED
           <Data>
              <Unsigned Value="00" />
           </Data>
    (572) .capture_time 
   PASSED
           <Data>
              <OctetString Value="000000000000000000000000" />
           </Data>
    Mngmt Get Maximum Demand Register 16 - Reactive energy export (-R) 
1-0:4.6.0.255 (@1021)
    (573) .logical_name 
   PASSED
           <Data>
              <OctetString Value="0100040600FF" />
           </Data>
    (574) .value 
   PASSED
           <Data>
              <DoubleLongUnsigned Value="00000000" />
           </Data>
    (575) .scaler_unit 
   PASSED
           <Data>
              <Structure Qty="0002" >
                <Integer Value="00" />
                <Enum Value="1D" />
              </Structure>
```

```
 </Data>
    (576) .status 
   PASSED
            <Data>
              <Unsigned Value="00" />
            </Data>
    (577) .capture_time 
   PASSED
            <Data>
              <OctetString Value="000000000000000000000000" />
            </Data>
    Mngmt Get Maximum Demand Register 17 - Reactive energy export (-R) - rate 1 
1-0:4.6.1.255 (@1029)
    (578) .logical_name 
   PASSED
            <Data>
              <OctetString Value="0100040601FF" />
            </Data>
    (579) .value 
   PASSED
            <Data>
              <DoubleLongUnsigned Value="00000000" />
            </Data>
    (580) .scaler_unit 
   PASSED
            <Data>
              <Structure Qty="0002" >
                <Integer Value="00" />
                <Enum Value="1D" />
              </Structure>
            </Data>
    (581) .status 
   PASSED
            <Data>
              <Unsigned Value="00" />
            </Data>
    (582) .capture_time 
   PASSED
            <Data>
              <OctetString Value="000000000000000000000000" />
            </Data>
    Mngmt Get Maximum Demand Register 18 - Reactive energy export (-R) - rate 2 
1-0:4.6.2.255 (@1037)
    (583) .logical_name 
   PASSED
            <Data>
              <OctetString Value="0100040602FF" />
            </Data>
    (584) .value 
   PASSED
            <Data>
              <DoubleLongUnsigned Value="00000000" />
```

```
 </Data>
    (585) .scaler_unit 
   PASSED
           <Data>
              <Structure Qty="0002" >
                <Integer Value="00" />
                <Enum Value="1D" />
              </Structure>
           </Data>
    (586) .status 
  PASSED
           <Data>
              <Unsigned Value="00" />
           </Data>
    (587) .capture_time 
   PASSED
           <Data>
              <OctetString Value="000000000000000000000000" />
           </Data>
    Mngmt Get Maximum Demand Register 19 - Reactive energy export (-R) - rate 3 
1-0:4.6.3.255 (@1045)
    (588) .logical_name 
   PASSED
           <Data>
              <OctetString Value="0100040603FF" />
           </Data>
    (589) .value 
   PASSED
           <Data>
              <DoubleLongUnsigned Value="00000000" />
           </Data>
    (590) .scaler_unit 
   PASSED
           <Data>
              <Structure Qty="0002" >
                <Integer Value="00" />
                <Enum Value="1D" />
              </Structure>
           </Data>
    (591) .status 
   PASSED
           <Data>
              <Unsigned Value="00" />
           </Data>
    (592) .capture_time 
   PASSED
           <Data>
              <OctetString Value="000000000000000000000000" />
           </Data>
    Mngmt Get Maximum Demand Register 20 - Reactive energy export (-R) - rate 4 
1-0:4.6.4.255 (@1053)
    (593) .logical_name
```
 PASSED <Data> <OctetString Value="0100040604FF" /> </Data> (594) .value PASSED <Data> <DoubleLongUnsigned Value="00000000" /> </Data> (595) .scaler\_unit **PASSED**  <Data> <Structure Qty="0002" > <Integer Value="00" /> <Enum Value="1D" /> </Structure> </Data> (596) .status PASSED <Data> <Unsigned Value="00" /> </Data> (597) .capture\_time PASSED <Data> <OctetString Value="000000000000000000000000" /> </Data> Mngmt Get Maximum Demand Register 21 - Apparent energy import (+VA) 1-0:9.6.0.255 (@1061) (598) .logical\_name INAPPLICABLE Optional object is not implemented (599) .value INAPPLICABLE Optional object is not implemented (600) .scaler\_unit INAPPLICABLE Optional object is not implemented (601) .status INAPPLICABLE Optional object is not implemented (602) .capture\_time INAPPLICABLE Optional object is not implemented Mngmt Get Maximum Demand Register 22 - Apparent energy import (+VA) - rate 1 1-0:9.6.1.255 (@1069) (603) .logical\_name INAPPLICABLE Optional object is not implemented (604) .value INAPPLICABLE Optional object is not implemented

 (605) .scaler\_unit INAPPLICABLE Optional object is not implemented (606) .status INAPPLICABLE Optional object is not implemented (607) .capture\_time INAPPLICABLE Optional object is not implemented Mngmt Get Maximum Demand Register 23 - Apparent energy import (+VA) - rate 2 1-0:9.6.2.255 (@1077) (608) .logical\_name INAPPLICABLE Optional object is not implemented (609) .value INAPPLICABLE Optional object is not implemented (610) .scaler\_unit INAPPLICABLE Optional object is not implemented (611) .status INAPPLICABLE Optional object is not implemented (612) .capture\_time INAPPLICABLE Optional object is not implemented Mngmt Get Maximum Demand Register 24 - Apparent energy import (+VA) - rate 3 1-0:9.6.3.255 (@1085) (613) .logical\_name INAPPLICABLE Optional object is not implemented (614) .value INAPPLICABLE Optional object is not implemented (615) .scaler\_unit INAPPLICABLE Optional object is not implemented (616) .status INAPPLICABLE Optional object is not implemented (617) .capture\_time INAPPLICABLE Optional object is not implemented Mngmt Get Maximum Demand Register 25 - Apparent energy import (+VA) - rate 4 1-0:9.6.4.255 (@1093) (618) .logical\_name INAPPLICABLE Optional object is not implemented (619) .value INAPPLICABLE Optional object is not implemented

 (620) .scaler\_unit INAPPLICABLE Optional object is not implemented (621) .status INAPPLICABLE Optional object is not implemented (622) .capture\_time INAPPLICABLE Optional object is not implemented Mngmt Get Maximum Demand Register 26 - Apparent energy export (-VA) 1-0:10.6.0.255 (@1101) (623) .logical\_name INAPPLICABLE Optional object is not implemented (624) .value INAPPLICABLE Optional object is not implemented (625) .scaler\_unit INAPPLICABLE Optional object is not implemented (626) .status INAPPLICABLE Optional object is not implemented (627) .capture\_time INAPPLICABLE Optional object is not implemented Mngmt Get Maximum Demand Register 27 - Apparent energy export (-VA) - rate 1 1-0:10.6.1.255 (@1109) (628) .logical\_name INAPPLICABLE Optional object is not implemented (629) .value INAPPLICABLE Optional object is not implemented (630) .scaler\_unit INAPPLICABLE Optional object is not implemented (631) .status INAPPLICABLE Optional object is not implemented (632) .capture\_time INAPPLICABLE Optional object is not implemented Mngmt Get Maximum Demand Register 28 - Apparent energy export (-VA) - rate 2 1-0:10.6.2.255 (@1117) (633) .logical\_name INAPPLICABLE Optional object is not implemented (634) .value INAPPLICABLE Optional object is not implemented

 (635) .scaler\_unit INAPPLICABLE Optional object is not implemented (636) .status INAPPLICABLE Optional object is not implemented (637) .capture\_time INAPPLICABLE Optional object is not implemented Mngmt Get Maximum Demand Register 29 - Apparent energy export (-VA) - rate 3 1-0:10.6.3.255 (@1125) (638) .logical\_name INAPPLICABLE Optional object is not implemented (639) .value INAPPLICABLE Optional object is not implemented (640) .scaler\_unit INAPPLICABLE Optional object is not implemented (641) .status INAPPLICABLE Optional object is not implemented (642) .capture\_time INAPPLICABLE Optional object is not implemented Mngmt Get Maximum Demand Register 30 - Apparent energy export (-VA) - rate 4 1-0:10.6.4.255 (@1133) (643) .logical\_name INAPPLICABLE Optional object is not implemented (644) .value INAPPLICABLE Optional object is not implemented (645) .scaler\_unit INAPPLICABLE Optional object is not implemented (646) .status INAPPLICABLE Optional object is not implemented (647) .capture\_time INAPPLICABLE Optional object is not implemented Mngmt Get Profile status - Load profile with period 1 0-0:96.10.1.255 (@1142) (648) .logical\_name PASSED <Data> <OctetString Value="0000600A01FF" /> </Data> (649) .status PASSED

```
 <Data>
             <Unsigned Value="00" />
           </Data>
   Mngmt Get Load profile with period 1 i.e. General Load Profile 1-0:99.1.0.255
(@1146)
    (650) .logical_name 
  PASSED
           <Data>
             <OctetString Value="0100630100FF" />
           </Data>
    (651) .capture_objects 
  PASSED
           <Data>
             <Array Qty="0004" >
               <Structure Qty="0004" >
                  <LongUnsigned Value="0008" />
                  <OctetString Value="0000010000FF" />
                  <Integer Value="02" />
                  <LongUnsigned Value="0000" />
                </Structure>
                <Structure Qty="0004" >
                  <LongUnsigned Value="0001" />
                  <OctetString Value="0000600A01FF" />
                  <Integer Value="02" />
                  <LongUnsigned Value="0000" />
                </Structure>
                <Structure Qty="0004" >
                  <LongUnsigned Value="0003" />
                  <OctetString Value="0100010800FF" />
                  <Integer Value="02" />
                  <LongUnsigned Value="0000" />
                </Structure>
                <Structure Qty="0004" >
                  <LongUnsigned Value="0003" />
                  <OctetString Value="0100020800FF" />
                  <Integer Value="02" />
                  <LongUnsigned Value="0000" />
                </Structure>
             </Array>
           </Data>
    (652) .capture_period 
  PASSED
           <Data>
             <DoubleLongUnsigned Value="00000384" />
           </Data>
    (653) .sort_method 
  PASSED
           <Data>
             <Enum Value="04" />
           </Data>
    (654) .sort_object 
  PASSED
           <Data>
```

```
 <Structure Qty="0004" >
                <LongUnsigned Value="0008" />
                <OctetString Value="0000010000FF" />
                <Integer Value="02" />
                <LongUnsigned Value="0000" />
             </Structure>
           </Data>
    (655) .entries_in_use 
  PASSED
           <Data>
             <DoubleLongUnsigned Value="00000062" />
           </Data>
    (656) .profile_entries 
  PASSED
           <Data>
             <DoubleLongUnsigned Value="000017A0" />
           </Data>
   Mngmt Get Profile status - Load profile with period 2 0-0:96.10.2.255 (@1157)
    (657) .logical_name 
  PASSED
           <Data>
             <OctetString Value="0000600A02FF" />
           </Data>
    (658) .status 
  PASSED
           <Data>
             <Unsigned Value="00" />
           </Data>
   Mngmt Get Load profile with period 2 i.e. Daily Values Profile 1-0:99.2.0.255
(@1161)
    (659) .logical_name 
  PASSED
           <Data>
             <OctetString Value="0100630200FF" />
           </Data>
    (660) .capture_objects 
  PASSED
           <Data>
             <Array Qty="0006" >
                <Structure Qty="0004" >
                  <LongUnsigned Value="0008" />
                  <OctetString Value="0000010000FF" />
                  <Integer Value="02" />
                  <LongUnsigned Value="0000" />
                </Structure>
                <Structure Qty="0004" >
                  <LongUnsigned Value="0001" />
                  <OctetString Value="0000600A02FF" />
                  <Integer Value="02" />
                  <LongUnsigned Value="0000" />
                </Structure>
                <Structure Qty="0004" >
```

```
 <LongUnsigned Value="0003" />
                <OctetString Value="0100010801FF" />
                <Integer Value="02" />
                <LongUnsigned Value="0000" />
              </Structure>
              <Structure Qty="0004" >
                <LongUnsigned Value="0003" />
                <OctetString Value="0100010802FF" />
                <Integer Value="02" />
                <LongUnsigned Value="0000" />
              </Structure>
              <Structure Qty="0004" >
                <LongUnsigned Value="0003" />
                <OctetString Value="0100010803FF" />
                <Integer Value="02" />
                <LongUnsigned Value="0000" />
              </Structure>
              <Structure Qty="0004" >
                <LongUnsigned Value="0003" />
                <OctetString Value="0100010804FF" />
                <Integer Value="02" />
                <LongUnsigned Value="0000" />
              </Structure>
            </Array>
         </Data>
  (661) .capture_period 
 PASSED
         <Data>
            <DoubleLongUnsigned Value="00015180" />
         </Data>
  (662) .sort_method 
 PASSED
         <Data>
            <Enum Value="04" />
         </Data>
  (663) .sort_object 
 PASSED
         <Data>
            <Structure Qty="0004" >
              <LongUnsigned Value="0008" />
              <OctetString Value="0000010000FF" />
              <Integer Value="02" />
              <LongUnsigned Value="0000" />
            </Structure>
         </Data>
  (664) .entries_in_use 
 PASSED
         <Data>
            <DoubleLongUnsigned Value="00000008" />
         </Data>
  (665) .profile_entries 
 PASSED
         <Data>
            <DoubleLongUnsigned Value="0000003F" />
```
 </Data> Mngmt Get Number of power failures in any phase 0-0:96.7.21.255 (@1173) (666) .logical\_name PASSED <Data> <OctetString Value="0000600715FF" /> </Data> (667) .value PASSED <Data> <LongUnsigned Value="0003" /> </Data> Mngmt Get Number of long power failures in any phase 0-0:96.7.9.255 (@1177) (668) .logical\_name PASSED <Data> <OctetString Value="0000600709FF" /> </Data> (669) .value PASSED <Data> <LongUnsigned Value="0009" /> </Data> Mngmt Get Time threshold for long power failure 0-0:96.7.20.255 (@1181) (670) .logical\_name PASSED <Data> <OctetString Value="0000600714FF" /> </Data> (671) .value PASSED <Data> <LongUnsigned Value="00B4" /> </Data> (672) .scaler\_unit PASSED <Data> <Structure Qty="0002" > <Integer Value="00" /> <Enum Value="07" /> </Structure> </Data> Mngmt Get Duration of last long power failure in any phase 0-0:96.7.19.255 (@1187) (673) .logical\_name PASSED <Data> <OctetString Value="0000600713FF" /> </Data> (674) .value

```
 PASSED
         <Data>
            <DoubleLongUnsigned Value="000000FD" />
         </Data>
  (675) .scaler_unit 
 PASSED
         <Data>
            <Structure Qty="0002" >
              <Integer Value="00" />
              <Enum Value="07" />
            </Structure>
         </Data>
  Mngmt Get Threshold for voltage sag 1-0:12.31.0.255 (@1193)
  (676) .logical_name 
 PASSED
         <Data>
            <OctetString Value="01000C1F00FF" />
         </Data>
  (677) .value 
 PASSED
         <Data>
            <LongUnsigned Value="00CF" />
         </Data>
  (678) .scaler_unit 
 PASSED
         <Data>
            <Structure Qty="0002" >
              <Integer Value="00" />
              <Enum Value="23" />
            </Structure>
         </Data>
  Mngmt Get Time threshold for voltage sag 1-0:12.43.0.255 (@1199)
  (679) .logical_name 
 PASSED
         <Data>
            <OctetString Value="01000C2B00FF" />
         </Data>
  (680) .value 
 PASSED
         <Data>
            <LongUnsigned Value="001E" />
         </Data>
  (681) .scaler_unit 
 PASSED
         <Data>
            <Structure Qty="0002" >
              <Integer Value="00" />
              <Enum Value="07" />
            </Structure>
          </Data>
```
Mngmt Get Number of voltage sags in phase L1 1-0:32.32.0.255 (@1205)

 (682) .logical\_name PASSED <Data> <OctetString Value="0100202000FF" /> </Data> (683) .value PASSED <Data> <LongUnsigned Value="0000" /> </Data> Mngmt Get Number of voltage sags in phase L2 1-0:52.32.0.255 (@1209) (684) .logical\_name PASSED <Data> <OctetString Value="0100342000FF" /> </Data> (685) .value PASSED <Data> <LongUnsigned Value="0001" /> </Data> Mngmt Get Number of voltage sags in phase L3 1-0:72.32.0.255 (@1213) (686) .logical\_name PASSED <Data> <OctetString Value="0100482000FF" /> </Data> (687) .value PASSED <Data> <LongUnsigned Value="0001" /> </Data> Mngmt Get Duration of last voltage sag in phase L1 1-0:32.33.0.255 (@1217) (688) .logical\_name PASSED <Data> <OctetString Value="0100202100FF" /> </Data> (689) .value PASSED <Data> <LongUnsigned Value="0000" /> </Data> (690) .scaler\_unit PASSED <Data> <Structure Qty="0002" > <Integer Value="00" /> <Enum Value="07" /> </Structure> </Data>

```
 Mngmt Get Duration of last voltage sag in phase L2 1-0:52.33.0.255 (@1223)
  (691) .logical_name 
 PASSED
         <Data>
            <OctetString Value="0100342100FF" />
         </Data>
  (692) .value 
 PASSED
         <Data>
            <LongUnsigned Value="0000" />
         </Data>
  (693) .scaler_unit 
 PASSED
         <Data>
            <Structure Qty="0002" >
              <Integer Value="00" />
              <Enum Value="07" />
            </Structure>
         </Data>
  Mngmt Get Duration of last voltage sag in phase L3 1-0:72.33.0.255 (@1229)
  (694) .logical_name 
 PASSED
         <Data>
            <OctetString Value="0100482100FF" />
         </Data>
  (695) .value 
 PASSED
         <Data>
            <LongUnsigned Value="0000" />
         </Data>
  (696) .scaler_unit 
 PASSED
         <Data>
            <Structure Qty="0002" >
              <Integer Value="00" />
              <Enum Value="07" />
            </Structure>
         </Data>
  Mngmt Get Magnitude of last voltage sag in phase L1 1-0:32.34.0.255 (@1235)
  (697) .logical_name 
 PASSED
         <Data>
            <OctetString Value="0100202200FF" />
         </Data>
  (698) .value 
 PASSED
         <Data>
            <LongUnsigned Value="0000" />
         </Data>
  (699) .scaler_unit 
 PASSED
```

```
 <Data>
            <Structure Qty="0002" >
              <Integer Value="00" />
              <Enum Value="23" />
            </Structure>
         </Data>
  Mngmt Get Magnitude of last voltage sag in phase L2 1-0:52.34.0.255 (@1241)
  (700) .logical_name 
 PASSED
         <Data>
            <OctetString Value="0100342200FF" />
         </Data>
  (701) .value 
 PASSED
         <Data>
            <LongUnsigned Value="0000" />
         </Data>
  (702) .scaler_unit 
 PASSED
         <Data>
            <Structure Qty="0002" >
              <Integer Value="00" />
              <Enum Value="23" />
            </Structure>
         </Data>
  Mngmt Get Magnitude of last voltage sag in phase L3 1-0:72.34.0.255 (@1247)
  (703) .logical_name 
 PASSED
         <Data>
            <OctetString Value="0100482200FF" />
         </Data>
  (704) .value 
 PASSED
         <Data>
            <LongUnsigned Value="0000" />
         </Data>
  (705) .scaler_unit 
 PASSED
         <Data>
            <Structure Qty="0002" >
              <Integer Value="00" />
              <Enum Value="23" />
            </Structure>
         </Data>
  Mngmt Get Threshold for voltage swell 1-0:12.35.0.255 (@1253)
  (706) .logical_name 
 PASSED
         <Data>
            <OctetString Value="01000C2300FF" />
         </Data>
  (707) .value
```

```
 PASSED
         <Data>
            <LongUnsigned Value="00FD" />
         </Data>
  (708) .scaler_unit 
 PASSED
         <Data>
            <Structure Qty="0002" >
              <Integer Value="00" />
              <Enum Value="23" />
            </Structure>
         </Data>
  Mngmt Get Time threshold for voltage swell 1-0:12.44.0.255 (@1259)
  (709) .logical_name 
 PASSED
         <Data>
            <OctetString Value="01000C2C00FF" />
         </Data>
  (710) .value 
 PASSED
         <Data>
            <LongUnsigned Value="001E" />
         </Data>
  (711) .scaler_unit 
 PASSED
         <Data>
            <Structure Qty="0002" >
              <Integer Value="00" />
              <Enum Value="07" />
            </Structure>
         </Data>
  Mngmt Get Number of voltage swells in phase L1 1-0:32.36.0.255 (@1265)
  (712) .logical_name 
 PASSED
         <Data>
            <OctetString Value="0100202400FF" />
         </Data>
  (713) .value 
 PASSED
         <Data>
            <LongUnsigned Value="0000" />
         </Data>
  Mngmt Get Number of voltage swells in phase L2 1-0:52.36.0.255 (@1269)
  (714) .logical_name 
 PASSED
         <Data>
            <OctetString Value="0100342400FF" />
         </Data>
  (715) .value 
 PASSED
         <Data>
```

```
 <LongUnsigned Value="0000" />
         </Data>
  Mngmt Get Number of voltage swells in phase L3 1-0:72.36.0.255 (@1273)
  (716) .logical_name 
 PASSED
         <Data>
            <OctetString Value="0100482400FF" />
         </Data>
  (717) .value 
PASSED
         <Data>
            <LongUnsigned Value="0000" />
         </Data>
  Mngmt Get Duration of last voltage swell in phase L1 1-0:32.37.0.255 (@1277)
  (718) .logical_name 
 PASSED
         <Data>
            <OctetString Value="0100202500FF" />
         </Data>
  (719) .value 
 PASSED
         <Data>
            <LongUnsigned Value="0000" />
         </Data>
  (720) .scaler_unit 
 PASSED
         <Data>
            <Structure Qty="0002" >
              <Integer Value="00" />
              <Enum Value="07" />
            </Structure>
         </Data>
  Mngmt Get Duration of last voltage swell in phase L2 1-0:52.37.0.255 (@1283)
  (721) .logical_name 
 PASSED
         <Data>
            <OctetString Value="0100342500FF" />
         </Data>
  (722) .value 
 PASSED
         <Data>
            <LongUnsigned Value="0000" />
         </Data>
  (723) .scaler_unit 
 PASSED
         <Data>
            <Structure Qty="0002" >
              <Integer Value="00" />
              <Enum Value="07" />
            </Structure>
         </Data>
```

```
 Mngmt Get Duration of last voltage swell in phase L3 1-0:72.37.0.255 (@1289)
  (724) .logical_name 
 PASSED
         <Data>
            <OctetString Value="0100482500FF" />
         </Data>
  (725) .value 
 PASSED
         <Data>
            <LongUnsigned Value="0000" />
         </Data>
  (726) .scaler_unit 
 PASSED
         <Data>
            <Structure Qty="0002" >
              <Integer Value="00" />
              <Enum Value="07" />
            </Structure>
         </Data>
  Mngmt Get Magnitude of last voltage swell in phase L1 1-0:32.38.0.255 (@1295)
  (727) .logical_name 
 PASSED
         <Data>
            <OctetString Value="0100202600FF" />
         </Data>
  (728) .value 
 PASSED
         <Data>
            <LongUnsigned Value="0000" />
         </Data>
  (729) .scaler_unit 
 PASSED
         <Data>
            <Structure Qty="0002" >
              <Integer Value="00" />
              <Enum Value="23" />
            </Structure>
         </Data>
  Mngmt Get Magnitude of last voltage swell in phase L2 1-0:52.38.0.255 (@1301)
  (730) .logical_name 
 PASSED
         <Data>
            <OctetString Value="0100342600FF" />
         </Data>
  (731) .value 
 PASSED
         <Data>
            <LongUnsigned Value="0000" />
         </Data>
  (732) .scaler_unit 
 PASSED
```

```
 <Data>
            <Structure Qty="0002" >
              <Integer Value="00" />
              <Enum Value="23" />
            </Structure>
         </Data>
  Mngmt Get Magnitude of last voltage swell in phase L3 1-0:72.38.0.255 (@1307)
  (733) .logical_name 
 PASSED
         <Data>
            <OctetString Value="0100482600FF" />
         </Data>
  (734) .value 
 PASSED
         <Data>
            <LongUnsigned Value="0000" />
         </Data>
  (735) .scaler_unit 
 PASSED
         <Data>
            <Structure Qty="0002" >
              <Integer Value="00" />
              <Enum Value="23" />
            </Structure>
         </Data>
  Mngmt Get Threshold for missing voltage (voltage cut) 1-0:12.39.0.255 (@1313)
  (736) .logical_name 
 PASSED
         <Data>
            <OctetString Value="01000C2700FF" />
         </Data>
  (737) .value 
 PASSED
         <Data>
            <LongUnsigned Value="0067" />
         </Data>
  (738) .scaler_unit 
 PASSED
         <Data>
            <Structure Qty="0002" >
              <Integer Value="00" />
              <Enum Value="23" />
            </Structure>
         </Data>
  Mngmt Get Time threshold for voltage cut 1-0:12.45.0.255 (@1319)
  (739) .logical_name 
 PASSED
         <Data>
            <OctetString Value="01000C2D00FF" />
         </Data>
  (740) .value
```

```
 PASSED
         <Data>
            <LongUnsigned Value="001E" />
         </Data>
  (741) .scaler_unit 
 PASSED
         <Data>
            <Structure Qty="0002" >
              <Integer Value="00" />
              <Enum Value="07" />
            </Structure>
         </Data>
  Mngmt Get Power Failure Event Log 1-0:99.97.0.255 (@1325)
  (742) .logical_name 
 PASSED
         <Data>
            <OctetString Value="0100636100FF" />
         </Data>
  (743) .capture_objects 
 PASSED
         <Data>
            <Array Qty="0002" >
              <Structure Qty="0004" >
                <LongUnsigned Value="0008" />
                <OctetString Value="0000010000FF" />
                <Integer Value="02" />
                <LongUnsigned Value="0000" />
              </Structure>
              <Structure Qty="0004" >
                <LongUnsigned Value="0003" />
                <OctetString Value="0000600713FF" />
                <Integer Value="02" />
                <LongUnsigned Value="0000" />
              </Structure>
            </Array>
         </Data>
  (744) .capture_period 
 PASSED
         <Data>
            <DoubleLongUnsigned Value="00000000" />
         </Data>
  (745) .sort_method 
 PASSED
         <Data>
            <Enum Value="01" />
         </Data>
  (746) .sort_object 
 PASSED
         <Data>
            <Structure Qty="0004" >
              <LongUnsigned Value="0000" />
              <OctetString Value="000000000000" />
              <Integer Value="00" />
```
 <LongUnsigned Value="0000" /> </Structure> </Data> (747) .entries\_in\_use PASSED <Data> <DoubleLongUnsigned Value="00000009" /> </Data> (748) .profile\_entries PASSED <Data> <DoubleLongUnsigned Value="000003E8" /> </Data> Mngmt Get Event Object - Power Quality Log 0-0:96.11.4.255 (@1336) (749) .logical\_name PASSED <Data> <OctetString Value="0000600B04FF" /> </Data> (750) .value PASSED <Data> <Enum Value="54" /> </Data> Mngmt Get Power Quality Log 0-0:99.98.4.255 (@1340) (751) .logical\_name PASSED <Data> <OctetString Value="0000636204FF" /> </Data> (752) .capture\_objects PASSED <Data> <Array Qty="0002" > <Structure Qty="0004" > <LongUnsigned Value="0008" /> <OctetString Value="0000010000FF" /> <Integer Value="02" /> <LongUnsigned Value="0000" /> </Structure> <Structure Qty="0004" > <LongUnsigned Value="0001" /> <OctetString Value="0000600B04FF" /> <Integer Value="02" /> <LongUnsigned Value="0000" /> </Structure> </Array> </Data> (753) .capture\_period PASSED <Data> <DoubleLongUnsigned Value="00000000" />

```
 </Data>
  (754) .sort_method 
 PASSED
         <Data>
            <Enum Value="01" />
         </Data>
  (755) .sort_object 
 PASSED
         <Data>
            <Structure Qty="0004" >
              <LongUnsigned Value="0000" />
              <OctetString Value="000000000000" />
              <Integer Value="00" />
              <LongUnsigned Value="0000" />
            </Structure>
         </Data>
  (756) .entries_in_use 
 PASSED
         <Data>
            <DoubleLongUnsigned Value="00000006" />
         </Data>
  (757) .profile_entries 
 PASSED
         <Data>
            <DoubleLongUnsigned Value="000003E8" />
         </Data>
  Mngmt Get Instantaneous voltage L1 1-0:32.7.0.255 (@1351)
  (758) .logical_name 
 PASSED
         <Data>
            <OctetString Value="0100200700FF" />
         </Data>
  (759) .value 
 PASSED
         <Data>
            <LongUnsigned Value="091E" />
         </Data>
  (760) .scaler_unit 
 PASSED
         <Data>
            <Structure Qty="0002" >
              <Integer Value="FF" />
              <Enum Value="23" />
            </Structure>
         </Data>
  Mngmt Get Average voltage L1 1-0:32.24.0.255 (@1357)
  (761) .logical_name 
 PASSED
         <Data>
            <OctetString Value="0100201800FF" />
         </Data>
  (762) .value
```
 PASSED <Data> <LongUnsigned Value="040A" /> </Data> (763) .scaler\_unit PASSED <Data> <Structure Qty="0002" > <Integer Value="FF" /> <Enum Value="23" /> </Structure> </Data> Mngmt Get Instantaneous current L1 1-0:31.7.0.255 (@1363) (764) .logical\_name PASSED <Data> <OctetString Value="01001F0700FF" /> </Data> (765) .value PASSED <Data> <LongUnsigned Value="0000" /> </Data> (766) .scaler\_unit PASSED <Data> <Structure Qty="0002" > <Integer Value="FE" /> <Enum Value="21" /> </Structure> </Data> Mngmt Get Sliding Average current L1 (for fuse supervision) 1-0:31.4.0.255 (@1369) (767) .logical\_name INAPPLICABLE Object is not required according to OM and/or extensions (768) .current\_average\_value INAPPLICABLE Object is not required according to OM and/or extensions (769) .last\_average\_value INAPPLICABLE Object is not required according to OM and/or extensions (770) .scaler\_unit INAPPLICABLE Object is not required according to OM and/or extensions (771) .status INAPPLICABLE Object is not required according to OM and/or extensions (772) .capture\_time INAPPLICABLE Object is not required according to OM and/or extensions (773) .start\_time\_current

 INAPPLICABLE Object is not required according to OM and/or extensions (774) .period INAPPLICABLE Object is not required according to OM and/or extensions (775) .number\_of\_periods INAPPLICABLE Object is not required according to OM and/or extensions Mngmt Get Instantaneous voltage L2 1-0:52.7.0.255 (@1382) (776) .logical\_name PASSED <Data> <OctetString Value="0100340700FF" /> </Data> (777) .value PASSED <Data> <LongUnsigned Value="0000" /> </Data> (778) .scaler\_unit PASSED <Data> <Structure Qty="0002" > <Integer Value="FF" /> <Enum Value="23" /> </Structure> </Data> Mngmt Get Average voltage L2 1-0:52.24.0.255 (@1388) (779) .logical\_name PASSED <Data> <OctetString Value="0100341800FF" /> </Data> (780) .value PASSED <Data> <LongUnsigned Value="0000" /> </Data> (781) .scaler\_unit PASSED <Data> <Structure Qty="0002" > <Integer Value="FF" /> <Enum Value="23" /> </Structure> </Data> Mngmt Get Instantaneous current L2 1-0:51.7.0.255 (@1394) (782) .logical\_name PASSED <Data> <OctetString Value="0100330700FF" />

```
 </Data>
    (783) .value 
  PASSED
           <Data>
             <LongUnsigned Value="0000" />
           </Data>
    (784) .scaler_unit 
  PASSED
           <Data>
             <Structure Qty="0002" >
               <Integer Value="FE" />
               <Enum Value="21" />
             </Structure>
           </Data>
   Mngmt Get Sliding Average current L2 (for fuse supervision) 1-0:51.4.0.255 
(@1400)
    (785) .logical_name 
   INAPPLICABLE
       Object is not required according to OM and/or extensions
    (786) .current_average_value 
   INAPPLICABLE
       Object is not required according to OM and/or extensions
    (787) .last_average_value 
  INAPPLICABLE
       Object is not required according to OM and/or extensions
    (788) .scaler_unit 
   INAPPLICABLE
       Object is not required according to OM and/or extensions
    (789) .status 
   INAPPLICABLE
       Object is not required according to OM and/or extensions
    (790) .capture_time 
   INAPPLICABLE
       Object is not required according to OM and/or extensions
    (791) .start_time_current 
   INAPPLICABLE
       Object is not required according to OM and/or extensions
    (792) .period 
   INAPPLICABLE
       Object is not required according to OM and/or extensions
    (793) .number_of_periods 
   INAPPLICABLE
       Object is not required according to OM and/or extensions
   Mngmt Get Instantaneous voltage L3 1-0:72.7.0.255 (@1413)
    (794) .logical_name 
  PASSED
           <Data>
             <OctetString Value="0100480700FF" />
           </Data>
    (795) .value 
  PASSED
           <Data>
```

```
 <LongUnsigned Value="0000" />
           </Data>
    (796) .scaler_unit 
  PASSED
           <Data>
             <Structure Qty="0002" >
                <Integer Value="FF" />
                <Enum Value="23" />
             </Structure>
           </Data>
   Mngmt Get Average voltage L3 1-0:72.24.0.255 (@1419)
    (797) .logical_name 
  PASSED
           <Data>
             <OctetString Value="0100481800FF" />
           </Data>
    (798) .value 
  PASSED
           <Data>
             <LongUnsigned Value="0000" />
           </Data>
    (799) .scaler_unit 
  PASSED
           <Data>
              <Structure Qty="0002" >
                <Integer Value="FF" />
                <Enum Value="23" />
             </Structure>
           </Data>
   Mngmt Get Instantaneous current L3 1-0:71.7.0.255 (@1425)
    (800) .logical_name 
  PASSED
           <Data>
             <OctetString Value="0100470700FF" />
           </Data>
    (801) .value 
  PASSED
           <Data>
             <LongUnsigned Value="0000" />
           </Data>
    (802) .scaler_unit 
  PASSED
           <Data>
              <Structure Qty="0002" >
                <Integer Value="FE" />
                <Enum Value="21" />
             </Structure>
           </Data>
   Mngmt Get Sliding Average current L3 (for fuse supervision) 1-0:71.4.0.255 
(@1431)
```
(803) .logical\_name
INAPPLICABLE Object is not required according to OM and/or extensions (804) .current\_average\_value INAPPLICABLE Object is not required according to OM and/or extensions (805) .last\_average\_value INAPPLICABLE Object is not required according to OM and/or extensions (806) .scaler\_unit INAPPLICABLE Object is not required according to OM and/or extensions (807) .status INAPPLICABLE Object is not required according to OM and/or extensions (808) .capture\_time INAPPLICABLE Object is not required according to OM and/or extensions (809) .start\_time\_current INAPPLICABLE Object is not required according to OM and/or extensions (810) .period INAPPLICABLE Object is not required according to OM and/or extensions (811) .number\_of\_periods INAPPLICABLE Object is not required according to OM and/or extensions Mngmt Get Instantaneous current (sum over all phases) 1-0:90.7.0.255 (@1444) (812) .logical\_name PASSED <Data> <OctetString Value="01005A0700FF" /> </Data> (813) .value PASSED <Data> <LongUnsigned Value="0000" /> </Data> (814) .scaler\_unit PASSED <Data> <Structure Qty="0002" > <Integer Value="FE" /> <Enum Value="21" /> </Structure> </Data> Mngmt Get Instantaneous net frequency; any phase 1-0:14.7.0.255 (@1450) (815) .logical\_name INAPPLICABLE Optional object is not implemented (816) .value INAPPLICABLE Optional object is not implemented

```
 (817) .scaler_unit 
INAPPLICABLE
    Optional object is not implemented
 Mngmt Get Instantaneous active power (|+A|+|-A|) 1-0:15.7.0.255 (@1456)
 (818) .logical_name 
PASSED
        <Data>
           <OctetString Value="01000F0700FF" />
        </Data>
 (819) .value 
PASSED
        <Data>
           <DoubleLongUnsigned Value="00000000" />
        </Data>
 (820) .scaler_unit 
PASSED
        <Data>
           <Structure Qty="0002" >
             <Integer Value="00" />
             <Enum Value="1B" />
           </Structure>
        </Data>
 Mngmt Get Instantaneous active import power (+A) 1-0:1.7.0.255 (@1462)
 (821) .logical_name 
PASSED
        <Data>
           <OctetString Value="0100010700FF" />
        </Data>
 (822) .value 
PASSED
        <Data>
           <DoubleLongUnsigned Value="00000000" />
        </Data>
 (823) .scaler_unit 
PASSED
        <Data>
           <Structure Qty="0002" >
             <Integer Value="00" />
             <Enum Value="1B" />
           </Structure>
        </Data>
 Mngmt Get Instantaneous active export power (-A) 1-0:2.7.0.255 (@1468)
 (824) .logical_name 
PASSED
        <Data>
           <OctetString Value="0100020700FF" />
        </Data>
 (825) .value 
PASSED
        <Data>
           <DoubleLongUnsigned Value="00000000" />
```

```
 </Data>
 (826) .scaler_unit 
PASSED
        <Data>
           <Structure Qty="0002" >
             <Integer Value="00" />
             <Enum Value="1B" />
           </Structure>
        </Data>
 Mngmt Get Instantaneous reactive import power (+R) 1-0:3.7.0.255 (@1474)
 (827) .logical_name 
PASSED
        <Data>
           <OctetString Value="0100030700FF" />
        </Data>
 (828) .value 
PASSED
        <Data>
           <DoubleLongUnsigned Value="00000000" />
        </Data>
 (829) .scaler_unit 
PASSED
        <Data>
           <Structure Qty="0002" >
             <Integer Value="00" />
             <Enum Value="1D" />
           </Structure>
        </Data>
 Mngmt Get Instantaneous reactive export power (-R) 1-0:4.7.0.255 (@1480)
 (830) .logical_name 
PASSED
        <Data>
           <OctetString Value="0100040700FF" />
        </Data>
 (831) .value 
PASSED
        <Data>
           <DoubleLongUnsigned Value="00000000" />
        </Data>
 (832) .scaler_unit 
PASSED
        <Data>
           <Structure Qty="0002" >
             <Integer Value="00" />
             <Enum Value="1D" />
           </Structure>
        </Data>
 Mngmt Get Instantaneous apparent import power (+VA) 1-0:9.7.0.255 (@1486)
 (833) .logical_name 
INAPPLICABLE
    Optional object is not implemented
```
 (834) .value INAPPLICABLE Optional object is not implemented (835) .scaler\_unit INAPPLICABLE Optional object is not implemented Mngmt Get Instantaneous apparent export power (-VA) 1-0:10.7.0.255 (@1492) (836) .logical\_name INAPPLICABLE Optional object is not implemented (837) .value INAPPLICABLE Optional object is not implemented (838) .scaler\_unit INAPPLICABLE Optional object is not implemented Mngmt Get Average Import Power (+A) 1-0:1.24.0.255 (@1498) (839) .logical\_name INAPPLICABLE Object is not required according to OM and/or extensions (840) .current\_average\_value INAPPLICABLE Object is not required according to OM and/or extensions (841) .last\_average\_value INAPPLICABLE Object is not required according to OM and/or extensions (842) .scaler\_unit INAPPLICABLE Object is not required according to OM and/or extensions (843) .status INAPPLICABLE Object is not required according to OM and/or extensions (844) .capture\_time INAPPLICABLE Object is not required according to OM and/or extensions (845) .start\_time\_current INAPPLICABLE Object is not required according to OM and/or extensions (846) .period INAPPLICABLE Object is not required according to OM and/or extensions (847) .number\_of\_periods INAPPLICABLE Object is not required according to OM and/or extensions Mngmt Get Average Net Power (|+A|-|-A|) 1-0:16.24.0.255 (@1511) (848) .logical\_name INAPPLICABLE Optional object is not implemented (849) .current\_average\_value INAPPLICABLE Optional object is not implemented

 (850) .last\_average\_value INAPPLICABLE Optional object is not implemented (851) .scaler\_unit INAPPLICABLE Optional object is not implemented (852) .status INAPPLICABLE Optional object is not implemented (853) .capture\_time TNAPPI TCARLE Optional object is not implemented (854) .start\_time\_current INAPPLICABLE Optional object is not implemented (855) .period INAPPLICABLE Optional object is not implemented (856) .number\_of\_periods INAPPLICABLE Optional object is not implemented Mngmt Get Average Total Power (|+A|+|-A|) 1-0:15.24.0.255 (@1524) (857) .logical\_name INAPPLICABLE Object is not required according to OM and/or extensions (858) .current\_average\_value INAPPLICABLE Object is not required according to OM and/or extensions (859) .last\_average\_value INAPPLICABLE Object is not required according to OM and/or extensions (860) .scaler\_unit INAPPLICABLE Object is not required according to OM and/or extensions (861) .status INAPPLICABLE Object is not required according to OM and/or extensions (862) .capture\_time INAPPLICABLE Object is not required according to OM and/or extensions (863) .start\_time\_current INAPPLICABLE Object is not required according to OM and/or extensions (864) .period INAPPLICABLE Object is not required according to OM and/or extensions (865) .number\_of\_periods INAPPLICABLE Object is not required according to OM and/or extensions Mngmt Get Instantaneous Power factor (+A/+VA) 1-0:13.7.0.255 (@1537) (866) .logical\_name INAPPLICABLE

 Optional object is not implemented (867) .value INAPPLICABLE Optional object is not implemented (868) .scaler\_unit INAPPLICABLE Optional object is not implemented Mngmt Get Last Average Power factor (+A/+VA) 1-0:13.5.0.255 (@1543) (869) .logical\_name INAPPLICABLE Optional object is not implemented (870) .value INAPPLICABLE Optional object is not implemented (871) .scaler\_unit INAPPLICABLE Optional object is not implemented (872) .status INAPPLICABLE Optional object is not implemented (873) .capture\_time INAPPLICABLE Optional object is not implemented Mngmt Get Minimum Power factor (+A/+VA) 1-0:13.3.0.255 (@1551) (874) .logical\_name INAPPLICABLE Optional object is not implemented (875) .value INAPPLICABLE Optional object is not implemented (876) .scaler\_unit INAPPLICABLE Optional object is not implemented (877) .status INAPPLICABLE Optional object is not implemented (878) .capture\_time INAPPLICABLE Optional object is not implemented Mngmt Get Measurement Period 3 for Instantaneous values 1-0:0.8.2.255 (@1559) (879) .logical\_name INAPPLICABLE Optional object is not implemented (880) .value INAPPLICABLE Optional object is not implemented (881) .scaler\_unit INAPPLICABLE Optional object is not implemented Mngmt Get M-Bus master port setup 1 0-0:24.6.0.255 (@1566)

 (882) .logical\_name INAPPLICABLE Object is not required according to OM and/or extensions (883) .comm\_speed INAPPLICABLE Object is not required according to OM and/or extensions Mngmt Get M-Bus master port setup 2 0-1:24.6.0.255 (@1570) (884) .logical\_name INAPPLICABLE Optional object is not implemented (885) .comm\_speed INAPPLICABLE Optional object is not implemented Mngmt Get M-Bus client channel 1 0-1:24.1.0.255 (@1574) (886) .logical\_name INAPPLICABLE Object is not required according to OM and/or extensions (887) .mbus\_port\_reference INAPPLICABLE Object is not required according to OM and/or extensions (888) .capture\_definition INAPPLICABLE Object is not required according to OM and/or extensions (889) .capture\_period INAPPLICABLE Object is not required according to OM and/or extensions (890) .primary\_address INAPPLICABLE Object is not required according to OM and/or extensions (891) .identification\_number INAPPLICABLE Object is not required according to OM and/or extensions (892) .manufacturer\_id INAPPLICABLE Object is not required according to OM and/or extensions (893) .version INAPPLICABLE Object is not required according to OM and/or extensions (894) .device\_type INAPPLICABLE Object is not required according to OM and/or extensions (895) .access\_number INAPPLICABLE Object is not required according to OM and/or extensions (896) .status INAPPLICABLE Object is not required according to OM and/or extensions (897) .alarm INAPPLICABLE Object is not required according to OM and/or extensions Mngmt Get M-Bus client channel 2 0-2:24.1.0.255 (@1596)

 (898) .logical\_name INAPPLICABLE Object is not required according to OM and/or extensions (899) .mbus\_port\_reference INAPPLICABLE Object is not required according to OM and/or extensions (900) .capture\_definition INAPPLICABLE Object is not required according to OM and/or extensions (901) .capture\_period TNAPPI TCARLE Object is not required according to OM and/or extensions (902) .primary\_address INAPPLICABLE Object is not required according to OM and/or extensions (903) .identification\_number INAPPLICABLE Object is not required according to OM and/or extensions (904) .manufacturer\_id INAPPLICABLE Object is not required according to OM and/or extensions (905) .version INAPPLICABLE Object is not required according to OM and/or extensions (906) .device\_type INAPPLICABLE Object is not required according to OM and/or extensions (907) .access\_number INAPPLICABLE Object is not required according to OM and/or extensions (908) .status INAPPLICABLE Object is not required according to OM and/or extensions (909) .alarm INAPPLICABLE Object is not required according to OM and/or extensions Mngmt Get M-Bus client channel 3 0-3:24.1.0.255 (@1618) (910) .logical\_name INAPPLICABLE Object is not required according to OM and/or extensions (911) .mbus\_port\_reference INAPPLICABLE Object is not required according to OM and/or extensions (912) .capture\_definition INAPPLICABLE Object is not required according to OM and/or extensions (913) .capture\_period INAPPLICABLE Object is not required according to OM and/or extensions (914) .primary\_address INAPPLICABLE Object is not required according to OM and/or extensions (915) .identification\_number

 INAPPLICABLE Object is not required according to OM and/or extensions (916) .manufacturer\_id INAPPLICABLE Object is not required according to OM and/or extensions (917) .version INAPPLICABLE Object is not required according to OM and/or extensions (918) .device\_type INAPPLICABLE Object is not required according to OM and/or extensions (919) .access\_number INAPPLICABLE Object is not required according to OM and/or extensions (920) .status **TNAPPI TCABLE**  Object is not required according to OM and/or extensions (921) .alarm INAPPLICABLE Object is not required according to OM and/or extensions Mngmt Get M-Bus client channel 4 0-4:24.1.0.255 (@1640) (922) .logical\_name INAPPLICABLE Object is not required according to OM and/or extensions (923) .mbus\_port\_reference INAPPLICABLE Object is not required according to OM and/or extensions (924) .capture\_definition INAPPLICABLE Object is not required according to OM and/or extensions (925) .capture\_period INAPPLICABLE Object is not required according to OM and/or extensions (926) .primary\_address INAPPLICABLE Object is not required according to OM and/or extensions (927) .identification\_number INAPPLICABLE Object is not required according to OM and/or extensions (928) .manufacturer\_id INAPPLICABLE Object is not required according to OM and/or extensions (929) .version INAPPLICABLE Object is not required according to OM and/or extensions (930) .device\_type INAPPLICABLE Object is not required according to OM and/or extensions (931) .access\_number INAPPLICABLE Object is not required according to OM and/or extensions (932) .status INAPPLICABLE

 Object is not required according to OM and/or extensions (933) .alarm INAPPLICABLE Object is not required according to OM and/or extensions Mngmt Get M-Bus Value channel 1, instance 1 0-1:24.2.1.255 (@1662) (934) .logical\_name INAPPLICABLE Object is not required according to OM and/or extensions (935) .value INAPPLICABLE Object is not required according to OM and/or extensions (936) .scaler\_unit INAPPLICABLE Object is not required according to OM and/or extensions (937) .status INAPPLICABLE Object is not required according to OM and/or extensions (938) .capture\_time INAPPLICABLE Object is not required according to OM and/or extensions Mngmt Get M-Bus Value channel 1, instance 2 0-1:24.2.2.255 (@1670) (939) .logical\_name INAPPLICABLE Object is not required according to OM and/or extensions (940) .value INAPPLICABLE Object is not required according to OM and/or extensions (941) .scaler\_unit INAPPLICABLE Object is not required according to OM and/or extensions (942) .status INAPPLICABLE Object is not required according to OM and/or extensions (943) .capture\_time INAPPLICABLE Object is not required according to OM and/or extensions Mngmt Get M-Bus Value channel 1, instance 3 0-1:24.2.3.255 (@1678) (944) .logical\_name INAPPLICABLE Object is not required according to OM and/or extensions (945) .value INAPPLICABLE Object is not required according to OM and/or extensions (946) .scaler\_unit INAPPLICABLE Object is not required according to OM and/or extensions (947) .status INAPPLICABLE Object is not required according to OM and/or extensions (948) .capture\_time INAPPLICABLE

 Object is not required according to OM and/or extensions Mngmt Get M-Bus Value channel 1, instance 4 0-1:24.2.4.255 (@1686) (949) .logical\_name INAPPLICABLE Object is not required according to OM and/or extensions (950) .value INAPPLICABLE Object is not required according to OM and/or extensions (951) .scaler\_unit INAPPLICABLE Object is not required according to OM and/or extensions (952) .status INAPPLICABLE Object is not required according to OM and/or extensions (953) .capture\_time INAPPLICABLE Object is not required according to OM and/or extensions Mngmt Get M-Bus Value channel 2, instance 1 0-2:24.2.1.255 (@1694) (954) .logical\_name INAPPLICABLE Object is not required according to OM and/or extensions (955) .value INAPPLICABLE Object is not required according to OM and/or extensions (956) .scaler\_unit INAPPLICABLE Object is not required according to OM and/or extensions (957) .status INAPPLICABLE Object is not required according to OM and/or extensions (958) .capture\_time INAPPLICABLE Object is not required according to OM and/or extensions Mngmt Get M-Bus Value channel 2, instance 2 0-2:24.2.2.255 (@1702) (959) .logical\_name INAPPLICABLE Object is not required according to OM and/or extensions (960) .value INAPPLICABLE Object is not required according to OM and/or extensions (961) .scaler\_unit INAPPLICABLE Object is not required according to OM and/or extensions (962) .status INAPPLICABLE Object is not required according to OM and/or extensions (963) .capture\_time INAPPLICABLE Object is not required according to OM and/or extensions Mngmt Get M-Bus Value channel 2, instance 3 0-2:24.2.3.255 (@1710)

 (964) .logical\_name INAPPLICABLE Object is not required according to OM and/or extensions (965) .value INAPPLICABLE Object is not required according to OM and/or extensions (966) .scaler\_unit INAPPLICABLE Object is not required according to OM and/or extensions (967) .status TNAPPI TCARLE Object is not required according to OM and/or extensions (968) .capture\_time INAPPLICABLE Object is not required according to OM and/or extensions Mngmt Get M-Bus Value channel 2, instance 4 0-2:24.2.4.255 (@1718) (969) .logical\_name INAPPLICABLE Object is not required according to OM and/or extensions (970) .value INAPPLICABLE Object is not required according to OM and/or extensions (971) .scaler\_unit INAPPLICABLE Object is not required according to OM and/or extensions (972) .status INAPPLICABLE Object is not required according to OM and/or extensions (973) .capture\_time INAPPLICABLE Object is not required according to OM and/or extensions Mngmt Get M-Bus Value channel 3, instance 1 0-3:24.2.1.255 (@1726) (974) .logical\_name INAPPLICABLE Object is not required according to OM and/or extensions (975) .value INAPPLICABLE Object is not required according to OM and/or extensions (976) .scaler\_unit INAPPLICABLE Object is not required according to OM and/or extensions (977) .status INAPPLICABLE Object is not required according to OM and/or extensions (978) .capture\_time INAPPLICABLE Object is not required according to OM and/or extensions Mngmt Get M-Bus Value channel 3, instance 2 0-3:24.2.2.255 (@1734) (979) .logical\_name INAPPLICABLE Object is not required according to OM and/or extensions

 (980) .value INAPPLICABLE Object is not required according to OM and/or extensions (981) .scaler\_unit INAPPLICABLE Object is not required according to OM and/or extensions (982) .status INAPPLICABLE Object is not required according to OM and/or extensions (983) .capture\_time TNAPPI TCARLE Object is not required according to OM and/or extensions Mngmt Get M-Bus Value channel 3, instance 3 0-3:24.2.3.255 (@1742) (984) .logical\_name INAPPLICABLE Object is not required according to OM and/or extensions (985) .value INAPPLICABLE Object is not required according to OM and/or extensions (986) .scaler\_unit INAPPLICABLE Object is not required according to OM and/or extensions (987) .status INAPPLICABLE Object is not required according to OM and/or extensions (988) .capture\_time INAPPLICABLE Object is not required according to OM and/or extensions Mngmt Get M-Bus Value channel 3, instance 4 0-3:24.2.4.255 (@1750) (989) .logical\_name INAPPLICABLE Object is not required according to OM and/or extensions (990) .value INAPPLICABLE Object is not required according to OM and/or extensions (991) .scaler\_unit INAPPLICABLE Object is not required according to OM and/or extensions (992) .status INAPPLICABLE Object is not required according to OM and/or extensions (993) .capture\_time INAPPLICABLE Object is not required according to OM and/or extensions Mngmt Get M-Bus Value channel 4, instance 1 0-4:24.2.1.255 (@1758) (994) .logical\_name INAPPLICABLE Object is not required according to OM and/or extensions (995) .value INAPPLICABLE Object is not required according to OM and/or extensions

 (996) .scaler\_unit INAPPLICABLE Object is not required according to OM and/or extensions (997) .status INAPPLICABLE Object is not required according to OM and/or extensions (998) .capture\_time INAPPLICABLE Object is not required according to OM and/or extensions Mngmt Get M-Bus Value channel 4, instance 2 0-4:24.2.2.255 (@1766) (999) .logical\_name INAPPLICABLE Object is not required according to OM and/or extensions (1000) .value INAPPLICABLE Object is not required according to OM and/or extensions (1001) .scaler\_unit INAPPLICABLE Object is not required according to OM and/or extensions (1002) .status INAPPLICABLE Object is not required according to OM and/or extensions (1003) .capture\_time INAPPLICABLE Object is not required according to OM and/or extensions Mngmt Get M-Bus Value channel 4, instance 3 0-4:24.2.3.255 (@1774) (1004) .logical\_name INAPPLICABLE Object is not required according to OM and/or extensions (1005) .value INAPPLICABLE Object is not required according to OM and/or extensions (1006) .scaler\_unit INAPPLICABLE Object is not required according to OM and/or extensions (1007) .status INAPPLICABLE Object is not required according to OM and/or extensions (1008) .capture\_time INAPPLICABLE Object is not required according to OM and/or extensions Mngmt Get M-Bus Value channel 4, instance 4 0-4:24.2.4.255 (@1782) (1009) .logical\_name INAPPLICABLE Object is not required according to OM and/or extensions (1010) .value INAPPLICABLE Object is not required according to OM and/or extensions (1011) .scaler\_unit INAPPLICABLE Object is not required according to OM and/or extensions

 (1012) .status INAPPLICABLE Object is not required according to OM and/or extensions (1013) .capture\_time INAPPLICABLE Object is not required according to OM and/or extensions Mngmt Get M-Bus Device ID 1 channel 1 0-1:96.1.0.255 (@1790) (1014) .logical\_name INAPPLICABLE Object is not required according to OM and/or extensions (1015) .value INAPPLICABLE Object is not required according to OM and/or extensions Mngmt Get M-Bus Device ID 1 channel 2 0-2:96.1.0.255 (@1794) (1016) .logical\_name INAPPLICABLE Object is not required according to OM and/or extensions (1017) .value INAPPLICABLE Object is not required according to OM and/or extensions Mngmt Get M-Bus Device ID 1 channel 3 0-3:96.1.0.255 (@1798) (1018) .logical\_name INAPPLICABLE Object is not required according to OM and/or extensions (1019) .value INAPPLICABLE Object is not required according to OM and/or extensions Mngmt Get M-Bus Device ID 1 channel 4 0-4:96.1.0.255 (@1802) (1020) .logical\_name INAPPLICABLE Object is not required according to OM and/or extensions (1021) .value INAPPLICABLE Object is not required according to OM and/or extensions Mngmt Get M-Bus Device ID 2 channel 1 0-1:96.1.1.255 (@1806) (1022) .logical\_name INAPPLICABLE Object is not required according to OM and/or extensions (1023) .value INAPPLICABLE Object is not required according to OM and/or extensions Mngmt Get M-Bus Device ID 2 channel 2 0-2:96.1.1.255 (@1810) (1024) .logical\_name INAPPLICABLE Object is not required according to OM and/or extensions (1025) .value INAPPLICABLE Object is not required according to OM and/or extensions

 Mngmt Get M-Bus Device ID 2 channel 3 0-3:96.1.1.255 (@1814) (1026) .logical\_name INAPPLICABLE Object is not required according to OM and/or extensions (1027) .value INAPPLICABLE Object is not required according to OM and/or extensions Mngmt Get M-Bus Device ID 2 channel 4 0-4:96.1.1.255 (@1818) (1028) .logical\_name INAPPLICABLE Object is not required according to OM and/or extensions (1029) .value INAPPLICABLE Object is not required according to OM and/or extensions Mngmt Get Profile status for M-Bus Master Load profile 1 0-1:96.10.3.255 (@1822) (1030) .logical\_name INAPPLICABLE Object is not required according to OM and/or extensions (1031) .status INAPPLICABLE Object is not required according to OM and/or extensions Mngmt Get Profile status for M-Bus Master Load profile 2 0-2:96.10.3.255 (@1826) (1032) .logical\_name INAPPLICABLE Object is not required according to OM and/or extensions (1033) .status INAPPLICABLE Object is not required according to OM and/or extensions Mngmt Get Profile status for M-Bus Master Load profile 3 0-3:96.10.3.255 (@1830) (1034) .logical\_name INAPPLICABLE Object is not required according to OM and/or extensions (1035) .status INAPPLICABLE Object is not required according to OM and/or extensions Mngmt Get Profile status for M-Bus Master Load profile 4 0-4:96.10.3.255 (@1834) (1036) .logical\_name INAPPLICABLE Object is not required according to OM and/or extensions (1037) .status INAPPLICABLE Object is not required according to OM and/or extensions Mngmt Get M-Bus Master Load profile for channel 1 0-1:24.3.0.255 (@1838)

 (1038) .logical\_name INAPPLICABLE Object is not required according to OM and/or extensions (1039) .capture\_objects INAPPLICABLE Object is not required according to OM and/or extensions (1040) .capture\_period INAPPLICABLE Object is not required according to OM and/or extensions (1041) .sort\_method TNAPPI TCARLE Object is not required according to OM and/or extensions (1042) .sort\_object INAPPLICABLE Object is not required according to OM and/or extensions (1043) .entries\_in\_use INAPPLICABLE Object is not required according to OM and/or extensions (1044) .profile\_entries INAPPLICABLE Object is not required according to OM and/or extensions Mngmt Get M-Bus Master Load profile for channel 2 0-2:24.3.0.255 (@1849) (1045) .logical\_name INAPPLICABLE Object is not required according to OM and/or extensions (1046) .capture\_objects INAPPLICABLE Object is not required according to OM and/or extensions (1047) .capture\_period INAPPLICABLE Object is not required according to OM and/or extensions (1048) .sort\_method INAPPLICABLE Object is not required according to OM and/or extensions (1049) .sort\_object INAPPLICABLE Object is not required according to OM and/or extensions (1050) .entries\_in\_use INAPPLICABLE Object is not required according to OM and/or extensions (1051) .profile\_entries INAPPLICABLE Object is not required according to OM and/or extensions Mngmt Get M-Bus Master Load profile for channel 3 0-3:24.3.0.255 (@1860) (1052) .logical\_name INAPPLICABLE Object is not required according to OM and/or extensions (1053) .capture\_objects INAPPLICABLE Object is not required according to OM and/or extensions (1054) .capture\_period INAPPLICABLE

 Object is not required according to OM and/or extensions (1055) .sort\_method INAPPLICABLE Object is not required according to OM and/or extensions (1056) .sort\_object INAPPLICABLE Object is not required according to OM and/or extensions (1057) .entries\_in\_use INAPPLICABLE Object is not required according to OM and/or extensions (1058) .profile\_entries INAPPLICABLE Object is not required according to OM and/or extensions Mngmt Get M-Bus Master Load profile for channel 4 0-4:24.3.0.255 (@1871) (1059) .logical\_name INAPPLICABLE Object is not required according to OM and/or extensions (1060) .capture\_objects INAPPLICABLE Object is not required according to OM and/or extensions (1061) .capture\_period INAPPLICABLE Object is not required according to OM and/or extensions (1062) .sort\_method INAPPLICABLE Object is not required according to OM and/or extensions (1063) .sort\_object INAPPLICABLE Object is not required according to OM and/or extensions (1064) .entries\_in\_use INAPPLICABLE Object is not required according to OM and/or extensions (1065) .profile\_entries INAPPLICABLE Object is not required according to OM and/or extensions Mngmt Get M-Bus Master Disconnect control object 1 0-1:24.4.0.255 (@1882) (1066) .logical\_name INAPPLICABLE Object is not required according to OM and/or extensions (1067) .output\_state INAPPLICABLE Object is not required according to OM and/or extensions (1068) .control\_state INAPPLICABLE Object is not required according to OM and/or extensions (1069) .control\_mode INAPPLICABLE Object is not required according to OM and/or extensions Mngmt Get M-Bus Master Disconnect control object 2 0-2:24.4.0.255 (@1890) (1070) .logical\_name INAPPLICABLE

 Object is not required according to OM and/or extensions (1071) .output\_state INAPPLICABLE Object is not required according to OM and/or extensions (1072) .control\_state INAPPLICABLE Object is not required according to OM and/or extensions (1073) .control\_mode INAPPLICABLE Object is not required according to OM and/or extensions Mngmt Get M-Bus Master Disconnect control object 3 0-3:24.4.0.255 (@1898) (1074) .logical\_name INAPPLICABLE Object is not required according to OM and/or extensions (1075) .output\_state INAPPLICABLE Object is not required according to OM and/or extensions (1076) .control\_state INAPPLICABLE Object is not required according to OM and/or extensions (1077) .control\_mode INAPPLICABLE Object is not required according to OM and/or extensions Mngmt Get M-Bus Master Disconnect control object 4 0-4:24.4.0.255 (@1906) (1078) .logical\_name INAPPLICABLE Object is not required according to OM and/or extensions (1079) .output\_state INAPPLICABLE Object is not required according to OM and/or extensions (1080) .control\_state INAPPLICABLE Object is not required according to OM and/or extensions (1081) .control\_mode INAPPLICABLE Object is not required according to OM and/or extensions Mngmt Get M-Bus Disconnect control scheduler 0-1:15.0.1.255 (@1914) (1082) .logical\_name INAPPLICABLE Object is not required according to OM and/or extensions (1083) .executed\_script INAPPLICABLE Object is not required according to OM and/or extensions (1084) .type INAPPLICABLE Object is not required according to OM and/or extensions (1085) .execution\_time INAPPLICABLE Object is not required according to OM and/or extensions Mngmt Get M-Bus Disconnector script table 0-1:10.0.106.255 (@1920)

 (1086) .logical\_name INAPPLICABLE Object is not required according to OM and/or extensions (1087) .scripts INAPPLICABLE Object is not required according to OM and/or extensions Mngmt Get Event Objects - M-Bus Master Control logs 1 0-1:96.11.4.255 (@1925) (1088) .logical\_name INAPPLICABLE Object is not required according to OM and/or extensions (1089) .value INAPPLICABLE Object is not required according to OM and/or extensions Mngmt Get Event Objects - M-Bus Master Control logs 2 0-2:96.11.4.255 (@1929) (1090) .logical\_name INAPPLICABLE Object is not required according to OM and/or extensions (1091) .value INAPPLICABLE Object is not required according to OM and/or extensions Mngmt Get Event Objects - M-Bus Master Control logs 3 0-3:96.11.4.255 (@1933) (1092) .logical\_name INAPPLICABLE Object is not required according to OM and/or extensions (1093) .value INAPPLICABLE Object is not required according to OM and/or extensions Mngmt Get Event Objects - M-Bus Master Control logs 4 0-4:96.11.4.255 (@1937) (1094) .logical\_name INAPPLICABLE Object is not required according to OM and/or extensions (1095) .value INAPPLICABLE Object is not required according to OM and/or extensions Mngmt Get M-Bus Master Control log object 1 0-1:24.5.0.255 (@1941) (1096) .logical\_name INAPPLICABLE Object is not required according to OM and/or extensions (1097) .capture\_objects INAPPLICABLE Object is not required according to OM and/or extensions (1098) .capture\_period INAPPLICABLE Object is not required according to OM and/or extensions (1099) .sort\_method INAPPLICABLE Object is not required according to OM and/or extensions (1100) .sort\_object INAPPLICABLE

 Object is not required according to OM and/or extensions (1101) .entries in use INAPPLICABLE Object is not required according to OM and/or extensions (1102) .profile\_entries INAPPLICABLE Object is not required according to OM and/or extensions Mngmt Get M-Bus Master Control log object 2 0-2:24.5.0.255 (@1952) (1103) .logical\_name TNAPPI TCARLE Object is not required according to OM and/or extensions (1104) .capture\_objects INAPPLICABLE Object is not required according to OM and/or extensions (1105) .capture\_period INAPPLICABLE Object is not required according to OM and/or extensions (1106) .sort\_method INAPPLICABLE Object is not required according to OM and/or extensions (1107) .sort\_object INAPPLICABLE Object is not required according to OM and/or extensions (1108) .entries in use INAPPLICABLE Object is not required according to OM and/or extensions (1109) .profile\_entries INAPPLICABLE Object is not required according to OM and/or extensions Mngmt Get M-Bus Master Control log object 3 0-3:24.5.0.255 (@1963) (1110) .logical\_name INAPPLICABLE Object is not required according to OM and/or extensions (1111) .capture\_objects INAPPLICABLE Object is not required according to OM and/or extensions (1112) .capture\_period INAPPLICABLE Object is not required according to OM and/or extensions (1113) .sort\_method INAPPLICABLE Object is not required according to OM and/or extensions (1114) .sort\_object INAPPLICABLE Object is not required according to OM and/or extensions (1115) .entries in use INAPPLICABLE Object is not required according to OM and/or extensions (1116) .profile\_entries INAPPLICABLE Object is not required according to OM and/or extensions

 Mngmt Get M-Bus Master Control log object 4 0-4:24.5.0.255 (@1974) (1117) .logical\_name INAPPLICABLE Object is not required according to OM and/or extensions (1118) .capture\_objects INAPPLICABLE Object is not required according to OM and/or extensions (1119) .capture\_period INAPPLICABLE Object is not required according to OM and/or extensions (1120) .sort\_method INAPPLICABLE Object is not required according to OM and/or extensions (1121) .sort\_object INAPPLICABLE Object is not required according to OM and/or extensions (1122) .entries\_in\_use INAPPLICABLE Object is not required according to OM and/or extensions (1123) .profile\_entries INAPPLICABLE Object is not required according to OM and/or extensions Mngmt Get Event Object - M-Bus Event Log 0-0:96.11.3.255 (@1985) (1124) .logical\_name INAPPLICABLE Object is not required according to OM and/or extensions (1125) .value INAPPLICABLE Object is not required according to OM and/or extensions Mngmt Get M-Bus Event Log 0-0:99.98.3.255 (@1989) (1126) .logical\_name INAPPLICABLE Object is not required according to OM and/or extensions (1127) .capture\_objects INAPPLICABLE Object is not required according to OM and/or extensions (1128) .capture\_period INAPPLICABLE Object is not required according to OM and/or extensions (1129) .sort\_method INAPPLICABLE Object is not required according to OM and/or extensions (1130) .sort\_object INAPPLICABLE Object is not required according to OM and/or extensions (1131) .entries in use INAPPLICABLE Object is not required according to OM and/or extensions (1132) .profile\_entries INAPPLICABLE Object is not required according to OM and/or extensions

 Mngmt Get IEC local port setup - IEC Optical port 0-0:20.0.0.255 (@2001) (1133) .logical\_name INAPPLICABLE Optional object is not implemented (1134) .default\_mode INAPPLICABLE Optional object is not implemented (1135) .default\_baud INAPPLICABLE Optional object is not implemented (1136) .prop\_baud INAPPLICABLE Optional object is not implemented (1137) .response\_time INAPPLICABLE Optional object is not implemented (1138) .device\_addr INAPPLICABLE Optional object is not implemented Mngmt Get IEC HDLC setup - HDLC Optical port 0-0:22.0.0.255 (@2012) (1139) .logical\_name PASSED <Data> <OctetString Value="0000160000FF" /> </Data> (1140) .comm\_speed PASSED <Data> <Enum Value="05" /> </Data> (1141) .window\_size\_transmit PASSED <Data> <Unsigned Value="01" /> </Data> (1142) .window\_size\_receive PASSED <Data> <Unsigned Value="01" /> </Data> (1143) .max\_info\_field\_lenght\_transmit PASSED <Data> <LongUnsigned Value="0203" /> </Data> (1144) .max\_info\_field\_lenght\_receive PASSED <Data> <LongUnsigned Value="0203" /> </Data> (1145) .inter\_octet\_time\_out PASSED <Data>

 <LongUnsigned Value="0096" /> </Data> (1146) .inactivity\_time\_out PASSED <Data> <LongUnsigned Value="00B4" /> </Data> (1147) .device\_address PASSED <Data> <LongUnsigned Value="0011" /> </Data> Mngmt Get TCP-UDP setup 0-0:25.0.0.255 (@2024) (1148) .logical\_name PASSED <Data> <OctetString Value="0000190000FF" /> </Data> (1149) .TCP-UDP\_port PASSED <Data> <LongUnsigned Value="0FDB" /> </Data> (1150) .IP\_reference PASSED <Data> <OctetString Value="0000190100FF" /> </Data> (1151) .MSS PASSED <Data> <LongUnsigned Value="0500" /> </Data> (1152) .nb\_of\_sim\_conn PASSED <Data> <Unsigned Value="01" /> </Data> (1153) .inactivity\_time\_out PASSED <Data> <LongUnsigned Value="00B4" /> </Data> Mngmt Get IPv4 setup 0-0:25.1.0.255 (@2032) (1154) .logical\_name PASSED <Data> <OctetString Value="0000190100FF" /> </Data> (1155) .DL\_reference PASSED <Data>

 <OctetString Value="0000190300FF" /> </Data> (1156) .IP\_address PASSED <Data> <DoubleLongUnsigned Value="BCCF2261" /> </Data> (1157) .multicast\_IP\_address PASSED <Data> <Array Qty="0001" > <DoubleLongUnsigned Value="00000000" /> </Array> </Data> (1158) .IP\_options PASSED <Data> <Array Qty="0001" > <Structure Qty="0003" > <Unsigned Value="82" /> <Unsigned Value="00" /> <OctetString Value="\0" /> </Structure> </Array> </Data> (1159) .subnet\_mask PASSED <Data> <DoubleLongUnsigned Value="FFFFFF00" /> </Data> (1160) .gateway\_IP\_address PASSED <Data> <DoubleLongUnsigned Value="0A000001" /> </Data> (1161) .use\_DHCP\_flag PASSED <Data> <Boolean Value="00" /> </Data> (1162) .primary\_DNS\_address PASSED <Data> <DoubleLongUnsigned Value="C0A8000B" /> </Data> (1163) .secondary\_DNS\_address PASSED <Data> <DoubleLongUnsigned Value="C0A8000C" /> </Data> Mngmt Get IPv6 setup 0-0:25.7.0.255 (@2047) (1164) .logical\_name INAPPLICABLE

 Object is not required according to OM and/or extensions (1165) .DL\_reference INAPPLICABLE Object is not required according to OM and/or extensions (1166) .address\_config\_mode INAPPLICABLE Object is not required according to OM and/or extensions (1167) .unicast\_IPv6\_addresses INAPPLICABLE Object is not required according to OM and/or extensions (1168) .multicast\_IPv6\_addresses INAPPLICABLE Object is not required according to OM and/or extensions (1169) .gateway\_IPv6\_address INAPPLICABLE Object is not required according to OM and/or extensions (1170) .primary\_DNS\_address INAPPLICABLE Object is not required according to OM and/or extensions (1171) .secondary\_DNS\_address INAPPLICABLE Object is not required according to OM and/or extensions (1172) .traffic\_class INAPPLICABLE Object is not required according to OM and/or extensions (1173) .neighbor\_discovery\_setup INAPPLICABLE Object is not required according to OM and/or extensions Mngmt Get PPP setup 0-0:25.3.0.255 (@2061) (1174) .logical\_name PASSED <Data> <OctetString Value="0000190300FF" /> </Data> (1175) .PHY refernce PASSED <Data> <OctetString Value="0000190400FF" /> </Data> (1176) .LCP\_options PASSED <Data> <Array Qty="0001" > <Structure Qty="0003" > <Unsigned Value="03" /> <Unsigned Value="04" /> <LongUnsigned Value="C023" /> </Structure> </Array> </Data> (1177) .IPCP\_options PASSED <Data>

```
 <Array Qty="0001" >
             <Structure Qty="0003" >
               <Unsigned Value="02" />
               <Unsigned Value="04" />
               <LongUnsigned Value="0000" />
             </Structure>
           </Array>
        </Data>
 (1178) .PPP_authentication 
PASSED
        <Data>
           <Structure Qty="0002" >
             <OctetString Value="\remoteie" />
             <OctetString Value="\remoteie" />
           </Structure>
        </Data>
 Mngmt Get Push setup - Interval_1 0-1:25.9.0.255 (@2069)
 (1179) .logical_name 
PASSED
        <Data>
           <OctetString Value="0001190900FF" />
        </Data>
 (1180) .push_object_list 
PASSED
        <Data>
           <Array Qty="0000" >
           </Array>
        </Data>
 (1181) .send_destination_and_method 
PASSED
        <Data>
           <Structure Qty="0003" >
             <Enum Value="00" />
             <OctetString Value="\194.53.239.90:4059" />
             <Enum Value="00" />
           </Structure>
        </Data>
 (1182) .communication_window 
PASSED
        <Data>
           <Array Qty="0000" >
           </Array>
        </Data>
 (1183) .randomisation_start_interval 
PASSED
        <Data>
           <LongUnsigned Value="0000" />
        </Data>
 (1184) .number_of_retries 
PASSED
        <Data>
           <Unsigned Value="00" />
        </Data>
```

```
 (1185) .repetition_delay 
PASSED
        <Data>
           <LongUnsigned Value="0000" />
         </Data>
 Mngmt Get Push setup - Interval_2 0-2:25.9.0.255 (@2079)
 (1186) .logical_name 
PASSED
        <Data>
           <OctetString Value="0002190900FF" />
         </Data>
 (1187) .push_object_list 
PASSED
        <Data>
           <Array Qty="0002" >
             <Structure Qty="0004" >
               <LongUnsigned Value="0001" />
               <OctetString Value="00002A0000FF" />
               <Integer Value="02" />
               <LongUnsigned Value="0000" />
             </Structure>
             <Structure Qty="0004" >
               <LongUnsigned Value="0028" />
               <OctetString Value="0002190900FF" />
               <Integer Value="01" />
               <LongUnsigned Value="0000" />
             </Structure>
           </Array>
        </Data>
 (1188) .send_destination_and_method 
PASSED
        <Data>
           <Structure Qty="0003" >
             <Enum Value="00" />
             <OctetString Value="\194.53.239.90:4059" />
             <Enum Value="00" />
           </Structure>
         </Data>
 (1189) .communication_window 
PASSED
        <Data>
           <Array Qty="0000" >
           </Array>
         </Data>
 (1190) .randomisation_start_interval 
PASSED
        <Data>
           <LongUnsigned Value="0000" />
        </Data>
 (1191) .number_of_retries 
PASSED
        <Data>
           <Unsigned Value="00" />
```

```
 </Data>
 (1192) .repetition_delay 
PASSED
        <Data>
           <LongUnsigned Value="001E" />
        </Data>
 Mngmt Get Push setup - Interval_3 0-3:25.9.0.255 (@2089)
 (1193) .logical_name 
PASSED
        <Data>
           <OctetString Value="0003190900FF" />
        </Data>
 (1194) .push_object_list 
PASSED
        <Data>
           <Array Qty="0002" >
             <Structure Qty="0004" >
               <LongUnsigned Value="0001" />
               <OctetString Value="00002A0000FF" />
               <Integer Value="02" />
               <LongUnsigned Value="0000" />
             </Structure>
             <Structure Qty="0004" >
               <LongUnsigned Value="0028" />
               <OctetString Value="0003190900FF" />
               <Integer Value="01" />
               <LongUnsigned Value="0000" />
             </Structure>
           </Array>
        </Data>
(1195) .send destination and method
PASSED
        <Data>
           <Structure Qty="0003" >
             <Enum Value="00" />
             <OctetString Value="\194.53.239.90:4059" />
             <Enum Value="00" />
           </Structure>
        </Data>
 (1196) .communication_window 
PASSED
        <Data>
           <Array Qty="0000" >
           </Array>
         </Data>
(1197) .randomisation start interval
PASSED
        <Data>
           <LongUnsigned Value="0000" />
        </Data>
 (1198) .number_of_retries 
PASSED
        <Data>
```

```
 <Unsigned Value="00" />
        </Data>
 (1199) .repetition_delay 
PASSED
        <Data>
           <LongUnsigned Value="001E" />
        </Data>
 Mngmt Get Push setup - On Alarm 0-4:25.9.0.255 (@2099)
 (1200) .logical_name 
PASSED
        <Data>
           <OctetString Value="0004190900FF" />
        </Data>
 (1201) .push_object_list 
PASSED
        <Data>
           <Array Qty="0002" >
             <Structure Qty="0004" >
               <LongUnsigned Value="0001" />
               <OctetString Value="0000616214FF" />
               <Integer Value="02" />
               <LongUnsigned Value="0000" />
             </Structure>
             <Structure Qty="0004" >
               <LongUnsigned Value="0001" />
               <OctetString Value="0000616215FF" />
               <Integer Value="02" />
               <LongUnsigned Value="0000" />
             </Structure>
           </Array>
        </Data>
 (1202) .send_destination_and_method 
PASSED
        <Data>
           <Structure Qty="0003" >
             <Enum Value="00" />
             <OctetString Value="\194.53.239.90:4059" />
             <Enum Value="00" />
           </Structure>
        </Data>
 (1203) .communication_window 
PASSED
        <Data>
           <Array Qty="0000" >
           </Array>
         </Data>
 (1204) .randomisation_start_interval 
PASSED
        <Data>
           <LongUnsigned Value="0000" />
        </Data>
 (1205) .number_of_retries 
PASSED
```

```
 <Data>
           <Unsigned Value="00" />
        </Data>
 (1206) .repetition_delay 
PASSED
        <Data>
           <LongUnsigned Value="001E" />
         </Data>
 Mngmt Get Push setup - On Connectivity 0-0:25.9.0.255 (@2109)
 (1207) .logical_name 
PASSED
        <Data>
           <OctetString Value="0000190900FF" />
        </Data>
 (1208) .push_object_list 
PASSED
        <Data>
           <Array Qty="0002" >
             <Structure Qty="0004" >
               <LongUnsigned Value="0001" />
               <OctetString Value="00002A0000FF" />
               <Integer Value="02" />
               <LongUnsigned Value="0000" />
             </Structure>
             <Structure Qty="0004" >
               <LongUnsigned Value="0028" />
               <OctetString Value="0000190900FF" />
               <Integer Value="01" />
               <LongUnsigned Value="0000" />
             </Structure>
           </Array>
        </Data>
 (1209) .send_destination_and_method 
PASSED
        <Data>
           <Structure Qty="0003" >
             <Enum Value="00" />
             <OctetString Value="\194.53.239.90:4059" />
             <Enum Value="00" />
           </Structure>
        </Data>
 (1210) .communication_window 
PASSED
        <Data>
           <Array Qty="0000" >
           </Array>
        </Data>
 (1211) .randomisation_start_interval 
PASSED
        <Data>
           <LongUnsigned Value="0000" />
         </Data>
 (1212) .number_of_retries
```
 PASSED <Data> <Unsigned Value="00" /> </Data> (1213) .repetition\_delay PASSED <Data> <LongUnsigned Value="001E" /> </Data> Mngmt Get Push setup - On Installation 0-7:25.9.0.255 (@2119) (1214) .logical\_name PASSED <Data> <OctetString Value="0007190900FF" /> </Data> (1215) .push\_object\_list PASSED <Data> <Array Qty="0002" > <Structure Qty="0004" > <LongUnsigned Value="0001" /> <OctetString Value="00002A0000FF" /> <Integer Value="02" /> <LongUnsigned Value="0000" /> </Structure> <Structure Qty="0004" > <LongUnsigned Value="0028" /> <OctetString Value="0007190900FF" /> <Integer Value="01" /> <LongUnsigned Value="0000" /> </Structure> </Array> </Data> (1216) .send\_destination\_and\_method PASSED <Data> <Structure Qty="0003" > <Enum Value="00" /> <OctetString Value="\194.53.239.90:4059" /> <Enum Value="00" /> </Structure> </Data> (1217) .communication\_window PASSED <Data> <Array Qty="0000" > </Array> </Data> (1218) .randomisation start interval PASSED <Data> <LongUnsigned Value="0000" /> </Data>

```
 (1219) .number_of_retries 
PASSED
        <Data>
          <Unsigned Value="00" />
        </Data>
 (1220) .repetition_delay 
PASSED
        <Data>
          <LongUnsigned Value="001E" />
        </Data>
 Mngmt Get Push setup - On Power down 0-5:25.9.0.255 (@2129)
 (1221) .logical_name 
INAPPLICABLE
    Optional object is not implemented
 (1222) .push_object_list 
INAPPLICABLE
    Optional object is not implemented
 (1223) .send_destination_and_method 
INAPPLICABLE
    Optional object is not implemented
 (1224) .communication_window 
INAPPLICABLE
    Optional object is not implemented
 (1225) .randomisation_start_interval 
INAPPLICABLE
    Optional object is not implemented
 (1226) .number_of_retries 
INAPPLICABLE
    Optional object is not implemented
 (1227) .repetition_delay 
INAPPLICABLE
    Optional object is not implemented
 Mngmt Get Push script table 0-0:10.0.108.255 (@2139)
 (1228) .logical_name 
PASSED
        <Data>
          <OctetString Value="00000A006CFF" />
        </Data>
 (1229) .scripts 
PASSED
        <Data>
          <Array Qty="0007" >
             <Structure Qty="0002" >
               <LongUnsigned Value="0001" />
               <Array Qty="0001" >
                 <Structure Qty="0005" >
                   <Enum Value="02" />
                   <LongUnsigned Value="0028" />
                   <OctetString Value="0001190900FF" />
                   <Integer Value="01" />
                   <LongUnsigned Value="0000" />
                 </Structure>
```

```
 </Array>
</Structure>
<Structure Qty="0002" >
  <LongUnsigned Value="0002" />
  <Array Qty="0001" >
    <Structure Qty="0005" >
      <Enum Value="02" />
      <LongUnsigned Value="0028" />
      <OctetString Value="0002190900FF" />
      <Integer Value="01" />
      <LongUnsigned Value="0000" />
    </Structure>
  </Array>
</Structure>
<Structure Qty="0002" >
  <LongUnsigned Value="0003" />
  <Array Qty="0001" >
    <Structure Qty="0005" >
      <Enum Value="02" />
      <LongUnsigned Value="0028" />
      <OctetString Value="0003190900FF" />
      <Integer Value="01" />
      <LongUnsigned Value="0000" />
    </Structure>
  </Array>
</Structure>
<Structure Qty="0002" >
  <LongUnsigned Value="0004" />
  <Array Qty="0001" >
    <Structure Qty="0005" >
      <Enum Value="02" />
      <LongUnsigned Value="0028" />
      <OctetString Value="0004190900FF" />
      <Integer Value="01" />
      <LongUnsigned Value="0000" />
    </Structure>
  </Array>
</Structure>
<Structure Qty="0002" >
  <LongUnsigned Value="0005" />
  <Array Qty="0001" >
    <Structure Qty="0005" >
      <Enum Value="02" />
      <LongUnsigned Value="0028" />
      <OctetString Value="0000190900FF" />
      <Integer Value="01" />
      <LongUnsigned Value="0000" />
    </Structure>
  </Array>
</Structure>
<Structure Qty="0002" >
  <LongUnsigned Value="0006" />
  <Array Qty="0001" >
    <Structure Qty="0005" >
```

```
 <Enum Value="02" />
                   <LongUnsigned Value="0028" />
                   <OctetString Value="0007190900FF" />
                   <Integer Value="01" />
                   <LongUnsigned Value="0000" />
                 </Structure>
               </Array>
             </Structure>
             <Structure Qty="0002" >
               <LongUnsigned Value="0008" />
               <Array Qty="0001" >
                 <Structure Qty="0005" >
                   <Enum Value="02" />
                   <LongUnsigned Value="0028" />
                   <OctetString Value="0006190900FF" />
                   <Integer Value="01" />
                   <LongUnsigned Value="0000" />
                 </Structure>
               </Array>
             </Structure>
           </Array>
         </Data>
Mngmt Get Push action scheduler - Interval_1 0-1:15.0.4.255 (@2144)
 (1230) .logical_name 
PASSED
        <Data>
           <OctetString Value="00010F0004FF" />
        </Data>
 (1231) .executed_script 
PASSED
        <Data>
           <Structure Qty="0002" >
             <OctetString Value="00000A006CFF" />
             <LongUnsigned Value="0001" />
           </Structure>
        </Data>
 (1232) .type 
PASSED
        <Data>
           <Enum Value="05" />
        </Data>
 (1233) .execution_time 
PASSED
        <Data>
           <Array Qty="0001" >
             <Structure Qty="0002" >
               <OctetString Value="FFFFFFFF" />
               <OctetString Value="FFFFFFFFFF" />
             </Structure>
           </Array>
         </Data>
```

```
 Mngmt Get Push action scheduler - Interval_2 0-2:15.0.4.255 (@2150)
```

```
 (1234) .logical_name 
PASSED
        <Data>
           <OctetString Value="00020F0004FF" />
         </Data>
 (1235) .executed_script 
PASSED
        <Data>
           <Structure Qty="0002" >
             <OctetString Value="00000A006CFF" />
             <LongUnsigned Value="0002" />
           </Structure>
        </Data>
 (1236) .type 
PASSED
        <Data>
           <Enum Value="05" />
        </Data>
 (1237) .execution_time 
PASSED
        <Data>
           <Array Qty="0001" >
             <Structure Qty="0002" >
               <OctetString Value="FFFFFFFF" />
               <OctetString Value="FFFFFFFFFF" />
             </Structure>
           </Array>
        </Data>
 Mngmt Get Push action scheduler - Interval_3 0-3:15.0.4.255 (@2156)
 (1238) .logical_name 
PASSED
        <Data>
           <OctetString Value="00030F0004FF" />
        </Data>
 (1239) .executed_script 
PASSED
        <Data>
           <Structure Qty="0002" >
             <OctetString Value="00000A006CFF" />
             <LongUnsigned Value="0003" />
           </Structure>
        </Data>
 (1240) .type 
PASSED
        <Data>
           <Enum Value="05" />
        </Data>
 (1241) .execution_time 
PASSED
        <Data>
           <Array Qty="0001" >
             <Structure Qty="0002" >
               <OctetString Value="FFFFFFFF" />
```
```
 <OctetString Value="FFFFFFFFFF" />
              </Structure>
            </Array>
         </Data>
  Mngmt Get Auto connect 0-0:2.1.0.255 (@2163)
  (1242) .logical_name 
 PASSED
         <Data>
            <OctetString Value="0000020100FF" />
         </Data>
  (1243) .mode 
 PASSED
         <Data>
            <Enum Value="65" />
         </Data>
  (1244) .repetitions 
 PASSED
         <Data>
            <Unsigned Value="00" />
         </Data>
  (1245) .repetition_delay 
 PASSED
         <Data>
            <LongUnsigned Value="0000" />
         </Data>
  (1246) .calling_window 
 PASSED
         <Data>
            <Array Qty="0000" >
            </Array>
         </Data>
  (1247) .destination_list 
 PASSED
         <Data>
            <Array Qty="0000" >
            </Array>
          </Data>
  Mngmt Get MAC address setup 0-0:25.2.0.255 (@2172)
  (1248) .logical_name 
 INAPPLICABLE
     Object is not required according to OM and/or extensions
  (1249) .MAC_address 
 INAPPLICABLE
     Object is not required according to OM and/or extensions
  Mngmt Get GPRS modem setup 0-0:25.4.0.255 (@2177)
  (1250) .logical_name 
 PASSED
         <Data>
            <OctetString Value="0000190400FF" />
          </Data>
  (1251) .APN
```

```
 PASSED
         <Data>
            <OctetString Value="\fixedip.m2m" />
          </Data>
  (1252) .PIN_code 
 PASSED
         <Data>
            <LongUnsigned Value="0000" />
         </Data>
  (1253) .quality_of_service 
 PASSED
         <Data>
            <Structure Qty="0002" >
              <Structure Qty="0005" >
                <Unsigned Value="00" />
                <Unsigned Value="00" />
                <Unsigned Value="00" />
                <Unsigned Value="00" />
                <Unsigned Value="00" />
              </Structure>
              <Structure Qty="0005" >
                <Unsigned Value="00" />
                <Unsigned Value="00" />
                <Unsigned Value="00" />
                <Unsigned Value="00" />
                <Unsigned Value="00" />
              </Structure>
            </Structure>
         </Data>
  Mngmt Get Modem configuration 0-0:2.0.0.255 (@2183)
  (1254) .logical_name 
 PASSED
         <Data>
            <OctetString Value="0000020000FF" />
         </Data>
  (1255) .comm_speed 
 PASSED
         <Data>
            <Enum Value="05" />
          </Data>
  (1256) .initialization_string 
 PASSED
         <Data>
            <Array Qty="0001" >
              <Structure Qty="0003" >
                <OctetString Value="\OK1" />
                <OctetString Value="\OK2" />
                <LongUnsigned Value="01F4" />
              </Structure>
            </Array>
         </Data>
  (1257) .modem_profile 
 PASSED
```

```
 <Data>
            <Array Qty="0001" >
              <OctetString Value="\OK" />
            </Array>
          </Data>
  Mngmt Get Auto answer 0-0:2.2.0.255 (@2189)
  (1258) .logical_name 
 PASSED
          <Data>
            <OctetString Value="0000020200FF" />
          </Data>
  (1259) .mode 
 PASSED
          <Data>
            <Enum Value="00" />
          </Data>
  (1260) .listening_window 
 PASSED
          <Data>
            <Array Qty="0000" >
            </Array>
          </Data>
  (1261) .status 
 PASSED
          <Data>
            <Enum Value="00" />
          </Data>
  (1262) .number_of_calls 
 PASSED
          <Data>
            <Unsigned Value="00" />
          </Data>
  (1263) .number_of_rings 
 PASSED
          <Data>
            <Structure Qty="0002" >
              <Unsigned Value="00" />
              <Unsigned Value="00" />
            </Structure>
          </Data>
  (1264) .list_of_allowed_callers 
 PASSED
          <Data>
            <Array Qty="0001" >
              <Structure Qty="0002" >
                <OctetString Value="\1" />
                <Enum Value="01" />
              </Structure>
            </Array>
          </Data>
  Mngmt Get G3-PLC MAC layer counters 0-0:29.0.0.255 (@2199)
```

```
 (1265) .logical_name
```
 INAPPLICABLE Object is not required according to OM and/or extensions (1266) .mac\_Tx\_data\_packet\_count INAPPLICABLE Object is not required according to OM and/or extensions (1267) .mac\_Rx\_data\_packet\_count INAPPLICABLE Object is not required according to OM and/or extensions (1268) .mac\_Tx\_cmd\_packet\_count INAPPLICABLE Object is not required according to OM and/or extensions (1269) .mac\_Rx\_cmd\_packet\_count INAPPLICABLE Object is not required according to OM and/or extensions (1270) .mac\_CSMA\_fail\_count INAPPLICABLE Object is not required according to OM and/or extensions (1271) .mac\_CSMA\_no\_ACK\_count INAPPLICABLE Object is not required according to OM and/or extensions (1272) .mac\_bad\_CRC\_count INAPPLICABLE Object is not required according to OM and/or extensions (1273) .mac\_Tx\_data\_broadcast\_count INAPPLICABLE Object is not required according to OM and/or extensions (1274) .mac\_Rx\_data\_broadcast\_count INAPPLICABLE Object is not required according to OM and/or extensions Mngmt Get G3-PLC MAC setup 0-0:29.1.0.255 (@2212) (1275) .logical\_name INAPPLICABLE Object is not required according to OM and/or extensions (1276) .mac\_short\_address INAPPLICABLE Object is not required according to OM and/or extensions (1277) .mac\_RC\_coord INAPPLICABLE Object is not required according to OM and/or extensions (1278) .mac\_PAN\_id INAPPLICABLE Object is not required according to OM and/or extensions (1279) .mac\_frame\_counter INAPPLICABLE Object is not required according to OM and/or extensions (1280) .mac\_tone\_mask INAPPLICABLE Object is not required according to OM and/or extensions (1281) .mac\_TMR\_TTL INAPPLICABLE Object is not required according to OM and/or extensions (1282) .mac\_max\_frame\_retries INAPPLICABLE

 Object is not required according to OM and/or extensions (1283) .mac\_neighbour\_table\_entry\_TTL INAPPLICABLE Object is not required according to OM and/or extensions (1284) .mac\_neighbour\_table INAPPLICABLE Object is not required according to OM and/or extensions (1285) .mac\_high\_priority\_window\_size INAPPLICABLE Object is not required according to OM and/or extensions (1286) .mac\_CSMA\_fairness\_limit INAPPLICABLE Object is not required according to OM and/or extensions (1287) .mac\_beacon\_randomization\_window\_length INAPPLICABLE Object is not required according to OM and/or extensions (1288) .mac\_A INAPPLICABLE Object is not required according to OM and/or extensions (1289) .mac\_K INAPPLICABLE Object is not required according to OM and/or extensions (1290) .mac\_min\_CW\_attempts INAPPLICABLE Object is not required according to OM and/or extensions (1291) .mac\_cenelec\_legacy\_mode INAPPLICABLE Object is not required according to OM and/or extensions (1292) .mac\_FCC\_legacy\_mode INAPPLICABLE Object is not required according to OM and/or extensions (1293) .mac\_max\_BE INAPPLICABLE Object is not required according to OM and/or extensions (1294) .mac\_max\_CSMA\_backoffs INAPPLICABLE Object is not required according to OM and/or extensions (1295) .mac\_min\_BE INAPPLICABLE Object is not required according to OM and/or extensions Mngmt Get G3-PLC MAC 6LoWPAN adaptation layer setup 0-0:29.2.0.255 (@2237) (1296) .logical\_name INAPPLICABLE Object is not required according to OM and/or extensions (1297) .adp\_max\_hops INAPPLICABLE Object is not required according to OM and/or extensions (1298) .adp\_weak\_LQI\_value INAPPLICABLE Object is not required according to OM and/or extensions (1299) .adp\_security\_level INAPPLICABLE Object is not required according to OM and/or extensions

 (1300) .adp\_prefix\_table INAPPLICABLE Object is not required according to OM and/or extensions (1301) .adp\_routing\_configuration INAPPLICABLE Object is not required according to OM and/or extensions (1302) .adp\_broadcast\_log\_table\_entry\_TTL INAPPLICABLE Object is not required according to OM and/or extensions (1303) .adp\_routing\_table TNAPPI TCARLE Object is not required according to OM and/or extensions (1304) .adp\_context\_information\_table INAPPLICABLE Object is not required according to OM and/or extensions (1305) .adp\_blacklist\_table INAPPLICABLE Object is not required according to OM and/or extensions (1306) .adp\_broadcast\_log\_table INAPPLICABLE Object is not required according to OM and/or extensions (1307) .adp\_group\_table INAPPLICABLE Object is not required according to OM and/or extensions (1308) .adp\_max\_join\_wait\_time INAPPLICABLE Object is not required according to OM and/or extensions (1309) .adp\_path\_discovery\_time INAPPLICABLE Object is not required according to OM and/or extensions (1310) .adp\_active\_key\_index INAPPLICABLE Object is not required according to OM and/or extensions (1311) .adp\_metric\_type INAPPLICABLE Object is not required according to OM and/or extensions (1312) .adp\_coord\_short\_address INAPPLICABLE Object is not required according to OM and/or extensions (1313) .adp disable default routing INAPPLICABLE Object is not required according to OM and/or extensions (1314) .adp\_device\_type INAPPLICABLE Object is not required according to OM and/or extensions \*\*\*\*\*\*\*\*\*\*\*\*\*\*\*\*\*\*\*\*\*\*\*\*\*\*\*\*\*\*\*\*\*\*\*\*\*\*\*\*\*\*\*\*\*\*\* Test Case 6 : Set mngmt attributes, 325 item(s) \*\*\*\*\*\*\*\*\*\*\*\*\*\*\*\*\*\*\*\*\*\*\*\*\*\*\*\*\*\*\*\*\*\*\*\*\*\*\*\*\*\*\*\*\*\*\* Mngmt Set Current association 0-0:40.0.0.255 (@9) (1) .authentication\_mechanism\_name INAPPLICABLE Optional access right not available

```
 (2) .secret 
 INAPPLICABLE
     Optional access right not available
  Mngmt Set Security setup 0-0:43.0.0.255 (@24)
  (3) .security_suite 
 PASSED
         <Data>
            <Enum Value="00" />
         </Data>
  Mngmt Set Device ID 2 0-0:96.1.1.255 (@50)
  (4) .value 
 PASSED
         <Data>
            <OctetString Value="\G35CT" />
         </Data>
  Mngmt Set Device ID 3 0-0:96.1.2.255 (@54)
  (5) .value 
 PASSED
         <Data>
            <OctetString Value="\DEVID3" />
          </Data>
  Mngmt Set Device ID 4 0-0:96.1.3.255 (@58)
  (6) .value 
 PASSED
         <Data>
            <OctetString Value="\DEVID4" />
          </Data>
  Mngmt Set Device ID 5 0-0:96.1.4.255 (@62)
  (7) .value 
 PASSED
         <Data>
            <OctetString Value="\DEVID5" />
         </Data>
  Mngmt Set Clock 0-0:1.0.0.255 (@75)
  (8) .time 
 PASSED
         <Data>
            <OctetString Value="07E50C1206121F2900FFC400" />
          </Data>
  (9) .time_zone 
 PASSED
         <Data>
            <Long Value="FFC4" />
         </Data>
  (10) .daylights_savings_begin 
 PASSED
         <Data>
            <OctetString Value="FFFF03FE07020000008000FF" />
```
 </Data> (11) .daylights\_savings\_end PASSED <Data> <OctetString Value="FFFF0AFE07030000008000FF" /> </Data> (12) .daylights\_savings\_deviation PASSED <Data> <Integer Value="3C" /> </Data> (13) .daylights\_savings\_enabled PASSED <Data> <Boolean Value="01" /> </Data> Mngmt Set Clock Time Shift Limit 1-0:0.9.11.255 (@94) (14) .value PASSED <Data> <Unsigned Value="3C" /> </Data> Mngmt Set NTP setup 0-0:25.10.0.255 (@100) (15) .activated INAPPLICABLE Optional object is not implemented (16) .server\_address INAPPLICABLE Optional object is not implemented (17) .server\_port INAPPLICABLE Optional object is not implemented (18) .authentication\_method INAPPLICABLE Optional object is not implemented (19) .authentication\_keys INAPPLICABLE Optional object is not implemented (20) .client\_key INAPPLICABLE Optional object is not implemented Mngmt Set Activity Calendar 0-0:13.0.0.255 (@112) (21) .calendar\_name\_passive PASSED <Data> <OctetString Value="\CNP\_4640" /> </Data> (22) .season\_profile\_passive PASSED <Data> <Array Qty="0001" >

```
 <Structure Qty="0003" >
                <OctetString Value="01" />
                <OctetString Value="FFFF0101FF00000000800000" />
                <OctetString Value="01" />
              </Structure>
            </Array>
         </Data>
  (23) .week_profile_table_passive 
 PASSED
         <Data>
            <Array Qty="0001" >
              <Structure Qty="0008" >
                <OctetString Value="01" />
                <Unsigned Value="01" />
                <Unsigned Value="01" />
                <Unsigned Value="01" />
                <Unsigned Value="01" />
                <Unsigned Value="01" />
                <Unsigned Value="01" />
                <Unsigned Value="01" />
              </Structure>
           </Array>
         </Data>
  (24) .day_profile_table_passive 
 PASSED
         <Data>
            <Array Qty="0001" >
              <Structure Qty="0002" >
                <Unsigned Value="01" />
                <Array Qty="0004" >
                  <Structure Qty="0003" >
                    <OctetString Value="00000000" />
                    <OctetString Value="00000A0064FF" />
                    <LongUnsigned Value="0001" />
                  </Structure>
                  <Structure Qty="0003" >
                    <OctetString Value="06000000" />
                    <OctetString Value="00000A0064FF" />
                    <LongUnsigned Value="0002" />
                  </Structure>
                  <Structure Qty="0003" >
                    <OctetString Value="0C000000" />
                    <OctetString Value="00000A0064FF" />
                    <LongUnsigned Value="0003" />
                  </Structure>
                  <Structure Qty="0003" >
                    <OctetString Value="12000000" />
                    <OctetString Value="00000A0064FF" />
                    <LongUnsigned Value="0004" />
                  </Structure>
                </Array>
              </Structure>
            </Array>
         </Data>
```

```
 (25) .activate_passive_calendar_time 
 PASSED
         <Data>
            <OctetString Value="07E401010300000000800000" />
         </Data>
  Mngmt Set Special Days Table 0-0:11.0.0.255 (@125)
  (26) .entries 
 PASSED
         <Data>
            <Array Qty="0001" >
              <Structure Qty="0003" >
                <LongUnsigned Value="0001" />
                <OctetString Value="07E50101FF" />
                <Unsigned Value="01" />
              </Structure>
            </Array>
         </Data>
  Mngmt Set Register activation - Energy 0-0:14.0.1.255 (@129)
  (27) .register_assignment 
 INAPPLICABLE
     Optional access right not available
  (28) .mask_list 
 PASSED
         <Data>
            <Array Qty="0004" >
              <Structure Qty="0002" >
                <OctetString Value="\R1" />
                <Array Qty="000A" >
                  <Unsigned Value="01" />
                  <Unsigned Value="05" />
                  <Unsigned Value="09" />
                  <Unsigned Value="0D" />
                  <Unsigned Value="11" />
                  <Unsigned Value="15" />
                  <Unsigned Value="19" />
                  <Unsigned Value="1D" />
                  <Unsigned Value="21" />
                  <Unsigned Value="25" />
                </Array>
              </Structure>
              <Structure Qty="0002" >
                <OctetString Value="\R2" />
                <Array Qty="000A" >
                  <Unsigned Value="02" />
                  <Unsigned Value="06" />
                  <Unsigned Value="0A" />
                  <Unsigned Value="0E" />
                  <Unsigned Value="12" />
                  <Unsigned Value="16" />
                  <Unsigned Value="1A" />
                  <Unsigned Value="1E" />
                  <Unsigned Value="22" />
```

```
 <Unsigned Value="26" />
                </Array>
              </Structure>
              <Structure Qty="0002" >
                <OctetString Value="\R3" />
                <Array Qty="000A" >
                  <Unsigned Value="03" />
                  <Unsigned Value="07" />
                  <Unsigned Value="0B" />
                  <Unsigned Value="0F" />
                  <Unsigned Value="13" />
                  <Unsigned Value="17" />
                  <Unsigned Value="1B" />
                  <Unsigned Value="1F" />
                  <Unsigned Value="23" />
                  <Unsigned Value="27" />
                </Array>
              </Structure>
              <Structure Qty="0002" >
                <OctetString Value="\R4" />
                <Array Qty="000A" >
                  <Unsigned Value="04" />
                  <Unsigned Value="08" />
                  <Unsigned Value="0C" />
                  <Unsigned Value="10" />
                  <Unsigned Value="14" />
                  <Unsigned Value="18" />
                  <Unsigned Value="1C" />
                  <Unsigned Value="20" />
                  <Unsigned Value="24" />
                  <Unsigned Value="28" />
                </Array>
              </Structure>
           </Array>
         </Data>
 Mngmt Set Register activation - Maximum Demand 0-0:14.0.2.255 (@135)
  (29) .register_assignment 
 INAPPLICABLE
     Optional access right not available
  (30) .mask_list 
 PASSED
         <Data>
           <Array Qty="0004" >
              <Structure Qty="0002" >
                <OctetString Value="\R1" />
                <Array Qty="0005" >
                  <Unsigned Value="01" />
                  <Unsigned Value="05" />
                  <Unsigned Value="09" />
                  <Unsigned Value="0D" />
                  <Unsigned Value="11" />
                </Array>
              </Structure>
```

```
 <Structure Qty="0002" >
                <OctetString Value="\R2" />
                <Array Qty="0005" >
                  <Unsigned Value="02" />
                  <Unsigned Value="06" />
                  <Unsigned Value="0A" />
                  <Unsigned Value="0E" />
                  <Unsigned Value="12" />
                </Array>
              </Structure>
              <Structure Qty="0002" >
                <OctetString Value="\R3" />
                <Array Qty="0005" >
                  <Unsigned Value="03" />
                  <Unsigned Value="07" />
                  <Unsigned Value="0B" />
                  <Unsigned Value="0F" />
                  <Unsigned Value="13" />
                </Array>
              </Structure>
              <Structure Qty="0002" >
                <OctetString Value="\R4" />
                <Array Qty="0005" >
                  <Unsigned Value="04" />
                  <Unsigned Value="08" />
                  <Unsigned Value="0C" />
                  <Unsigned Value="10" />
                  <Unsigned Value="14" />
                </Array>
              </Structure>
           </Array>
         </Data>
 Mngmt Set Tariffication script table 0-0:10.0.100.255 (@141)
  (31) .scripts 
 PASSED
         <Data>
           <Array Qty="0004" >
              <Structure Qty="0002" >
                <LongUnsigned Value="0001" />
                <Array Qty="0003" >
                  <Structure Qty="0005" >
                    <Enum Value="01" />
                    <LongUnsigned Value="0006" />
                    <OctetString Value="00000E0001FF" />
                    <Integer Value="04" />
                    <OctetString Value="\R1" />
                  </Structure>
                  <Structure Qty="0005" >
                    <Enum Value="01" />
                    <LongUnsigned Value="0006" />
                    <OctetString Value="00000E0002FF" />
                    <Integer Value="04" />
                    <OctetString Value="\R1" />
```

```
 </Structure>
     <Structure Qty="0005" >
       <Enum Value="01" />
       <LongUnsigned Value="0046" />
       <OctetString Value="000160030AFF" />
       <Integer Value="03" />
       <Enum Value="01" />
     </Structure>
   </Array>
 </Structure>
 <Structure Qty="0002" >
   <LongUnsigned Value="0002" />
   <Array Qty="0003" >
     <Structure Qty="0005" >
       <Enum Value="01" />
       <LongUnsigned Value="0006" />
       <OctetString Value="00000E0001FF" />
       <Integer Value="04" />
       <OctetString Value="\R2" />
     </Structure>
     <Structure Qty="0005" >
       <Enum Value="01" />
       <LongUnsigned Value="0006" />
       <OctetString Value="00000E0002FF" />
       <Integer Value="04" />
       <OctetString Value="\R2" />
     </Structure>
     <Structure Qty="0005" >
       <Enum Value="01" />
       <LongUnsigned Value="0046" />
       <OctetString Value="000160030AFF" />
       <Integer Value="03" />
       <Enum Value="01" />
     </Structure>
   </Array>
 </Structure>
 <Structure Qty="0002" >
   <LongUnsigned Value="0003" />
   <Array Qty="0003" >
     <Structure Qty="0005" >
       <Enum Value="01" />
       <LongUnsigned Value="0006" />
       <OctetString Value="00000E0001FF" />
       <Integer Value="04" />
       <OctetString Value="\R3" />
     </Structure>
     <Structure Qty="0005" >
       <Enum Value="01" />
       <LongUnsigned Value="0006" />
       <OctetString Value="00000E0002FF" />
       <Integer Value="04" />
       <OctetString Value="\R3" />
     </Structure>
     <Structure Qty="0005" >
```

```
 <Enum Value="01" />
                    <LongUnsigned Value="0046" />
                    <OctetString Value="000160030AFF" />
                    <Integer Value="03" />
                    <Enum Value="01" />
                  </Structure>
                </Array>
              </Structure>
              <Structure Qty="0002" >
                <LongUnsigned Value="0004" />
                <Array Qty="0003" >
                  <Structure Qty="0005" >
                    <Enum Value="01" />
                    <LongUnsigned Value="0006" />
                    <OctetString Value="00000E0001FF" />
                    <Integer Value="04" />
                    <OctetString Value="\R4" />
                  </Structure>
                  <Structure Qty="0005" >
                    <Enum Value="01" />
                    <LongUnsigned Value="0006" />
                    <OctetString Value="00000E0002FF" />
                    <Integer Value="04" />
                    <OctetString Value="\R4" />
                  </Structure>
                  <Structure Qty="0005" >
                    <Enum Value="01" />
                    <LongUnsigned Value="0046" />
                    <OctetString Value="000160030AFF" />
                    <Integer Value="03" />
                    <Enum Value="01" />
                  </Structure>
                </Array>
              </Structure>
           </Array>
         </Data>
  Mngmt Set End of billing period 1 scheduler 0-0:15.0.0.255 (@152)
  (32) .type 
 INAPPLICABLE
     Optional access right not available
  (33) .execution_time 
 PASSED
         <Data>
            <Array Qty="0001" >
              <Structure Qty="0002" >
                <OctetString Value="00000000" />
                <OctetString Value="FFFFFF01FF" />
              </Structure>
           </Array>
         </Data>
  Mngmt Set Data of billing period 1 0-0:98.1.0.255 (@158)
```
(34) .capture\_objects

```
 <Data>
           <Array Qty="0005" >
             <Structure Qty="0004" >
               <LongUnsigned Value="0008" />
               <OctetString Value="0000010000FF" />
               <Integer Value="02" />
               <LongUnsigned Value="0000" />
             </Structure>
             <Structure Qty="0004" >
               <LongUnsigned Value="0003" />
               <OctetString Value="0100010801FF" />
               <Integer Value="02" />
               <LongUnsigned Value="0000" />
             </Structure>
             <Structure Qty="0004" >
               <LongUnsigned Value="0003" />
               <OctetString Value="0100010802FF" />
               <Integer Value="02" />
               <LongUnsigned Value="0000" />
             </Structure>
             <Structure Qty="0004" >
               <LongUnsigned Value="0003" />
               <OctetString Value="0100020801FF" />
               <Integer Value="02" />
               <LongUnsigned Value="0000" />
             </Structure>
             <Structure Qty="0004" >
               <LongUnsigned Value="0003" />
               <OctetString Value="0100020802FF" />
               <Integer Value="02" />
               <LongUnsigned Value="0000" />
             </Structure>
           </Array>
         </Data>
 Mngmt Set Disconnect control scheduler 0-0:15.0.1.255 (@170)
  (35) .executed_script 
 INAPPLICABLE
     Object is not required according to OM and/or extensions
  (36) .type 
 INAPPLICABLE
     Object is not required according to OM and/or extensions
  (37) .execution_time 
 INAPPLICABLE
     Object is not required according to OM and/or extensions
 Mngmt Set Disconnect control 0-0:96.3.10.255 (@181)
  (38) .control_mode 
 INAPPLICABLE
     Object is not required according to OM and/or extensions
 Mngmt Set Disconnector Control Log 0-0:99.98.2.255 (@193)
  (39) .capture_objects
```
PASSED

 INAPPLICABLE Object is not required according to OM and/or extensions Mngmt Set Load Mgmt - Relay control 1 0-1:96.3.10.255 (@209) (40) .control\_mode INAPPLICABLE Optional access right not available Mngmt Set Load Mgmt - Relay control 2 0-2:96.3.10.255 (@217) (41) .control\_mode **TNAPPL TCARLE**  Optional object is not implemented Mngmt Set Limiter 0-0:17.0.0.255 (@225) (42) .monitored\_value INAPPLICABLE Object is not required according to OM and/or extensions (43) .threshold\_normal INAPPLICABLE Object is not required according to OM and/or extensions (44) .treshold\_emergency INAPPLICABLE Object is not required according to OM and/or extensions (45) .min\_over\_threshold\_duration INAPPLICABLE Object is not required according to OM and/or extensions (46) .min\_under\_threshold\_duration INAPPLICABLE Object is not required according to OM and/or extensions (47) .emergency\_profile INAPPLICABLE Object is not required according to OM and/or extensions (48) .emergency\_profile\_group\_id\_list INAPPLICABLE Object is not required according to OM and/or extensions (49) .actions INAPPLICABLE Object is not required according to OM and/or extensions Mngmt Set Supervision monitor 1 - Fuse supervision L1 1-0:31.4.0.255 (@238) (50) .thresholds INAPPLICABLE Object is not required according to OM and/or extensions (51) .monitored\_value INAPPLICABLE Object is not required according to OM and/or extensions (52) .actions INAPPLICABLE Object is not required according to OM and/or extensions Mngmt Set Supervision monitor 2 - Fuse supervision L2 1-0:51.4.0.255 (@244) (53) .thresholds INAPPLICABLE Object is not required according to OM and/or extensions

 (54) .monitored\_value INAPPLICABLE Object is not required according to OM and/or extensions (55) .actions INAPPLICABLE Object is not required according to OM and/or extensions Mngmt Set Supervision monitor 3 - Fuse supervision L3 1-0:71.4.0.255 (@250) (56) .thresholds INAPPLICABLE Object is not required according to OM and/or extensions (57) .monitored\_value INAPPLICABLE Object is not required according to OM and/or extensions (58) .actions **TNAPPL TCABLE**  Object is not required according to OM and/or extensions Mngmt Set Error Register 0-0:97.97.0.255 (@257) (59) .value PASSED <Data> <DoubleLongUnsigned Value="00000000" /> </Data> Mngmt Set Alarm Register 1 0-0:97.98.0.255 (@261) (60) .value PASSED <Data> <DoubleLongUnsigned Value="00000000" /> </Data> Mngmt Set Alarm Filter 1 0-0:97.98.10.255 (@265) (61) .value PASSED <Data> <DoubleLongUnsigned Value="00000000" /> </Data> Mngmt Set Alarm Descriptor 1 0-0:97.98.20.255 (@269) (62) .value PASSED <Data> <DoubleLongUnsigned Value="00000000" /> </Data> Mngmt Set Alarm Monitor 1 0-0:16.1.0.255 (@273) (63) .actions PASSED <Data> <Array Qty="0001" > <Structure Qty="0002" > <Structure Qty="0002" > <OctetString Value="00000A006CFF" />

```
 <LongUnsigned Value="0004" />
                </Structure>
                <Structure Qty="0002" >
                  <OctetString Value="00000A006CFF" />
                  <LongUnsigned Value="0000" />
                </Structure>
              </Structure>
           </Array>
         </Data>
  Mngmt Set Alarm Register 2 0-0:97.98.1.255 (@279)
  (64) .value 
 PASSED
         <Data>
            <DoubleLongUnsigned Value="00000000" />
         </Data>
  Mngmt Set Alarm Filter 2 0-0:97.98.11.255 (@283)
  (65) .value 
 PASSED
         <Data>
            <DoubleLongUnsigned Value="00000000" />
         </Data>
  Mngmt Set Alarm Descriptor 2 0-0:97.98.21.255 (@287)
  (66) .value 
 PASSED
         <Data>
            <DoubleLongUnsigned Value="00000000" />
         </Data>
  Mngmt Set Alarm Monitor 2 0-0:16.1.1.255 (@291)
  (67) .actions 
 PASSED
         <Data>
            <Array Qty="0001" >
              <Structure Qty="0002" >
                <Structure Qty="0002" >
                  <OctetString Value="00000A006CFF" />
                  <LongUnsigned Value="0004" />
                </Structure>
                <Structure Qty="0002" >
                  <OctetString Value="00000A006CFF" />
                  <LongUnsigned Value="0000" />
                </Structure>
              </Structure>
            </Array>
         </Data>
  Mngmt Set Standard Event Log 0-0:99.98.0.255 (@301)
  (68) .capture_objects 
 INAPPLICABLE
     Optional access right not available
```
 Mngmt Set Fraud Detection Log 0-0:99.98.1.255 (@316) (69) .capture\_objects INAPPLICABLE Optional access right not available Mngmt Set Communication Log 0-0:99.98.5.255 (@331) (70) .capture\_objects INAPPLICABLE Optional access right not available Mngmt Set Consumer Message Code - Meter Display 0-0:96.13.1.255 (@343) (71) .value PASSED <Data> <OctetString Value="\Message" /> </Data> Mngmt Set Consumer Message Text - Consumer Information 0-0:96.13.0.255 (@347) (72) .value PASSED <Data> <OctetString Value="\12345678" /> </Data> Mngmt Set Push action scheduler - Consumer Information 0-4:15.0.4.255 (@351) (73) .executed\_script INAPPLICABLE Object is not required according to OM and/or extensions (74) .type INAPPLICABLE Object is not required according to OM and/or extensions (75) .execution\_time INAPPLICABLE Object is not required according to OM and/or extensions Mngmt Set Push setup - Consumer Information 0-6:25.9.0.255 (@357) (76) .push\_object\_list INAPPLICABLE Object is not required according to OM and/or extensions (77) .send\_destination\_and\_method INAPPLICABLE Object is not required according to OM and/or extensions (78) .communication\_window INAPPLICABLE Object is not required according to OM and/or extensions (79) .randomisation\_start\_interval INAPPLICABLE Object is not required according to OM and/or extensions (80) .number\_of\_retries INAPPLICABLE Object is not required according to OM and/or extensions (81) .repetition\_delay INAPPLICABLE Object is not required according to OM and/or extensions

 Mngmt Set Security setup - Consumer Information 0-0:43.0.1.255 (@367) (82) .security\_suite INAPPLICABLE Object is not required according to OM and/or extensions Mngmt Set IEC HDLC setup - Consumer Information Interface 0-1:22.0.0.255 (@376) (83) .comm\_speed INAPPLICABLE Object is not required according to OM and/or extensions (84) .window\_size\_transmit INAPPLICABLE Object is not required according to OM and/or extensions (85) .window\_size\_receive INAPPLICABLE Object is not required according to OM and/or extensions (86) .max\_info\_field\_lenght\_transmit INAPPLICABLE Object is not required according to OM and/or extensions (87) .max\_info\_field\_lenght\_receive INAPPLICABLE Object is not required according to OM and/or extensions (88) .inter\_octet\_time\_out INAPPLICABLE Object is not required according to OM and/or extensions (89) .inactivity\_time\_out INAPPLICABLE Object is not required according to OM and/or extensions (90) .device\_address INAPPLICABLE Object is not required according to OM and/or extensions Mngmt Set Image transfer 0-0:44.0.0.255 (@388) (91) .image\_block\_size INAPPLICABLE Optional access right not available (92) .image\_transfer\_enabled PASSED <Data> <Boolean Value="01" /> </Data> Mngmt Set Image transfer activation scheduler 0-0:15.0.2.255 (@401) (93) .executed\_script INAPPLICABLE Optional access right not available (94) .type INAPPLICABLE Optional access right not available (95) .execution\_time PASSED <Data> <Array Qty="0001" >

```
 <Structure Qty="0002" >
                  <OctetString Value="FFFFFFFF" />
                  <OctetString Value="FFFFFFFFFF" />
               </Structure>
             </Array>
           </Data>
   Mngmt Set Demand Register 1 - Active energy import (+A) 1-0:1.4.0.255 (@775)
    (96) .period 
  PASSED
           <Data>
             <DoubleLongUnsigned Value="00000384" />
           </Data>
    (97) .number_of_periods 
  PASSED
           <Data>
             <LongUnsigned Value="0001" />
           </Data>
   Mngmt Set Demand Register 2 - Active energy export (−A) 1-0:2.4.0.255 (@788)
   (98) .period 
  PASSED
           <Data>
             <DoubleLongUnsigned Value="00000384" />
           </Data>
    (99) .number_of_periods 
  PASSED
           <Data>
             <LongUnsigned Value="0001" />
           </Data>
   Mngmt Set Demand Register 3 - Reactive energy import (+R) 1-0:3.4.0.255 
(@801)
    (100) .period 
  PASSED
           <Data>
             <DoubleLongUnsigned Value="00000384" />
           </Data>
    (101) .number_of_periods 
  PASSED
           <Data>
             <LongUnsigned Value="0001" />
           </Data>
   Mngmt Set Demand Register 4 - Reactive energy export (-R) 1-0:4.4.0.255 
(@814)
    (102) .period 
  PASSED
           <Data>
             <DoubleLongUnsigned Value="00000384" />
           </Data>
    (103) .number_of_periods 
  PASSED
           <Data>
```

```
 <LongUnsigned Value="0001" />
           </Data>
   Mngmt Set Demand Register 5 - Apparent energy import (+VA) 1-0:9.4.0.255 
(@827)
    (104) .period 
  INAPPLICABLE
       Optional object is not implemented
    (105) .number_of_periods 
   INAPPLICABLE
       Optional object is not implemented
   Mngmt Set Demand Register 6 - Apparent energy export (-VA) 1-0:10.4.0.255 
(@840)
    (106) .period 
  INAPPLICABLE
       Optional object is not implemented
    (107) .number_of_periods 
  INAPPLICABLE
       Optional object is not implemented
   Mngmt Set Load profile with period 1 i.e. General Load Profile 1-0:99.1.0.255
(@1146)
    (108) .capture_objects 
  PASSED
           <Data>
             <Array Qty="0004" >
               <Structure Qty="0004" >
                  <LongUnsigned Value="0008" />
                  <OctetString Value="0000010000FF" />
                  <Integer Value="02" />
                  <LongUnsigned Value="0000" />
               </Structure>
               <Structure Qty="0004" >
                  <LongUnsigned Value="0001" />
                  <OctetString Value="0000600A01FF" />
                  <Integer Value="02" />
                  <LongUnsigned Value="0000" />
               </Structure>
               <Structure Qty="0004" >
                  <LongUnsigned Value="0003" />
                  <OctetString Value="0100010800FF" />
                  <Integer Value="02" />
                  <LongUnsigned Value="0000" />
               </Structure>
               <Structure Qty="0004" >
                  <LongUnsigned Value="0003" />
                  <OctetString Value="0100020800FF" />
                  <Integer Value="02" />
                  <LongUnsigned Value="0000" />
               </Structure>
             </Array>
           </Data>
    (109) .capture_period
```

```
 PASSED
           <Data>
             <DoubleLongUnsigned Value="00000384" />
           </Data>
    (110) .profile_entries 
   INAPPLICABLE
       Optional access right not available
   Mngmt Set Load profile with period 2 i.e. Daily Values Profile 1-0:99.2.0.255
(@1161)
    (111) .capture_objects 
  PASSED
           <Data>
             <Array Qty="0006" >
               <Structure Qty="0004" >
                  <LongUnsigned Value="0008" />
                  <OctetString Value="0000010000FF" />
                  <Integer Value="02" />
                  <LongUnsigned Value="0000" />
               </Structure>
               <Structure Qty="0004" >
                  <LongUnsigned Value="0001" />
                  <OctetString Value="0000600A02FF" />
                  <Integer Value="02" />
                  <LongUnsigned Value="0000" />
               </Structure>
               <Structure Qty="0004" >
                  <LongUnsigned Value="0003" />
                  <OctetString Value="0100010801FF" />
                  <Integer Value="02" />
                  <LongUnsigned Value="0000" />
               </Structure>
               <Structure Qty="0004" >
                  <LongUnsigned Value="0003" />
                  <OctetString Value="0100010802FF" />
                  <Integer Value="02" />
                  <LongUnsigned Value="0000" />
               </Structure>
               <Structure Qty="0004" >
                  <LongUnsigned Value="0003" />
                  <OctetString Value="0100010803FF" />
                  <Integer Value="02" />
                  <LongUnsigned Value="0000" />
               </Structure>
               <Structure Qty="0004" >
                  <LongUnsigned Value="0003" />
                  <OctetString Value="0100010804FF" />
                  <Integer Value="02" />
                  <LongUnsigned Value="0000" />
               </Structure>
             </Array>
           </Data>
    (112) .capture_period 
  PASSED
```
 <Data> <DoubleLongUnsigned Value="00015180" /> </Data> (113) .profile\_entries INAPPLICABLE Optional access right not available Mngmt Set Time threshold for long power failure 0-0:96.7.20.255 (@1181) (114) .value PASSED <Data> <LongUnsigned Value="00B4" /> </Data> Mngmt Set Threshold for voltage sag 1-0:12.31.0.255 (@1193) (115) .value PASSED <Data> <LongUnsigned Value="00CF" /> </Data> Mngmt Set Time threshold for voltage sag 1-0:12.43.0.255 (@1199) (116) .value PASSED <Data> <LongUnsigned Value="001E" /> </Data> Mngmt Set Threshold for voltage swell 1-0:12.35.0.255 (@1253) (117) .value PASSED <Data> <LongUnsigned Value="00FD" /> </Data> Mngmt Set Time threshold for voltage swell 1-0:12.44.0.255 (@1259) (118) .value PASSED <Data> <LongUnsigned Value="001E" /> </Data> Mngmt Set Threshold for missing voltage (voltage cut) 1-0:12.39.0.255 (@1313) (119) .value PASSED <Data> <LongUnsigned Value="0067" /> </Data> Mngmt Set Time threshold for voltage cut 1-0:12.45.0.255 (@1319) (120) .value PASSED <Data> <LongUnsigned Value="001E" />

 </Data> Mngmt Set Power Failure Event Log 1-0:99.97.0.255 (@1325) (121) .capture\_objects INAPPLICABLE Optional access right not available Mngmt Set Power Quality Log 0-0:99.98.4.255 (@1340) (122) .capture\_objects INAPPLICABLE Optional access right not available Mngmt Set Sliding Average current L1 (for fuse supervision) 1-0:31.4.0.255 (@1369) (123) .number\_of\_periods INAPPLICABLE Object is not required according to OM and/or extensions Mngmt Set Sliding Average current L2 (for fuse supervision) 1-0:51.4.0.255 (@1400) (124) .number\_of\_periods INAPPLICABLE Object is not required according to OM and/or extensions Mngmt Set Sliding Average current L3 (for fuse supervision) 1-0:71.4.0.255 (@1431) (125) .number\_of\_periods INAPPLICABLE Object is not required according to OM and/or extensions Mngmt Set Average Import Power (+A) 1-0:1.24.0.255 (@1498) (126) .number\_of\_periods INAPPLICABLE Object is not required according to OM and/or extensions Mngmt Set Average Net Power (|+A|-|-A|) 1-0:16.24.0.255 (@1511) (127) .number\_of\_periods INAPPLICABLE Optional object is not implemented Mngmt Set Average Total Power (|+A|+|-A|) 1-0:15.24.0.255 (@1524) (128) .number\_of\_periods INAPPLICABLE Object is not required according to OM and/or extensions Mngmt Set Measurement Period 3 for Instantaneous values 1-0:0.8.2.255 (@1559) (129) .value INAPPLICABLE Optional object is not implemented Mngmt Set M-Bus client channel 1 0-1:24.1.0.255 (@1574) (130) .mbus\_port\_reference INAPPLICABLE Object is not required according to OM and/or extensions

 (131) .capture\_definition INAPPLICABLE Object is not required according to OM and/or extensions (132) .capture\_period INAPPLICABLE Object is not required according to OM and/or extensions (133) .primary\_address INAPPLICABLE Object is not required according to OM and/or extensions Mngmt Set M-Bus client channel 2 0-2:24.1.0.255 (@1596) (134) .mbus\_port\_reference INAPPLICABLE Object is not required according to OM and/or extensions (135) .capture\_definition **TNAPPI TCABLE**  Object is not required according to OM and/or extensions (136) .capture\_period INAPPLICABLE Object is not required according to OM and/or extensions (137) .primary\_address INAPPLICABLE Object is not required according to OM and/or extensions Mngmt Set M-Bus client channel 3 0-3:24.1.0.255 (@1618) (138) .mbus\_port\_reference INAPPLICABLE Object is not required according to OM and/or extensions (139) .capture\_definition INAPPLICABLE Object is not required according to OM and/or extensions (140) .capture\_period INAPPLICABLE Object is not required according to OM and/or extensions (141) .primary\_address INAPPLICABLE Object is not required according to OM and/or extensions Mngmt Set M-Bus client channel 4 0-4:24.1.0.255 (@1640) (142) .mbus port reference INAPPLICABLE Object is not required according to OM and/or extensions (143) .capture\_definition INAPPLICABLE Object is not required according to OM and/or extensions (144) .capture\_period INAPPLICABLE Object is not required according to OM and/or extensions (145) .primary\_address INAPPLICABLE Object is not required according to OM and/or extensions Mngmt Set M-Bus Value channel 1, instance 1 0-1:24.2.1.255 (@1662) (146) .scaler\_unit

 INAPPLICABLE Object is not required according to OM and/or extensions Mngmt Set M-Bus Value channel 1, instance 2 0-1:24.2.2.255 (@1670) (147) .scaler\_unit INAPPLICABLE Object is not required according to OM and/or extensions Mngmt Set M-Bus Value channel 1, instance 3 0-1:24.2.3.255 (@1678) (148) .scaler\_unit INAPPLICABLE Object is not required according to OM and/or extensions Mngmt Set M-Bus Value channel 1, instance 4 0-1:24.2.4.255 (@1686) (149) .scaler\_unit INAPPLICABLE Object is not required according to OM and/or extensions Mngmt Set M-Bus Value channel 2, instance 1 0-2:24.2.1.255 (@1694) (150) .scaler\_unit INAPPLICABLE Object is not required according to OM and/or extensions Mngmt Set M-Bus Value channel 2, instance 2 0-2:24.2.2.255 (@1702) (151) .scaler\_unit INAPPLICABLE Object is not required according to OM and/or extensions Mngmt Set M-Bus Value channel 2, instance 3 0-2:24.2.3.255 (@1710) (152) .scaler\_unit INAPPLICABLE Object is not required according to OM and/or extensions Mngmt Set M-Bus Value channel 2, instance 4 0-2:24.2.4.255 (@1718) (153) .scaler\_unit INAPPLICABLE Object is not required according to OM and/or extensions Mngmt Set M-Bus Value channel 3, instance 1 0-3:24.2.1.255 (@1726) (154) .scaler\_unit INAPPLICABLE Object is not required according to OM and/or extensions Mngmt Set M-Bus Value channel 3, instance 2 0-3:24.2.2.255 (@1734) (155) .scaler\_unit INAPPLICABLE Object is not required according to OM and/or extensions Mngmt Set M-Bus Value channel 3, instance 3 0-3:24.2.3.255 (@1742) (156) .scaler\_unit INAPPLICABLE Object is not required according to OM and/or extensions Mngmt Set M-Bus Value channel 3, instance 4 0-3:24.2.4.255 (@1750)

 (157) .scaler\_unit INAPPLICABLE Object is not required according to OM and/or extensions Mngmt Set M-Bus Value channel 4, instance 1 0-4:24.2.1.255 (@1758) (158) .scaler\_unit INAPPLICABLE Object is not required according to OM and/or extensions Mngmt Set M-Bus Value channel 4, instance 2 0-4:24.2.2.255 (@1766) (159) .scaler\_unit INAPPLICABLE Object is not required according to OM and/or extensions Mngmt Set M-Bus Value channel 4, instance 3 0-4:24.2.3.255 (@1774) (160) .scaler\_unit INAPPLICABLE Object is not required according to OM and/or extensions Mngmt Set M-Bus Value channel 4, instance 4 0-4:24.2.4.255 (@1782) (161) .scaler\_unit INAPPLICABLE Object is not required according to OM and/or extensions Mngmt Set M-Bus Device ID 1 channel 1 0-1:96.1.0.255 (@1790) (162) .value INAPPLICABLE Object is not required according to OM and/or extensions Mngmt Set M-Bus Device ID 1 channel 2 0-2:96.1.0.255 (@1794) (163) .value INAPPLICABLE Object is not required according to OM and/or extensions Mngmt Set M-Bus Device ID 1 channel 3 0-3:96.1.0.255 (@1798) (164) .value INAPPLICABLE Object is not required according to OM and/or extensions Mngmt Set M-Bus Device ID 1 channel 4 0-4:96.1.0.255 (@1802) (165) .value INAPPLICABLE Object is not required according to OM and/or extensions Mngmt Set M-Bus Device ID 2 channel 1 0-1:96.1.1.255 (@1806) (166) .value INAPPLICABLE Object is not required according to OM and/or extensions Mngmt Set M-Bus Device ID 2 channel 2 0-2:96.1.1.255 (@1810) (167) .value INAPPLICABLE Object is not required according to OM and/or extensions

 Mngmt Set M-Bus Device ID 2 channel 3 0-3:96.1.1.255 (@1814) (168) .value INAPPLICABLE Object is not required according to OM and/or extensions Mngmt Set M-Bus Device ID 2 channel 4 0-4:96.1.1.255 (@1818) (169) .value INAPPLICABLE Object is not required according to OM and/or extensions Mngmt Set M-Bus Master Load profile for channel 1 0-1:24.3.0.255 (@1838) (170) .capture\_objects INAPPLICABLE Object is not required according to OM and/or extensions (171) .capture\_period INAPPLICABLE Object is not required according to OM and/or extensions Mngmt Set M-Bus Master Load profile for channel 2 0-2:24.3.0.255 (@1849) (172) .capture\_objects INAPPLICABLE Object is not required according to OM and/or extensions (173) .capture\_period INAPPLICABLE Object is not required according to OM and/or extensions Mngmt Set M-Bus Master Load profile for channel 3 0-3:24.3.0.255 (@1860) (174) .capture\_objects INAPPLICABLE Object is not required according to OM and/or extensions (175) .capture\_period INAPPLICABLE Object is not required according to OM and/or extensions Mngmt Set M-Bus Master Load profile for channel 4 0-4:24.3.0.255 (@1871) (176) .capture\_objects INAPPLICABLE Object is not required according to OM and/or extensions (177) .capture\_period INAPPLICABLE Object is not required according to OM and/or extensions Mngmt Set M-Bus Master Disconnect control object 1 0-1:24.4.0.255 (@1882) (178) .control\_mode INAPPLICABLE Object is not required according to OM and/or extensions Mngmt Set M-Bus Master Disconnect control object 2 0-2:24.4.0.255 (@1890) (179) .control\_mode INAPPLICABLE Object is not required according to OM and/or extensions Mngmt Set M-Bus Master Disconnect control object 3 0-3:24.4.0.255 (@1898) (180) .control\_mode

 INAPPLICABLE Object is not required according to OM and/or extensions Mngmt Set M-Bus Master Disconnect control object 4 0-4:24.4.0.255 (@1906) (181) .control\_mode INAPPLICABLE Object is not required according to OM and/or extensions Mngmt Set M-Bus Disconnect control scheduler 0-1:15.0.1.255 (@1914) (182) .executed\_script INAPPLICABLE Object is not required according to OM and/or extensions (183) .type INAPPLICABLE Object is not required according to OM and/or extensions (184) .execution\_time INAPPLICABLE Object is not required according to OM and/or extensions Mngmt Set M-Bus Master Control log object 1 0-1:24.5.0.255 (@1941) (185) .capture\_objects INAPPLICABLE Object is not required according to OM and/or extensions Mngmt Set M-Bus Master Control log object 2 0-2:24.5.0.255 (@1952) (186) .capture\_objects INAPPLICABLE Object is not required according to OM and/or extensions Mngmt Set M-Bus Master Control log object 3 0-3:24.5.0.255 (@1963) (187) .capture\_objects INAPPLICABLE Object is not required according to OM and/or extensions Mngmt Set M-Bus Master Control log object 4 0-4:24.5.0.255 (@1974) (188) .capture\_objects INAPPLICABLE Object is not required according to OM and/or extensions Mngmt Set M-Bus Event Log 0-0:99.98.3.255 (@1989) (189) .capture\_objects INAPPLICABLE Object is not required according to OM and/or extensions Mngmt Set IEC local port setup - IEC Optical port 0-0:20.0.0.255 (@2001) (190) .default\_mode INAPPLICABLE Optional object is not implemented (191) .default\_baud INAPPLICABLE Optional object is not implemented (192) .prop\_baud INAPPLICABLE Optional object is not implemented

```
 (193) .response_time 
 INAPPLICABLE
     Optional object is not implemented
  (194) .device_addr 
 INAPPLICABLE
     Optional object is not implemented
  (195) .pass_p1 
 INAPPLICABLE
     Optional object is not implemented
  (196) .pass_p2 
 INAPPLICABLE
     Optional object is not implemented
  (197) .pass_p3 
 INAPPLICABLE
     Optional object is not implemented
  Mngmt Set IEC HDLC setup - HDLC Optical port 0-0:22.0.0.255 (@2012)
  (198) .comm_speed 
 PASSED
         <Data>
            <Enum Value="05" />
         </Data>
  (199) .window_size_transmit 
 PASSED
         <Data>
            <Unsigned Value="01" />
         </Data>
  (200) .window_size_receive 
 PASSED
         <Data>
            <Unsigned Value="01" />
         </Data>
  (201) .max_info_field_lenght_transmit 
 PASSED
         <Data>
            <LongUnsigned Value="0203" />
         </Data>
  (202) .max_info_field_lenght_receive 
 PASSED
         <Data>
            <LongUnsigned Value="0203" />
         </Data>
  (203) .inter_octet_time_out 
 PASSED
         <Data>
            <LongUnsigned Value="0096" />
         </Data>
  (204) .inactivity_time_out 
 PASSED
         <Data>
            <LongUnsigned Value="00B4" />
         </Data>
  (205) .device_address 
 PASSED
```
 <Data> <LongUnsigned Value="0011" /> </Data> Mngmt Set TCP-UDP setup 0-0:25.0.0.255 (@2024) (206) .TCP-UDP\_port PASSED <Data> <LongUnsigned Value="0FDB" /> </Data> (207) .MSS PASSED <Data> <LongUnsigned Value="0500" /> </Data> (208) .nb\_of\_sim\_conn PASSED <Data> <Unsigned Value="01" /> </Data> (209) .inactivity\_time\_out PASSED <Data> <LongUnsigned Value="00B4" /> </Data> Mngmt Set IPv4 setup 0-0:25.1.0.255 (@2032) (210) .DL\_reference PASSED <Data> <OctetString Value="0000190300FF" /> </Data> (211) .IP\_address PASSED <Data> <DoubleLongUnsigned Value="BCCF2261" /> </Data> (212) .multicast\_IP\_address PASSED <Data> <Array Qty="0001" > <DoubleLongUnsigned Value="00000000" /> </Array> </Data> (213) .IP\_options PASSED <Data> <Array Qty="0001" > <Structure Qty="0003" > <Unsigned Value="82" /> <Unsigned Value="00" /> <OctetString Value="\0" /> </Structure> </Array>

 </Data> (214) .subnet\_mask PASSED <Data> <DoubleLongUnsigned Value="FFFFFF00" /> </Data> (215) .gateway\_IP\_address PASSED <Data> <DoubleLongUnsigned Value="0A000001" /> </Data> (216) .use\_DHCP\_flag PASSED <Data> <Boolean Value="00" /> </Data> (217) .primary\_DNS\_address PASSED <Data> <DoubleLongUnsigned Value="C0A8000B" /> </Data> (218) .secondary\_DNS\_address PASSED <Data> <DoubleLongUnsigned Value="C0A8000C" /> </Data> Mngmt Set IPv6 setup 0-0:25.7.0.255 (@2047) (219) .DL\_reference INAPPLICABLE Object is not required according to OM and/or extensions (220) .address\_config\_mode INAPPLICABLE Object is not required according to OM and/or extensions (221) .unicast\_IPv6\_addresses INAPPLICABLE Object is not required according to OM and/or extensions (222) .multicast\_IPv6\_addresses INAPPLICABLE Object is not required according to OM and/or extensions (223) .gateway\_IPv6\_address INAPPLICABLE Object is not required according to OM and/or extensions (224) .primary\_DNS\_address INAPPLICABLE Object is not required according to OM and/or extensions (225) .secondary\_DNS\_address INAPPLICABLE Object is not required according to OM and/or extensions (226) .traffic\_class INAPPLICABLE Object is not required according to OM and/or extensions (227) .neighbor\_discovery\_setup INAPPLICABLE

```
 Object is not required according to OM and/or extensions
  Mngmt Set PPP setup 0-0:25.3.0.255 (@2061)
  (228) .PHY_refernce 
 PASSED
         <Data>
            <OctetString Value="0000190400FF" />
         </Data>
  (229) .LCP_options 
 PASSED
         <Data>
            <Array Qty="0001" >
              <Structure Qty="0003" >
                <Unsigned Value="03" />
                <Unsigned Value="04" />
                <LongUnsigned Value="C023" />
              </Structure>
            </Array>
         </Data>
  (230) .IPCP_options 
 PASSED
         <Data>
            <Array Qty="0001" >
              <Structure Qty="0003" >
                <Unsigned Value="02" />
                <Unsigned Value="04" />
                <LongUnsigned Value="0000" />
              </Structure>
            </Array>
         </Data>
  (231) .PPP_authentication 
 PASSED
         <Data>
            <Structure Qty="0002" >
              <OctetString Value="\remoteie" />
              <OctetString Value="\remoteie" />
            </Structure>
         </Data>
  Mngmt Set Push setup - Interval_1 0-1:25.9.0.255 (@2069)
  (232) .push_object_list 
 PASSED
         <Data>
            <Array Qty="0000" >
            </Array>
         </Data>
  (233) .send_destination_and_method 
 PASSED
         <Data>
            <Structure Qty="0003" >
              <Enum Value="00" />
              <OctetString Value="\194.53.239.90:4059" />
              <Enum Value="00" />
            </Structure>
```

```
 </Data>
  (234) .communication_window 
 PASSED
         <Data>
            <Array Qty="0000" >
            </Array>
         </Data>
  (235) .randomisation_start_interval 
 PASSED
         <Data>
            <LongUnsigned Value="0000" />
         </Data>
  (236) .number_of_retries 
 PASSED
         <Data>
            <Unsigned Value="00" />
         </Data>
  (237) .repetition_delay 
 PASSED
         <Data>
            <LongUnsigned Value="0000" />
          </Data>
  Mngmt Set Push setup - Interval_2 0-2:25.9.0.255 (@2079)
  (238) .push_object_list 
 PASSED
         <Data>
            <Array Qty="0002" >
              <Structure Qty="0004" >
                <LongUnsigned Value="0001" />
                <OctetString Value="00002A0000FF" />
                <Integer Value="02" />
                <LongUnsigned Value="0000" />
              </Structure>
              <Structure Qty="0004" >
                <LongUnsigned Value="0028" />
                <OctetString Value="0002190900FF" />
                <Integer Value="01" />
                <LongUnsigned Value="0000" />
              </Structure>
            </Array>
         </Data>
  (239) .send_destination_and_method 
 PASSED
         <Data>
            <Structure Qty="0003" >
              <Enum Value="00" />
              <OctetString Value="\194.53.239.90:4059" />
              <Enum Value="00" />
            </Structure>
         </Data>
  (240) .communication_window 
 PASSED
         <Data>
```

```
 <Array Qty="0000" >
            </Array>
         </Data>
 (241) .randomisation start interval
 PASSED
         <Data>
            <LongUnsigned Value="0000" />
         </Data>
  (242) .number_of_retries 
 PASSED
         <Data>
            <Unsigned Value="00" />
         </Data>
  (243) .repetition_delay 
 PASSED
         <Data>
            <LongUnsigned Value="001E" />
         </Data>
  Mngmt Set Push setup - Interval_3 0-3:25.9.0.255 (@2089)
  (244) .push_object_list 
 PASSED
         <Data>
            <Array Qty="0002" >
              <Structure Qty="0004" >
                <LongUnsigned Value="0001" />
                <OctetString Value="00002A0000FF" />
                <Integer Value="02" />
                <LongUnsigned Value="0000" />
              </Structure>
              <Structure Qty="0004" >
                <LongUnsigned Value="0028" />
                <OctetString Value="0003190900FF" />
                <Integer Value="01" />
                <LongUnsigned Value="0000" />
              </Structure>
            </Array>
         </Data>
  (245) .send_destination_and_method 
 PASSED
         <Data>
            <Structure Qty="0003" >
              <Enum Value="00" />
              <OctetString Value="\194.53.239.90:4059" />
              <Enum Value="00" />
            </Structure>
         </Data>
  (246) .communication_window 
 PASSED
         <Data>
            <Array Qty="0000" >
            </Array>
         </Data>
  (247) .randomisation_start_interval
```
PASSED <Data> <LongUnsigned Value="0000" /> </Data> (248) .number\_of\_retries PASSED <Data> <Unsigned Value="00" /> </Data> (249) .repetition\_delay PASSED <Data> <LongUnsigned Value="001E" /> </Data> Mngmt Set Push setup - On Alarm 0-4:25.9.0.255 (@2099) (250) .push\_object\_list PASSED <Data> <Array Qty="0002" > <Structure Qty="0004" > <LongUnsigned Value="0001" /> <OctetString Value="0000616214FF" /> <Integer Value="02" /> <LongUnsigned Value="0000" /> </Structure> <Structure Qty="0004" > <LongUnsigned Value="0001" /> <OctetString Value="0000616215FF" /> <Integer Value="02" /> <LongUnsigned Value="0000" /> </Structure> </Array> </Data> (251) .send\_destination\_and\_method PASSED <Data> <Structure Qty="0003" > <Enum Value="00" /> <OctetString Value="\194.53.239.90:4059" /> <Enum Value="00" /> </Structure> </Data> (252) .communication\_window PASSED <Data> <Array Qty="0000" > </Array> </Data> (253) .randomisation\_start\_interval PASSED <Data> <LongUnsigned Value="0000" /> </Data>

```
 (254) .number_of_retries 
 PASSED
         <Data>
            <Unsigned Value="00" />
         </Data>
  (255) .repetition_delay 
 PASSED
         <Data>
            <LongUnsigned Value="001E" />
          </Data>
  Mngmt Set Push setup - On Connectivity 0-0:25.9.0.255 (@2109)
  (256) .push_object_list 
 PASSED
         <Data>
            <Array Qty="0002" >
              <Structure Qty="0004" >
                <LongUnsigned Value="0001" />
                <OctetString Value="00002A0000FF" />
                <Integer Value="02" />
                <LongUnsigned Value="0000" />
              </Structure>
              <Structure Qty="0004" >
                <LongUnsigned Value="0028" />
                <OctetString Value="0000190900FF" />
                <Integer Value="01" />
                <LongUnsigned Value="0000" />
              </Structure>
            </Array>
         </Data>
  (257) .send_destination_and_method 
 PASSED
         <Data>
            <Structure Qty="0003" >
              <Enum Value="00" />
              <OctetString Value="\194.53.239.90:4059" />
              <Enum Value="00" />
            </Structure>
         </Data>
  (258) .communication_window 
 PASSED
         <Data>
            <Array Qty="0000" >
            </Array>
         </Data>
  (259) .randomisation_start_interval 
 PASSED
         <Data>
            <LongUnsigned Value="0000" />
         </Data>
  (260) .number_of_retries 
 PASSED
         <Data>
            <Unsigned Value="00" />
```

```
 </Data>
  (261) .repetition_delay 
 PASSED
         <Data>
            <LongUnsigned Value="001E" />
         </Data>
  Mngmt Set Push setup - On Installation 0-7:25.9.0.255 (@2119)
  (262) .push_object_list 
 PASSED
         <Data>
            <Array Qty="0002" >
              <Structure Qty="0004" >
                <LongUnsigned Value="0001" />
                <OctetString Value="00002A0000FF" />
                <Integer Value="02" />
                <LongUnsigned Value="0000" />
              </Structure>
              <Structure Qty="0004" >
                <LongUnsigned Value="0028" />
                <OctetString Value="0007190900FF" />
                <Integer Value="01" />
                <LongUnsigned Value="0000" />
              </Structure>
            </Array>
         </Data>
  (263) .send_destination_and_method 
 PASSED
         <Data>
            <Structure Qty="0003" >
              <Enum Value="00" />
              <OctetString Value="\194.53.239.90:4059" />
              <Enum Value="00" />
            </Structure>
         </Data>
  (264) .communication_window 
 PASSED
         <Data>
            <Array Qty="0000" >
            </Array>
         </Data>
  (265) .randomisation_start_interval 
 PASSED
         <Data>
            <LongUnsigned Value="0000" />
          </Data>
  (266) .number_of_retries 
 PASSED
         <Data>
            <Unsigned Value="00" />
         </Data>
  (267) .repetition_delay 
 PASSED
         <Data>
```

```
 <LongUnsigned Value="001E" />
         </Data>
  Mngmt Set Push setup - On Power down 0-5:25.9.0.255 (@2129)
  (268) .push_object_list 
 INAPPLICABLE
     Optional object is not implemented
  (269) .send_destination_and_method 
 INAPPLICABLE
     Optional object is not implemented
  (270) .communication_window 
 INAPPLICABLE
     Optional object is not implemented
  (271) .randomisation_start_interval 
 INAPPLICABLE
     Optional object is not implemented
  (272) .number_of_retries 
 INAPPLICABLE
     Optional object is not implemented
  (273) .repetition_delay 
 INAPPLICABLE
     Optional object is not implemented
  Mngmt Set Push script table 0-0:10.0.108.255 (@2139)
  (274) .scripts 
 INAPPLICABLE
     Optional access right not available
 Mngmt Set Push action scheduler - Interval 1 0-1:15.0.4.255 (@2144)
  (275) .executed_script 
 INAPPLICABLE
     Optional access right not available
  (276) .type 
 INAPPLICABLE
     Optional access right not available
  (277) .execution_time 
 PASSED
         <Data>
            <Array Qty="0001" >
              <Structure Qty="0002" >
                <OctetString Value="FFFFFFFF" />
                <OctetString Value="FFFFFFFFFF" />
              </Structure>
           </Array>
         </Data>
 Mngmt Set Push action scheduler - Interval_2 0-2:15.0.4.255 (@2150)
  (278) .executed_script 
 INAPPLICABLE
     Optional access right not available
  (279) .type 
 INAPPLICABLE
     Optional access right not available
  (280) .execution_time
```

```
 PASSED
         <Data>
            <Array Qty="0001" >
              <Structure Qty="0002" >
                <OctetString Value="FFFFFFFF" />
                <OctetString Value="FFFFFFFFFF" />
              </Structure>
            </Array>
         </Data>
 Mngmt Set Push action scheduler - Interval 3 0-3:15.0.4.255 (@2156)
  (281) .executed_script 
 INAPPLICABLE
     Optional access right not available
  (282) .type 
 INAPPLICABLE
     Optional access right not available
  (283) .execution_time 
 PASSED
         <Data>
            <Array Qty="0001" >
              <Structure Qty="0002" >
                <OctetString Value="FFFFFFFF" />
                <OctetString Value="FFFFFFFFFF" />
              </Structure>
            </Array>
         </Data>
  Mngmt Set Auto connect 0-0:2.1.0.255 (@2163)
  (284) .mode 
 PASSED
         <Data>
            <Enum Value="65" />
         </Data>
  (285) .repetitions 
 PASSED
         <Data>
            <Unsigned Value="00" />
         </Data>
  (286) .repetition_delay 
 PASSED
         <Data>
            <LongUnsigned Value="0000" />
         </Data>
  (287) .calling_window 
 PASSED
         <Data>
            <Array Qty="0000" >
            </Array>
         </Data>
  (288) .destination_list 
 INAPPLICABLE
     Optional access right not available
```

```
 Mngmt Set GPRS modem setup 0-0:25.4.0.255 (@2177)
  (289) .APN 
 PASSED
         <Data>
            <OctetString Value="\fixedip.m2m" />
         </Data>
  (290) .PIN_code 
 PASSED
         <Data>
            <LongUnsigned Value="0000" />
         </Data>
  (291) .quality_of_service 
 PASSED
         <Data>
            <Structure Qty="0002" >
              <Structure Qty="0005" >
                <Unsigned Value="00" />
                <Unsigned Value="00" />
                <Unsigned Value="00" />
                <Unsigned Value="00" />
                <Unsigned Value="00" />
              </Structure>
              <Structure Qty="0005" >
                <Unsigned Value="00" />
                <Unsigned Value="00" />
                <Unsigned Value="00" />
                <Unsigned Value="00" />
                <Unsigned Value="00" />
              </Structure>
            </Structure>
         </Data>
  Mngmt Set Modem configuration 0-0:2.0.0.255 (@2183)
  (292) .comm_speed 
 PASSED
         <Data>
            <Enum Value="05" />
         </Data>
  (293) .initialization_string 
 PASSED
         <Data>
            <Array Qty="0001" >
              <Structure Qty="0003" >
                <OctetString Value="\OK1" />
                <OctetString Value="\OK2" />
                <LongUnsigned Value="01F4" />
              </Structure>
            </Array>
         </Data>
  (294) .modem_profile 
 PASSED
         <Data>
            <Array Qty="0001" >
              <OctetString Value="\OK" />
```

```
 </Array>
         </Data>
  Mngmt Set Auto answer 0-0:2.2.0.255 (@2189)
  (295) .mode 
 PASSED
         <Data>
            <Enum Value="00" />
         </Data>
  (296) .listening_window 
 PASSED
         <Data>
            <Array Qty="0000" >
            </Array>
         </Data>
  (297) .status 
 PASSED
         <Data>
            <Enum Value="00" />
         </Data>
  (298) .number_of_calls 
 PASSED
         <Data>
            <Unsigned Value="00" />
         </Data>
  (299) .number_of_rings 
 PASSED
         <Data>
            <Structure Qty="0002" >
              <Unsigned Value="00" />
              <Unsigned Value="00" />
            </Structure>
         </Data>
 (300) .list of allowed callers
 PASSED
         <Data>
            <Array Qty="0001" >
              <Structure Qty="0002" >
                <OctetString Value="\1" />
                <Enum Value="01" />
              </Structure>
            </Array>
         </Data>
  Mngmt Set G3-PLC MAC setup 0-0:29.1.0.255 (@2212)
  (301) .mac_key_table 
 INAPPLICABLE
     Object is not required according to OM and/or extensions
  (302) .mac_tone_mask 
 INAPPLICABLE
     Object is not required according to OM and/or extensions
  (303) .mac_TMR_TTL 
 INAPPLICABLE
     Object is not required according to OM and/or extensions
```
 (304) .mac\_max\_frame\_retries INAPPLICABLE Object is not required according to OM and/or extensions (305) .mac\_neighbour\_table\_entry\_TTL INAPPLICABLE Object is not required according to OM and/or extensions (306) .mac\_high\_priority\_window\_size INAPPLICABLE Object is not required according to OM and/or extensions (307) .mac\_CSMA\_fairness\_limit INAPPLICABLE Object is not required according to OM and/or extensions (308) .mac\_beacon\_randomization\_window\_length INAPPLICABLE Object is not required according to OM and/or extensions (309) .mac\_A INAPPLICABLE Object is not required according to OM and/or extensions (310) .mac\_K INAPPLICABLE Object is not required according to OM and/or extensions (311) .mac\_min\_CW\_attempts INAPPLICABLE Object is not required according to OM and/or extensions (312) .mac\_max\_BE INAPPLICABLE Object is not required according to OM and/or extensions (313) .mac\_max\_CSMA\_backoffs INAPPLICABLE Object is not required according to OM and/or extensions  $(314)$  .mac min BE INAPPLICABLE Object is not required according to OM and/or extensions Mngmt Set G3-PLC MAC 6LoWPAN adaptation layer setup 0-0:29.2.0.255 (@2237) (315) .adp\_max\_hops INAPPLICABLE Object is not required according to OM and/or extensions (316) .adp\_weak\_LQI\_value INAPPLICABLE Object is not required according to OM and/or extensions (317) .adp\_security\_level INAPPLICABLE Object is not required according to OM and/or extensions (318) .adp\_routing\_configuration INAPPLICABLE Object is not required according to OM and/or extensions (319) .adp\_broadcast\_log\_table\_entry\_TTL INAPPLICABLE Object is not required according to OM and/or extensions (320) .adp\_max\_join\_wait\_time INAPPLICABLE Object is not required according to OM and/or extensions (321) .adp\_path\_discovery\_time

```
 INAPPLICABLE
       Object is not required according to OM and/or extensions
    (322) .adp_metric_type 
   INAPPLICABLE
       Object is not required according to OM and/or extensions
    (323) .adp_coord_short_address 
   INAPPLICABLE
       Object is not required according to OM and/or extensions
   (324) .adp_disable_default routing
   INAPPLICABLE
       Object is not required according to OM and/or extensions
    (325) .adp_device_type 
   INAPPLICABLE
       Object is not required according to OM and/or extensions
********************************************
Test Case 7 : Set Pre attributes, 71 item(s)
********************************************
    Pre Set Clock 0-0:1.0.0.255 (@75)
    (1) .time 
   PASSED
           <Data>
              <OctetString Value="07E50C1206121F2900FFC400" />
           </Data>
    (2) .time_zone 
   PASSED
           <Data>
             <Long Value="FFC4" />
           </Data>
    (3) .daylights_savings_begin 
   PASSED
           <Data>
              <OctetString Value="FFFF03FE07020000008000FF" />
           </Data>
    (4) .daylights_savings_end 
   PASSED
           <Data>
              <OctetString Value="FFFF0AFE07030000008000FF" />
           </Data>
    (5) .daylights_savings_deviation 
   PASSED
           <Data>
             <Integer Value="3C" />
           </Data>
    (6) .daylights_savings_enabled 
   PASSED
           <Data>
             <Boolean Value="01" />
           </Data>
    Pre Set Clock Time Shift Limit 1-0:0.9.11.255 (@94)
    (7) .value 
   PASSED
```

```
 <Data>
            <Unsigned Value="3C" />
         </Data>
  Pre Set NTP setup 0-0:25.10.0.255 (@100)
  (8) .activated 
 INAPPLICABLE
     Optional object is not implemented
  Pre Set Activity Calendar 0-0:13.0.0.255 (@112)
  (9) .calendar_name_passive 
 PASSED
         <Data>
            <OctetString Value="\CNP_4640" />
         </Data>
  (10) .season_profile_passive 
 PASSED
         <Data>
            <Array Qty="0001" >
              <Structure Qty="0003" >
                <OctetString Value="01" />
                <OctetString Value="FFFF0101FF00000000800000" />
                <OctetString Value="01" />
              </Structure>
            </Array>
         </Data>
  (11) .week_profile_table_passive 
 PASSED
         <Data>
            <Array Qty="0001" >
              <Structure Qty="0008" >
                <OctetString Value="01" />
                <Unsigned Value="01" />
                <Unsigned Value="01" />
                <Unsigned Value="01" />
                <Unsigned Value="01" />
                <Unsigned Value="01" />
                <Unsigned Value="01" />
                <Unsigned Value="01" />
              </Structure>
            </Array>
         </Data>
  (12) .day_profile_table_passive 
 PASSED
         <Data>
            <Array Qty="0001" >
              <Structure Qty="0002" >
                <Unsigned Value="01" />
                <Array Qty="0004" >
                  <Structure Qty="0003" >
                    <OctetString Value="00000000" />
                    <OctetString Value="00000A0064FF" />
                    <LongUnsigned Value="0001" />
                  </Structure>
```

```
 <Structure Qty="0003" >
                    <OctetString Value="06000000" />
                    <OctetString Value="00000A0064FF" />
                    <LongUnsigned Value="0002" />
                  </Structure>
                  <Structure Qty="0003" >
                    <OctetString Value="0C000000" />
                    <OctetString Value="00000A0064FF" />
                    <LongUnsigned Value="0003" />
                  </Structure>
                  <Structure Qty="0003" >
                    <OctetString Value="12000000" />
                    <OctetString Value="00000A0064FF" />
                    <LongUnsigned Value="0004" />
                  </Structure>
                </Array>
              </Structure>
           </Array>
         </Data>
  (13) .activate_passive_calendar_time 
 PASSED
         <Data>
            <OctetString Value="07E401010300000000800000" />
         </Data>
  Pre Set Special Days Table 0-0:11.0.0.255 (@125)
  (14) .entries 
 PASSED
         <Data>
           <Array Qty="0001" >
              <Structure Qty="0003" >
                <LongUnsigned Value="0001" />
                <OctetString Value="07E50101FF" />
                <Unsigned Value="01" />
              </Structure>
           </Array>
         </Data>
  Pre Set Register activation - Energy 0-0:14.0.1.255 (@129)
  (15) .register_assignment 
 INAPPLICABLE
     Optional access right not available
  (16) .mask_list 
 PASSED
         <Data>
            <Array Qty="0004" >
              <Structure Qty="0002" >
                <OctetString Value="\R1" />
                <Array Qty="000A" >
                  <Unsigned Value="01" />
                  <Unsigned Value="05" />
                  <Unsigned Value="09" />
                  <Unsigned Value="0D" />
                  <Unsigned Value="11" />
```

```
 <Unsigned Value="15" />
         <Unsigned Value="19" />
         <Unsigned Value="1D" />
         <Unsigned Value="21" />
         <Unsigned Value="25" />
       </Array>
     </Structure>
     <Structure Qty="0002" >
       <OctetString Value="\R2" />
       <Array Qty="000A" >
         <Unsigned Value="02" />
         <Unsigned Value="06" />
         <Unsigned Value="0A" />
         <Unsigned Value="0E" />
         <Unsigned Value="12" />
         <Unsigned Value="16" />
         <Unsigned Value="1A" />
         <Unsigned Value="1E" />
         <Unsigned Value="22" />
         <Unsigned Value="26" />
       </Array>
     </Structure>
     <Structure Qty="0002" >
       <OctetString Value="\R3" />
       <Array Qty="000A" >
         <Unsigned Value="03" />
         <Unsigned Value="07" />
         <Unsigned Value="0B" />
         <Unsigned Value="0F" />
         <Unsigned Value="13" />
         <Unsigned Value="17" />
         <Unsigned Value="1B" />
         <Unsigned Value="1F" />
         <Unsigned Value="23" />
         <Unsigned Value="27" />
       </Array>
     </Structure>
     <Structure Qty="0002" >
       <OctetString Value="\R4" />
       <Array Qty="000A" >
         <Unsigned Value="04" />
         <Unsigned Value="08" />
         <Unsigned Value="0C" />
         <Unsigned Value="10" />
         <Unsigned Value="14" />
         <Unsigned Value="18" />
         <Unsigned Value="1C" />
         <Unsigned Value="20" />
         <Unsigned Value="24" />
         <Unsigned Value="28" />
       </Array>
     </Structure>
   </Array>
 </Data>
```

```
 Pre Set Register activation - Maximum Demand 0-0:14.0.2.255 (@135)
  (17) .register_assignment 
 INAPPLICABLE
     Optional access right not available
  (18) .mask_list 
 PASSED
         <Data>
           <Array Qty="0004" >
              <Structure Qty="0002" >
                <OctetString Value="\R1" />
                <Array Qty="0005" >
                  <Unsigned Value="01" />
                  <Unsigned Value="05" />
                  <Unsigned Value="09" />
                  <Unsigned Value="0D" />
                  <Unsigned Value="11" />
                </Array>
              </Structure>
              <Structure Qty="0002" >
                <OctetString Value="\R2" />
                <Array Qty="0005" >
                  <Unsigned Value="02" />
                  <Unsigned Value="06" />
                  <Unsigned Value="0A" />
                  <Unsigned Value="0E" />
                  <Unsigned Value="12" />
                </Array>
              </Structure>
              <Structure Qty="0002" >
                <OctetString Value="\R3" />
                <Array Qty="0005" >
                  <Unsigned Value="03" />
                  <Unsigned Value="07" />
                  <Unsigned Value="0B" />
                  <Unsigned Value="0F" />
                  <Unsigned Value="13" />
                </Array>
              </Structure>
              <Structure Qty="0002" >
                <OctetString Value="\R4" />
                <Array Qty="0005" >
                  <Unsigned Value="04" />
                  <Unsigned Value="08" />
                  <Unsigned Value="0C" />
                  <Unsigned Value="10" />
                  <Unsigned Value="14" />
                </Array>
              </Structure>
           </Array>
         </Data>
```
 Pre Set Consumer Message Code - Meter Display 0-0:96.13.1.255 (@343) (19) .value

 PASSED <Data> <OctetString Value="\Message" /> </Data> Pre Set Consumer Message Text - Consumer Information 0-0:96.13.0.255 (@347) (20) .value PASSED <Data> <OctetString Value="\12345678" /> </Data> Pre Set IEC HDLC setup - Consumer Information Interface 0-1:22.0.0.255 (@376) (21) .comm\_speed INAPPLICABLE Object is not required according to OM and/or extensions (22) .window\_size\_transmit INAPPLICABLE Object is not required according to OM and/or extensions (23) .window\_size\_receive INAPPLICABLE Object is not required according to OM and/or extensions (24) .max\_info\_field\_lenght\_transmit INAPPLICABLE Object is not required according to OM and/or extensions (25) .max\_info\_field\_lenght\_receive INAPPLICABLE Object is not required according to OM and/or extensions (26) .inter\_octet\_time\_out INAPPLICABLE Object is not required according to OM and/or extensions (27) .inactivity\_time\_out INAPPLICABLE Object is not required according to OM and/or extensions Pre Set Time threshold for long power failure 0-0:96.7.20.255 (@1181) (28) .value PASSED <Data> <LongUnsigned Value="00B4" /> </Data> Pre Set Threshold for voltage sag 1-0:12.31.0.255 (@1193) (29) .value PASSED <Data> <LongUnsigned Value="00CF" /> </Data> Pre Set Time threshold for voltage sag 1-0:12.43.0.255 (@1199) (30) .value PASSED <Data> <LongUnsigned Value="001E" />

 </Data> Pre Set Threshold for voltage swell 1-0:12.35.0.255 (@1253) (31) .value PASSED <Data> <LongUnsigned Value="00FD" /> </Data> Pre Set Time threshold for voltage swell 1-0:12.44.0.255 (@1259) (32) .value PASSED <Data> <LongUnsigned Value="001E" /> </Data> Pre Set Threshold for missing voltage (voltage cut) 1-0:12.39.0.255 (@1313) (33) .value PASSED <Data> <LongUnsigned Value="0067" /> </Data> Pre Set Time threshold for voltage cut 1-0:12.45.0.255 (@1319) (34) .value PASSED <Data> <LongUnsigned Value="001E" /> </Data> Pre Set Measurement Period 3 for Instantaneous values 1-0:0.8.2.255 (@1559) (35) .value INAPPLICABLE Optional object is not implemented Pre Set M-Bus client channel 1 0-1:24.1.0.255 (@1574) (36) .capture\_period INAPPLICABLE Object is not required according to OM and/or extensions Pre Set M-Bus client channel 2 0-2:24.1.0.255 (@1596) (37) .capture\_period INAPPLICABLE Object is not required according to OM and/or extensions Pre Set M-Bus client channel 3 0-3:24.1.0.255 (@1618) (38) .capture\_period INAPPLICABLE Object is not required according to OM and/or extensions Pre Set M-Bus client channel 4 0-4:24.1.0.255 (@1640) (39) .capture\_period INAPPLICABLE Object is not required according to OM and/or extensions

Pre Set M-Bus Master Disconnect control object 1 0-1:24.4.0.255 (@1882) (40) .control\_mode INAPPLICABLE Object is not required according to OM and/or extensions Pre Set M-Bus Master Disconnect control object 2 0-2:24.4.0.255 (@1890) (41) .control\_mode INAPPLICABLE Object is not required according to OM and/or extensions Pre Set M-Bus Master Disconnect control object 3 0-3:24.4.0.255 (@1898) (42) .control\_mode INAPPLICABLE Object is not required according to OM and/or extensions Pre Set M-Bus Master Disconnect control object 4 0-4:24.4.0.255 (@1906) (43) .control\_mode INAPPLICABLE Object is not required according to OM and/or extensions Pre Set IEC local port setup - IEC Optical port 0-0:20.0.0.255 (@2001) (44) .default\_mode INAPPLICABLE Optional object is not implemented (45) .default\_baud INAPPLICABLE Optional object is not implemented (46) .prop\_baud INAPPLICABLE Optional object is not implemented (47) .response\_time INAPPLICABLE Optional object is not implemented (48) .device\_addr INAPPLICABLE Optional object is not implemented (49) .pass\_p1 INAPPLICABLE Optional object is not implemented (50) .pass\_p2 INAPPLICABLE Optional object is not implemented (51) .pass\_p3 INAPPLICABLE Optional object is not implemented Pre Set IEC HDLC setup - HDLC Optical port 0-0:22.0.0.255 (@2012) (52) .comm\_speed PASSED <Data> <Enum Value="05" /> </Data> (53) .window\_size\_transmit

 PASSED <Data> <Unsigned Value="01" /> </Data> (54) .window\_size\_receive PASSED <Data> <Unsigned Value="01" /> </Data> (55) .max\_info\_field\_lenght\_transmit **PASSED**  <Data> <LongUnsigned Value="0203" /> </Data> (56) .max\_info\_field\_lenght\_receive PASSED <Data> <LongUnsigned Value="0203" /> </Data> (57) .inter\_octet\_time\_out PASSED <Data> <LongUnsigned Value="0096" /> </Data> (58) .inactivity\_time\_out PASSED <Data> <LongUnsigned Value="00B4" /> </Data> Pre Set G3-PLC MAC setup 0-0:29.1.0.255 (@2212) (59) .mac\_TMR\_TTL INAPPLICABLE Object is not required according to OM and/or extensions (60) .mac\_max\_frame\_retries INAPPLICABLE Object is not required according to OM and/or extensions (61) .mac\_neighbour\_table\_entry\_TTL INAPPLICABLE Object is not required according to OM and/or extensions (62) .mac\_high\_priority\_window\_size INAPPLICABLE Object is not required according to OM and/or extensions (63) .mac\_CSMA\_fairness\_limit INAPPLICABLE Object is not required according to OM and/or extensions (64) .mac\_beacon\_randomization\_window\_length INAPPLICABLE Object is not required according to OM and/or extensions (65) .mac\_A INAPPLICABLE Object is not required according to OM and/or extensions (66) .mac\_K INAPPLICABLE

 Object is not required according to OM and/or extensions (67) .mac\_min\_CW\_attempts INAPPLICABLE Object is not required according to OM and/or extensions (68) .mac\_max\_BE INAPPLICABLE Object is not required according to OM and/or extensions (69) .mac\_max\_CSMA\_backoffs INAPPLICABLE Object is not required according to OM and/or extensions (70) .mac\_min\_BE INAPPLICABLE Object is not required according to OM and/or extensions (71) Pre Set passive calendar name and check PASSED calendar\_name\_passive set to "CNP\_4497" \*\*\*\*\*\*\*\*\*\*\*\*\*\*\*\*\*\*\*\*\*\*\*\*\*\*\*\*\*\*\*\*\*\*\*\*\*\*\*\*\*\*\*\*\*\*\*\*\*\*\*\*\*\* Test Case 8 : Selective access of profiles, 18 item(s) \*\*\*\*\*\*\*\*\*\*\*\*\*\*\*\*\*\*\*\*\*\*\*\*\*\*\*\*\*\*\*\*\*\*\*\*\*\*\*\*\*\*\*\*\*\*\*\*\*\*\*\*\*\* Mngmt Get Data of billing period 1 0-0:98.1.0.255 (@158) (1) .buffer PASSED Earliest date: 01-DEC-2021 00:00:00, latest date: 07-DEC-2021 00:04:29 Middle date: 07-DEC-2021 00:03:55 Mngmt Get Disconnector Control Log 0-0:99.98.2.255 (@193) (2) .buffer INAPPLICABLE Object is not required according to OM and/or extensions Mngmt Get Standard Event Log 0-0:99.98.0.255 (@301) (3) .buffer PASSED Earliest date: 19-NOV-2021 00:09:23, latest date: 18-DEC-2021 19:02:07 Middle date: 18-DEC-2021 18:32:38 Mngmt Get Fraud Detection Log 0-0:99.98.1.255 (@316) (4) .buffer PASSED Earliest date: 19-NOV-2021 00:07:03, latest date: 17-DEC-2021 22:53:01 Middle date: 07-DEC-2021 20:35:10 Mngmt Get Communication Log 0-0:99.98.5.255 (@331) (5) .buffer PASSED Earliest date: 19-NOV-2021 00:02:32, latest date: 18-DEC-2021 18:20:28 Middle date: 07-DEC-2021 00:05:49 Mngmt Get Load profile with period 1 i.e. General Load Profile 1-0:99.1.0.255 (@1146) (6) .buffer PASSED

 Earliest date: 19-NOV-2021 00:15:00, latest date: 18-DEC-2021 19:00:00 Middle date: 18-DEC-2021 06:45:00 Mngmt Get Load profile with period 2 i.e. Daily Values Profile 1-0:99.2.0.255 (@1161) (7) .buffer PASSED Earliest date: 20-NOV-2021 00:00:00, latest date: 18-DEC-2021 00:00:00 Middle date: 01-DEC-2021 00:00:00 Mngmt Get Power Failure Event Log 1-0:99.97.0.255 (@1325) (8) .buffer PASSED Earliest date: 19-NOV-2021 00:14:06, latest date: 17-DEC-2021 22:53:06 Middle date: 19-NOV-2021 00:23:32 Mngmt Get Power Quality Log 0-0:99.98.4.255 (@1340) (9) .buffer PASSED Earliest date: 19-NOV-2021 00:14:12, latest date: 19-NOV-2021 00:24:04 Middle date: 19-NOV-2021 00:24:04 Mngmt Get M-Bus Master Load profile for channel 1 0-1:24.3.0.255 (@1838) (10) .buffer INAPPLICABLE Object is not required according to OM and/or extensions Mngmt Get M-Bus Master Load profile for channel 2 0-2:24.3.0.255 (@1849) (11) .buffer INAPPLICABLE Object is not required according to OM and/or extensions Mngmt Get M-Bus Master Load profile for channel 3 0-3:24.3.0.255 (@1860) (12) .buffer INAPPLICABLE Object is not required according to OM and/or extensions Mngmt Get M-Bus Master Load profile for channel 4 0-4:24.3.0.255 (@1871) (13) .buffer INAPPLICABLE Object is not required according to OM and/or extensions Mngmt Get M-Bus Master Control log object 1 0-1:24.5.0.255 (@1941) (14) .buffer INAPPLICABLE Object is not required according to OM and/or extensions Mngmt Get M-Bus Master Control log object 2 0-2:24.5.0.255 (@1952) (15) .buffer INAPPLICABLE Object is not required according to OM and/or extensions Mngmt Get M-Bus Master Control log object 3 0-3:24.5.0.255 (@1963) (16) .buffer

```
 INAPPLICABLE
       Object is not required according to OM and/or extensions
    Mngmt Get M-Bus Master Control log object 4 0-4:24.5.0.255 (@1974)
    (17) .buffer 
   INAPPLICABLE
       Object is not required according to OM and/or extensions
    Mngmt Get M-Bus Event Log 0-0:99.98.3.255 (@1989)
    (18) .buffer 
  TNAPPL TCARLE
       Object is not required according to OM and/or extensions
********************************************
Test Case 9 : Multiple references, 4 item(s)
********************************************
    (1) Public, logical names 
   INAPPLICABLE
      Public client does not support MULTIPLE REFERENCES
    (2) Mngmt, logical names 
   PASSED
       Reading 16 attributes
           <Result Qty="0010" >
              <Data>
                <OctetString Value="0000020100FF" />
              </Data>
              <Data>
                <OctetString Value="00030F0004FF" />
              </Data>
              <Data>
                <OctetString Value="00020F0004FF" />
              </Data>
              <Data>
                <OctetString Value="00010F0004FF" />
              </Data>
              <Data>
                <OctetString Value="00000A006CFF" />
              </Data>
              <Data>
                <OctetString Value="0007190900FF" />
              </Data>
              <Data>
                <OctetString Value="0000190900FF" />
              </Data>
              <Data>
                <OctetString Value="0004190900FF" />
              </Data>
              <Data>
                <OctetString Value="0003190900FF" />
              </Data>
              <Data>
                <OctetString Value="0002190900FF" />
              </Data>
              <Data>
```

```
 <OctetString Value="0001190900FF" />
            </Data>
            <Data>
              <OctetString Value="0000190000FF" />
            </Data>
            <Data>
              <OctetString Value="0000160000FF" />
            </Data>
            <Data>
              <OctetString Value="0100040700FF" />
            </Data>
            <Data>
              <OctetString Value="0100030700FF" />
            </Data>
            <Data>
              <OctetString Value="0100020700FF" />
            </Data>
          </Result>
  (3) Mngmt, mixed attributes 
 PASSED
     Reading 9 attributes
          <Result Qty="0009" >
            <Data>
              <OctetString Value="0000290000FF" />
            </Data>
            <Data>
              <Enum Value="00" />
            </Data>
            <Data>
              <Long Value="FFC4" />
            </Data>
            <Data>
              <OctetString Value="\R4" />
            </Data>
            <Data>
              <Enum Value="01" />
            </Data>
            <Data>
              <Structure Qty="0004" >
                <LongUnsigned Value="0000" />
                <OctetString Value="000000000000" />
                <Integer Value="00" />
                <LongUnsigned Value="0000" />
              </Structure>
            </Data>
            <Data>
              <DoubleLongUnsigned Value="00000011" />
            </Data>
            <Data>
              <DoubleLongUnsigned Value="000003E8" />
            </Data>
            <Data>
              <LongUnsigned Value="0001" />
            </Data>
```

```
 </Result>
```

```
 (4) Mngmt, long attributes (block transfer)
```
PASSED

Reading 3 attributes

<\_Data Qty="0003" >

<Data>

<OctetString

Value="\ZVUBZUNFZJPVFSOGFNGGUFMIVGJEWULWPTUYNQQGPKUKBXSTPLNQBVUKCCBXEYSCLQIPVKQG RGTLRLTIBOWHZSPORKLQMUOMMNAQOUNYOPJMXXDQXVSSWEFHDHARBGJJXQPYJDGFNMABYZSBRDPUBGQI RJSERNWOCEVXTQMZIOTNPUNNBLBVXSTLHTAEOZBSOHPFFFVLOYCDAPBQYSUMPDIQQCCSIIHXCGWAHPRW MIFBWADQNXNVIXWYAPPOEOIZRFQVJGERBVWIFXTLBAAHFATQOWWMPXCKLNAMVKKKXFJWRILOCCGULLEB ADSDRUAHVJGIYAFSLQONDRXEIBELYTFUVDNAWBSKJANAAXHOSUYZDQGDTAUZVJQMDCKNBRFBWVERIOEU NZOXOBWUMAGJAKFWXSWZSZVIHARSAHFPGXBSUDNIVCUAKWKYQHBOPNFVWAMZFEOGFVPWPIHMJIRTWKOU QOUJBBJYYCESBZGCEOZPGIPOVWGT" />

```
 </Data>
 <Data>
```
<OctetString

Value="\ZVUBZUNFZJPVFSOGFNGGUFMIVGJEWULWPTUYNQQGPKUKBXSTPLNQBVUKCCBXEYSCLQIPVKQG RGTLRLTIBOWHZSPORKLQMUOMMNAQOUNYOPJMXXDQXVSSWEFHDHARBGJJXQPYJDGFNMABYZSBRDPUBGQI RJSERNWOCEVXTQMZIOTNPUNNBLBVXSTLHTAEOZBSOHPFFFVLOYCDAPBQYSUMPDIQQCCSIIHXCGWAHPRW MIFBWADQNXNVIXWYAPPOEOIZRFQVJGERBVWIFXTLBAAHFATQOWWMPXCKLNAMVKKKXFJWRILOCCGULLEB ADSDRUAHVJGIYAFSLQONDRXEIBELYTFUVDNAWBSKJANAAXHOSUYZDQGDTAUZVJQMDCKNBRFBWVERIOEU NZOXOBWUMAGJAKFWXSWZSZVIHARSAHFPGXBSUDNIVCUAKWKYQHBOPNFVWAMZFEOGFVPWPIHMJIRTWKOU QOUJBBJYYCESBZGCEOZPGIPOVWGT" />

> </Data> <Data>

<OctetString

Value="\ZVUBZUNFZJPVFSOGFNGGUFMIVGJEWULWPTUYNQQGPKUKBXSTPLNQBVUKCCBXEYSCLQIPVKQG RGTLRLTIBOWHZSPORKLQMUOMMNAQOUNYOPJMXXDQXVSSWEFHDHARBGJJXQPYJDGFNMABYZSBRDPUBGQI RJSERNWOCEVXTQMZIOTNPUNNBLBVXSTLHTAEOZBSOHPFFFVLOYCDAPBQYSUMPDIQQCCSIIHXCGWAHPRW MIFBWADQNXNVIXWYAPPOEOIZRFQVJGERBVWIFXTLBAAHFATQOWWMPXCKLNAMVKKKXFJWRILOCCGULLEB ADSDRUAHVJGIYAFSLQONDRXEIBELYTFUVDNAWBSKJANAAXHOSUYZDQGDTAUZVJQMDCKNBRFBWVERIOEU NZOXOBWUMAGJAKFWXSWZSZVIHARSAHFPGXBSUDNIVCUAKWKYQHBOPNFVWAMZFEOGFVPWPIHMJIRTWKOU QOUJBBJYYCESBZGCEOZPGIPOVWGT" />

## </Data> </\_Data>

```
*********************************************
Test Case 10 : Disconnect controls, 3 item(s)
*********************************************
    (1) Disconnect control 
   INAPPLICABLE
       Object is not required according to OM and/or extensions
    (2) Load Mgmt - Relay control 1 
   INAPPLICABLE
       control_mode has no SET access
    (3) Load Mgmt - Relay control 2 
   INAPPLICABLE
       Optional object is not implemented
***************************************
Test Case 11 : Script tables, 2 item(s)
***************************************
    (1) Tariffication script table
```

```
 PASSED
       Tariffication script table (parameters 1): "R1,R2,R3,R4"
       Register activation - Energy (mask names): "R1,R2,R3,R4"
       Tariffication script table (parameters 2): "R1,R2,R3,R4"
       Register activation - Maximum Demand (mask names): "R1,R2,R3,R4"
       calendar_name_passive name: TOU_310F
      activate passive calendar time: 18-DEC-2021 18:39:10
      activate passive calendar time: 18-DEC-2021 12:00:56
    (2) MDI Reset / End of billing period script table 
  PASSED
*********************************************
Test Case 12 : Miscellaneous tests, 2 item(s)
*********************************************
    (1) Set/Get of long attribute 
  PASSED
    (5) COSEM logical device name 
  PASSED
       Value: "EGM1030212345678"
**************************************************
Test Case 13 : Application association, 18 item(s)
**************************************************
    (1) Wrong logical device Id 
  PASSED
    (2) Wrong client Id 
  PASSED
    (3) Opening an already opened application association 
  PASSED
    (4) Error on the Protocol version 
  PASSED
    (5) Application context missing 
  PASSED
    (6) Wrong application context 
  PASSED
    (7) Missing calling AP title in a ciphering AARQ 
  PASSED
    (8) Wrong system title in the Calling AP title 
  PASSED
    (9) ACSE requirement missing 
  PASSED
    (10) Wrong ACSE requirement 
  PASSED
    (11) Authentication mechanism missing 
  PASSED
    (12) Wrong authentication mechanism 
  PASSED
    (13) Authentication value missing 
  PASSED
    (14) Wrong authentication value 
  PASSED
    (15) User information missing 
  PASSED
    (16) Wrong dedicated key
```
 PASSED (17) Incorrect proposed conformance bloc PASSED (18) Incorrect negotiated conformance bloc PASSED \*\*\*\*\*\*\*\*\*\*\*\*\*\*\*\*\*\*\*\*\*\*\*\*\*\*\*\*\*\*\*\*\*\*\*\*\*\*\*\*\* Test Case 14 : xDLMS Services, 20 item(s) \*\*\*\*\*\*\*\*\*\*\*\*\*\*\*\*\*\*\*\*\*\*\*\*\*\*\*\*\*\*\*\*\*\*\*\*\*\*\*\*\* (1) Get without AA opening PASSED (2) Set without AA opening PASSED (3) Action without AA opening PASSED (4) Get with wrong inner tag PASSED (5) Set with wrong inner tag PASSED (6) Action with wrong inner tag PASSED (7) Error during block transfer with get PASSED (8) Error during block transfer with set PASSED (9) Get with wrong attribute id PASSED (10) Set with wrong attribute id PASSED (11) Action with wrong attribute id PASSED (12) Get with wrong access right PASSED (13) Set with wrong access right PASSED (14) Action with wrong access right PASSED (15) Get with wrong access selector PASSED (16) Get with wrong access parameters PASSED (17) Set with wrong data type PASSED (18) Action with wrong data type PASSED (19) Set with wrong data content PASSED (20) Action with wrong data content PASSED \*\*\*\*\*\*\*\*\*\*\*\*\*\*\*\*\*\*\*\*\*\*\*\*\*\*\*\*\*\*\*\*\*\*\*\*\*\*\*\*\*\*\* Test Case 15 : Security Activate, 3 item(s) \*\*\*\*\*\*\*\*\*\*\*\*\*\*\*\*\*\*\*\*\*\*\*\*\*\*\*\*\*\*\*\*\*\*\*\*\*\*\*\*\*\*\* (1) Activate 1

```
 PASSED
       Pre set calendar_name_passive to CNP_56EF using +A, -E 
      Pre set calendar name passive to CNP 64A2 using +A, -E tweaked A
      Mngmt get calendar name passive using +A, -E, expect "CNP 56EF"
       Mngmt set calendar_name_passive to CNP_64A2 using +A, -E tweaked A
       Mngmt get calendar_name_passive using +A, -E, expect "CNP_56EF"
      Mngmt set security policy attribute to 0
    (2) Activate 2 
   PASSED
      Pre set calendar name passive to CNP 408B using -A, +E
      Pre set calendar name passive to CNP FC7B using -A, +E tweaked E
      Mngmt get calendar name passive using -A, +E, expect "CNP 408B"
       Mngmt set calendar_name_passive to CNP_FC7B using -A, +E tweaked E
      Mngmt get calendar_name_passive using -A, +E, expect "CNP_408B"
      Mngmt set security policy attribute to 0
    (3) Activate 3 
  PASSED
      Pre set calendar name passive to CNP 6ED7 using +A, +E
      Pre set calendar name passive to CNP F1E5 using +A, +E tweaked A
       Mngmt get calendar_name_passive using +A, +E, expect "CNP_6ED7"
      Mngmt set calendar name passive to CNP F1E5 using +A, +E tweaked A
      Mngmt get calendar name passive using +A, +E, expect "CNP 6ED7"
      Pre set calendar name passive to CNP 9FD4 using +A, +E tweaked E
      Mngmt get calendar name passive using +A, +E, expect "CNP 6ED7"
      Mngmt set calendar name passive to CNP 9FD4 using +A, +E tweaked E
      Mngmt get calendar name_passive using +A, +E, expect "CNP_6ED7"
      Mngmt set security policy attribute to 0
***************************************
Test Case 16 : Frame counter, 5 item(s)
***************************************
    (1) Unicast replay 
  PASSED
    (2) Broadcast replay 
  PASSED
    (3) Unicast Register 
  PASSED
    (4) Broadcast Register 
  PASSED
    (5) Received value 
  PASSED
******************************************************
Test Case 17 : Security global key transfer, 4 item(s)
******************************************************
    (1) Global unicast encryption key transfer 
  PASSED
    (2) Global broadcast encryption key transfer 
  PASSED
    (3) Global authentication key transfer 
 PASSED
    (4) All key transfer 
  PASSED
```
\*\*\*\*\*\*\*\*\*\*\*\*\*\*\*\*\*\*\*\*\*\*\*\*\*\*\*\*\*\*\*\*\*\*\*\*\*\*\*\*\*\*\*\*\*\*\*\*\*\*\*\*\*\*\*\*\*\* Test Case 18 : Secured service user information, 9 item(s) \*\*\*\*\*\*\*\*\*\*\*\*\*\*\*\*\*\*\*\*\*\*\*\*\*\*\*\*\*\*\*\*\*\*\*\*\*\*\*\*\*\*\*\*\*\*\*\*\*\*\*\*\*\*\*\*\*\* (1) AARQ not encrypted PASSED (2) AARQ not authenticated PASSED (3) AARQ not encrypted not authenticated PASSED (4) AARQ with A security header PASSED (5) AARQ with E security header PASSED (6) AARQ with empty security header PASSED (7) AARQ with invalid frame counter PASSED (8) AARQ with invalid authentication PASSED (9) AARQ with invalid encryption PASSED \*\*\*\*\*\*\*\*\*\*\*\*\*\*\*\*\*\*\*\*\*\*\*\*\*\*\*\*\*\*\*\*\*\*\*\*\*\*\*\*\*\*\*\*\*\*\*\*\*\*\*\*\*\*\*\*\*\*\*\*\*\*\*\*\* Test Case 19 : Application association release service, 6 item(s) \*\*\*\*\*\*\*\*\*\*\*\*\*\*\*\*\*\*\*\*\*\*\*\*\*\*\*\*\*\*\*\*\*\*\*\*\*\*\*\*\*\*\*\*\*\*\*\*\*\*\*\*\*\*\*\*\*\*\*\*\*\*\*\*\* (1) RLRQ invalid release request PASSED (2) RLRQ with missing user information PASSED (3) RLRQ non secure user information PASSED (4) RLRQ invalid security header PASSED (5) RLRQ invalid authentication PASSED (6) RLRQ invalid encryption PASSED \*\*\*\*\*\*\*\*\*\*\*\*\*\*\*\*\*\*\*\*\*\*\*\*\*\*\*\*\*\*\*\*\*\*\*\*\*\*\*\* Test Case 20 : Image transfer, 3 item(s) \*\*\*\*\*\*\*\*\*\*\*\*\*\*\*\*\*\*\*\*\*\*\*\*\*\*\*\*\*\*\*\*\*\*\*\*\*\*\*\* (1) Basic PASSED Block size: 64 (2) Full PASSED Block size: 64 ImageSize: 16298, Blocks: 255, Last block size: 42 image\_to\_activate\_info: <Data> <Array Qty="0001" > <Structure Qty="0003" > <DoubleLongUnsigned Value="00003FAA" /> <OctetString Value="\SM31\_AMI\_PL\_H6X3X\_R4.1.0\_PL211201.bin" />

```
 <OctetString Value="470F" />
                </Structure>
             </Array>
           </Data>
    (3) Full delayed 
   PASSED
       Block size: 64
       ImageSize: 16298, Blocks: 255, Last block size: 42
      image to activate info:
           <Data>
              <Array Qty="0001" >
                <Structure Qty="0003" >
                  <DoubleLongUnsigned Value="00003FAA" />
                  <OctetString Value="\SM31_AMI_PL_H6X3X_R4.1.0_PL211201.bin" />
                  <OctetString Value="470F" />
                </Structure>
              </Array>
           </Data>
******************************
Test Case 21 : Push, 6 item(s)
******************************
    (1) Push data immediately 
   PASSED
    (2) Push data on interval 
   PASSED
    (3) Scheduled push of profile data 
   PASSED
    (4) Push with data block 
   PASSED
    (5) Security activate for push 
   PASSED
    (6) Frame counter for push 
   PASSED
**********************************
Test Case 22 : Profiles, 7 item(s)
**********************************
    (1) Data of billing period 1 
   PASSED
       Selective access by entry not supported
    (2) Load profile with period 1 
   PASSED
    (3) Load Profile with period 2 
   PASSED
    (4) Load profile with period 1 time shift forward 
   PASSED
    (5) Load profile with period 2 time shift forward 
   PASSED
    (6) Load profile with period 1 time shift backward 
  PASSED
    (7) Load profile with period 2 time shift backward 
   PASSED
```

```
*********************************
Test Case 23 : Wake up, 2 item(s)
*********************************
    (1) Wake up with clip call 
   INAPPLICABLE
       Clip call not supported
    (2) Wake up with SMS 
   INAPPLICABLE
       SMS not supported
*****************************
Test Case 24 : SMS, 3 item(s)
*****************************
    (1) SMS Set 
   INAPPLICABLE
       SMS not supported
    (2) SMS Action and push over SMS 
   INAPPLICABLE
       SMS not supported
    (3) SMS Security 
   INAPPLICABLE
       SMS not supported
*******
* CTI *
*******
// Conformance Test Information (CTI) Template
// 2.3
Manufacturer =
{
   Name = '\ELGAMA-ELEKTRONIKA Ltd.'
   ThreeLettersId = '\EGM'
}
DeviceUnderTest = {
  Type = '\G35CT' IDISDeviceType = 103 
   IDISFunctionType = [ Extension_L] 
   SerialNr = 12345678 
   IPVersion = IPv4 
   DataLinkLayer = GPRS 
   ConsumerInformationPush = FALSE
   SMSSupported = FALSE
   ClipCallSupported = FALSE
}
TestOptions =
{
}
// Mandatory ''ObjectModel'' structure
// ***********************************
```

```
// It defines the current values of the optional elements of the object model.
// These are the optional objects, the optional access rights of attributes 
and/or
// methods. Also, default values for writing attributes can also be defined 
here. 
ObjectModel = 
{
   OptionalObjects = '\'
     + '1-1:0.2.0.255|1,' // Active firmware identifier 1 (@420)
     + '1-1:0.2.8.255|1' // Active firmware signature 1 (@424)
   InstanceExtraInfo = {
     // Load Mgmt - Relay control 2 (@217)
     LogicalName = '0-2:96.3.10.255'
    ClassId = 70 AttributeExtraInfo = {
         // control_mode
        AttributeId = 4 AccessRights = [GET]
       }
   }
   InstanceExtraInfo = {
     // Set value for Consumer Message Text
     LogicalName = '0-0:96.13.0.255'
    ClassId = 1 AttributeExtraInfo = {
        AttributeId = 2 SetData = '\<Data><OctetString Value="3132333435363738" /></Data>'
       }
   }
}
TestParameters =
{
   ConnectDisconnectDelay = 6000
   ClientSystemTitle = '58585A0102030405'
   ImageTransfer = {
     ImageIdentifier = 
'534D33315F414D495F504C5F48365833585F52342E312E305F504C3231313230312E62696E' 
     ImageFileName = '\SM31_AMI_PL_H6X3X_R4.1.0_PL211201.bin'
     Timeout = 80000
   }
   PushTimeout = 180000
   MinInterWPDUFramesDelay = 3000
   ProfilePeriodsQty = 6
   CaptureDelay = 15000
   ClipCallDuration = 15000
   WakeUpDelay = 30000
   DisconnectToSendSMSDelay = 10000
   DataNotificationToDisconnectDelay = 4000
```
}

```
LocalSecurityElements = {
  Public = \{ ContextName = LONG_NAMES
     MechanismName = LOWEST_LEVEL_SECURITY
     Policy = NO_SECURITY
   }
  Management = \{ ContextName = LONG_NAMES_WITH_CIPHERING
     MechanismName = HIGH_LEVEL_SECURITY_GMAC
     Policy = AUTHENTICATION_AND_ENCRYPTION
     Password = '\12345678'
   }
   PreEstablished = {
     Policy = AUTHENTICATION_AND_ENCRYPTION
     ServerMaxReceivePduSize = 1224
     CipheringStyle = GENERAL
   }
}
RemoteSecurityElements = {
  Public = \{ ContextName = LONG_NAMES
     MechanismName = LOWEST_LEVEL_SECURITY
     Policy = NO_SECURITY
   }
  Management = \{ ContextName = LONG_NAMES_WITH_CIPHERING
     MechanismName = HIGH_LEVEL_SECURITY_GMAC
     Policy = AUTHENTICATION_AND_ENCRYPTION
     Password = '\12345678'
   }
  PreEstablished = \{ Policy = AUTHENTICATION_AND_ENCRYPTION
     ServerMaxReceivePduSize = 1224
     CipheringStyle = GENERAL
   }
}
SMSSecurityElements = {
   PreEstablished = {
     Policy = AUTHENTICATION_AND_ENCRYPTION
     ServerMaxReceivePDUSize = 138
     CipheringStyle = GENERAL
   }
}
HDLCProfile = { PhysicalLayer = {
     OpeningMode = DIRECT_HDLC
```

```
 HdlcBaud = 9600
  }
  DataLinkLayer = {
   InactivityTimeout = 180000 InterFrameTimeout = 25
   ResponseTimeout = 10000
   DISCToNDMTimeout = 10000
   AddressingSchemes = [ONE_BYTE_ADDRESSING]
  }
  UIFrameDelay = 200
  UIFrameLength = 126
}
TCPProfile = {
  ServerTCPPort = 4059
  ResponseTimeout = 120000
  ConnectTimeout = 120000
  DisconnectToConnectDelay = 60000
}
// END CTI_Template
*****************
* Miscellaneous *
*****************
TestMode: TCP
Test Plan Signature: 4B17C94219CEA631516F2AAE38123D13
Object Model: IDIS-S02-002 - object model Pack2 Ed2.0 - V2.29 
(20200831).xlsx
DUT system title: 45474D6720BC614E
Run number: 1616
```